# NASA TECHNICAL MEMORANDUM

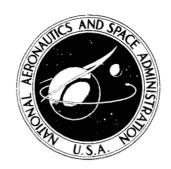

**NASA TM X-2458** 

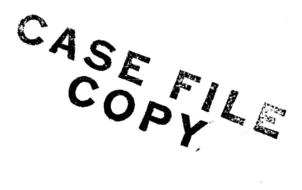

COMPUTER PROGRAM FOR SOLVING
COMPRESSIBLE NONSIMILAR-BOUNDARY-LAYER
EQUATIONS FOR LAMINAR, TRANSITIONAL,
OR TURBULENT FLOWS OF A PERFECT GAS

by Joseph M. Price and Julius E. Harris Langley Research Center Hampton, Va. 23365

NATIONAL AERONAUTICS AND SPACE ADMINISTRATION . WASHINGTON, D. C. . APRIL 1972

| 1. Report No.<br>NASA TM X-2458                                                                                                    | 2. Government Accession No.                                                                                                    | 3. Recipient's Catalog                                                                                                    | No.                                                                                                    |
|----------------------------------------------------------------------------------------------------|----------------------------------------------------------------------------------------------------|----------------------------------------------------------------------------------------------------|----------------------------------------------------------------------------------------------------|
| 4. Title and Subtitle COMPUTER PROGRAM FOR                                                                                                    | SOLVING COMPRESSIBLE                                                                                                    | 5. Report Date<br>April 1972                                                                                                    |                                                                                                    |
|                                                                                                    | AYER EQUATIONS FOR LAMINAR,<br>LENT FLOWS OF A PERFECT GAS                                                                                                    | 6. Performing Organiza                                                                                                    | ation Code                                                                                                    |
| 7. Author(s) Joseph M. Price and Julius E                                                                                                    | . Harris                                                                                                    | 8. Performing Organiza                                                                                                    | ation Report No.                                                                                              |
|                                                                                                    |                                                                                                    | 10. Work Unit No.                                                                                                    |                                                                                                    |
| 9. Performing Organization Name and Address                                                                                                    |                                                                                                    | 136-13-05-0                                                                                                    | 04                                                                                                    |
| NASA Langley Research Cent                                                                                                    | er                                                                                                    | 11. Contract or Grant                                                                                                    | No.                                                                                                    |
| Hampton, Va. 23365                                                                                                    |                                                                                                    |                                                                                                    |                                                                                                    |
|                                                                                                    |                                                                                                    | 13. Type of Report an                                                                                                    | d Period Covered                                                                                              |
| 12. Sponsoring Agency Name and Address                                                                                                    | •                                                                                                    | Technical M                                                                                                    | Iemorandum                                                                                                    |
| National Aeronautics and Spa                                                                                                    | ce Administration                                                                                                    | 14. Sponsoring Agency                                                                                                    | Code                                                                                                    |
| Washington, D.C. 20546                                                                                                    |                                                                                                    |                                                                                                    |                                                                                                    |
| or turbulent boundary-layer of difference relations are used form. These equations are so by the inclusion of either a two The eddy conductivity is related ber which may be an arbitrartional boundary layer is treated the fully turbulent model. The intermittency is zero, and the | described which solves the comprequations for planar or axisymmetre to reduce the momentum and energolved simultaneously without iterate to layer eddy-viscosity model or a sted to the eddy viscosity through a sy function of the distance from the led by the inclusion of an intermitted laminar-boundary-layer equation of fully turbulent equations are solved to obtain the solutions presented | ic flows. Three- gy equations to fin- ion. Turbulent flo- mixing-length for- static turbulent Pro- wall boundary. The ncy function which as are recovered we ded when the intern | point implicit ite-difference ow is treated mulation. randtl num- the transi- n modifies when the mittency is |
| 17. Key Words (Suggested by Author(s))  Computer program  Boundary layer  Compressible  Laminar, transitional, or tur                                                                                                    | bulent                                                                                                    | ent<br>d — Unlimited<br>21. No. of Pages                                                                                                    | 22. Price*                                                                                                    |
| 19. Security Classif. (of this report) Unclassified                                                                                                    | 20. Security Classif. (of this page) Unclassified                                                                                                    | 21. No. of Pages                                                                                                    | \$3.00                                                                                                    |
| Onciabbilied                                                                                                    | Oliciapatrica                                                                                                    | 1 ++7                                                                                                    | μυ.υυ                                                                                                    |

# CONTENTS

|                                                       | Page      |
|-------------------------------------------------------|-----------|
| SUMMARY                                               | 1         |
| INTRODUCTION                                          | 1         |
| SYMBOLS                                               | 2         |
| PROBLEM DESCRIPTION                                   | 11        |
| Basic Partial Differential Equations                  | 11        |
| Governing equations                                   | 11        |
| Eddy viscosity                                        | 11        |
| Two-layer model                                       | 12        |
| Mixing-length model                                   | 12        |
| Eddy conductivity and static turbulent Prandtl number | 13        |
| Transformed plane                                     | 14        |
| Transition location                                   | 17        |
| Transition extent                                     | 17        |
| Intermittency distribution                            | 17        |
| Numerical Solution of the Governing Equations         | 18        |
| Finite-difference mesh model                          | 18        |
| Difference equations                                  | 19        |
| Solution of difference equations                      | 20        |
| Solution of continuity equation                       | 24        |
| Initial profiles                                      | 25        |
| Evaluation of wall derivatives                        | 25        |
| PROGRAM DESCRIPTION                                   | 26        |
| General Discussion                                    | 26        |
| Descriptions, Flow Charts, and Listings of the Main   |           |
| Programs and Subprograms                              | 27        |
| Main program D2390                                    | 27        |
| Main program D23901                                   | 34        |
| Subroutine GEOM                                       | 36        |
| Main program D2401                                    | 38        |
| Subroutine TURBLNT                                    | 61        |
| Subroutine VARENT                                     | 65        |
| Subroutine TABLE                                      | 67        |
| Subroutine SETUP                                      | 70        |
| Function INTEGT                                       | <b>72</b> |
| Subroutine INUNIT                                     | 74        |

|                                                    |  |  |   | Page |
|----------------------------------------------------|--|--|---|------|
| USAGE                                              |  |  |   | 77   |
| Array Dimensions                                   |  |  |   | 77   |
| Intermediate Data Storage                          |  |  |   | 77   |
| Input Description                                  |  |  |   | 77   |
| Output Description                                 |  |  |   | 83   |
| Sample Cases                                       |  |  |   | 89   |
| Case 1                                             |  |  |   | 89   |
| Case 2                                             |  |  | • | 94   |
| APPENDIX A - DIFFERENCE RELATIONS                  |  |  |   | 99   |
| APPENDIX B - COEFFICIENTS FOR DIFFERENCE EQUATIONS |  |  |   | 104  |
| APPENDIX C - LANGLEY LIBRARY SUBROUTINE FTLUP      |  |  |   | 110  |
| REFERENCES                                         |  |  |   | 111  |

# COMPUTER PROGRAM FOR SOLVING COMPRESSIBLE NONSIMILAR-BOUNDARY-LAYER EQUATIONS FOR LAMINAR, TRANSITIONAL, OR TURBULENT FLOWS OF A PERFECT GAS

By Joseph M. Price and Julius E. Harris Langley Research Center

#### SUMMARY

A computer program is described which solves the compressible laminar, transitional, or turbulent boundary-layer equations for planar or axisymmetric flows by an implicit finite-difference procedure. The program was used to obtain the solutions presented in NASA TR R-368. Turbulent flow is treated by the inclusion of either a two-layer eddy-viscosity model or a mixing-length formulation. The eddy conductivity is related to the eddy viscosity by the static turbulent Prandtl number which may be an arbitrary function of the distance from the wall boundary. The transitional boundary layer is treated by introducing an intermittency function which modifies the fully turbulent model. The intermittency function describes the probability distribution of turbulent spots and ranges from zero for laminar flow to unity for a fully turbulent flow.

#### INTRODUCTION

A number of finite-difference methods are currently available for computing the development of compressible turbulent boundary layers. (See, for example, refs. 1 to 8.) The numerical methods used to solve the governing equations in these references are generally different, in particular those given in references 7 and 8; however, the results are similar when common eddy-viscosity formulations are used. References 1 to 7 use implicit or Crank Nicolson type differences to reduce the governing differential equations to finite-difference form, whereas explicit-type differences are used in reference 8. A coupled solution technique is used in reference 7 (see also ref. 9) which requires no iteration procedure. However, the methods used in references 1 to 6 require iteration since the momentum and energy equations are uncoupled. Another difference, of course, among the various methods is in the formulation of the eddy-viscosity and turbulent Prandtl number formulations used to model the turbulent flux terms appearing in the mean flow equations.

This report describes a computer program developed to solve the compressible nonsimilar-boundary-layer equations for laminar, transitional, or turbulent flows of a perfect gas. The program was used to obtain the results reported in references 7 and 10. A coupled, implicit finite-difference procedure similar to that used for laminar flows in references 9 and 11 is used to solve the momentum and energy equations without iteration. The program will solve problems for two-dimensional or axisymmetric flow geometry for the flow of a perfect gas. Currently, power-law and perfect-air viscosity (Sutherland's) relations are included in the code; however, any perfect gas can be treated by inserting the correct viscosity temperature relations. Transverse curvature effects are included with the option of being neglected if desired. The equations are solved so that nonsimilar terms may also be neglected if desired.

Options are provided for either a two-layer eddy-viscosity model or an arbitrary mixing-length formulation. The turbulent Prandtl number may be either a constant or a function of distance normal to the wall boundary. The transitional region of the flow is modeled through an intermittency distribution which modifies the fully turbulent eddy-viscosity models. Transition location and extent must be specified either from experimental data or correlation relations. The laminar equations are recovered by setting the intermittency to zero.

#### SYMBOLS

Values are given in both SI and U.S. Customary Units. The measurements and calculations were made in U.S. Customary Units.

A damping function,  $26\nu/u_{\tau}$ 

$$A^+ = Au_{\tau}/\nu$$

$$\begin{array}{c} \text{A1}_n, \text{B1}_n, \text{C1}_n, \text{D1}_n, \\ \text{E1}_n, \text{F1}_n, \text{G1}_n \end{array} \right) \quad \text{coefficients in difference equation (43a) and defined by equations (B3) to (B9)}$$

$$\begin{array}{c} \text{A2}_n, \text{B2}_n, \text{C2}_n, \text{D2}_n, \\ \text{E2}_n, \text{F2}_n, \text{G2}_n \end{array} \right) \quad \text{coefficients in difference equation (43b) and defined by equations (B10) to (B16)}$$

$$C_f$$
 skin-friction coefficient,  $\frac{\tau_w}{\frac{1}{2}\rho u^2}$ 

C<sub>m1</sub>,C'<sub>m1</sub> defined in equations (B45) and (B46), respectively

```
specific heat at constant pressure
c_{\mathbf{p}}
\overline{E}_{m1}, \hat{E}_{m1}
              defined in equations (B36) and (B37), respectively
\mathbf{\hat{E}_{Y}}
              defined in equation (B39)
\mathbf{F}
              velocity ratio, u/ue
F_{m1}
              defined in equation (B29)
F_{m2}
              defined in equation (B32)
              defined in equation (B40)
\mathbf{F}_{\mathbf{Y}}
              typical variables in the boundary layer (see appendix A)
G,H
H_1, H_2, H_3, \dots, H_{12}
                          coefficients defined by equations (B17) to (B28)
              heat-transfer coefficient
h
              index used in grid-point notation (see eq. (41))
i
              flow index; j = 0 in planar flow, j = 1 in axisymmetric flow
j
              grid-point spacing parameter (see eq. (41))
k
              thermal conductivity
k,
              eddy conductivity (see eq. (15))
\mathbf{k_{T}}
              constant in eddy-viscosity model (see eq. (6))
\mathbf{k_1}
              constant in eddy-viscosity model (see eq. (7))
\mathbf{k_2}
              see equation (8)
\mathbf{k_3}
               constant in intermittency function (see eq. (10))
k_4
```

reference length

L

 $L_{m1}, L'_{m1}$ defined in equations (B34) and (B35), respectively ı defined in equation (30) ī mixing length (see eq. (13)) Mach number M grid-point index in X-direction (see fig. 2) m N number of grid points at each x-station (see fig. 2)  $N_{\mathbf{Pr}}$ Prandtl number,  $c_p \mu/k_L$ static turbulent Prandtl number (see eqs. (16) and (17))  $N_{Pr,t}$ Stanton number,  $h/(c_p \rho u)$ N<sub>St</sub> grid-point index in Y-direction (see fig. 2) n P(1), P(2), P(3)defined in equations (48) pressure p Q(1),Q(2),Q(3)defined in equations (48) heat-transfer rate q R,Zbody axes system with origin at the stagnation point, where Z is positive downstream and R is positive radially outward (see fig. 1) unit Reynolds number,  $u_e/\nu_e$  $R_{e}$ Reynolds number based on x,  $u_e x/\nu_e$  $R_{e,x}$ Reynolds number at transition,  $u_e x_{t,i} / \nu_e$  $R_{e,x_{t,i}}$ Reynolds number based on displacement thickness,  $u_e \delta^* / \nu_e$  $R_{e,\delta}*$ 

Reynolds number based on momentum thickness,  $u_e \theta / \nu_e$  $R_{e,\theta}$  $\mathbf{R}_{\mathbf{g}}$ gas constant (see eq. (19)) radial body coordinate measured normal to Z-axis (see fig. 1) r body radius (see fig. 1)  $r_0$ Sutherland's viscosity constant, 110.30 K (198.60 R) S Т static temperature defined in equation (B41)  $T_{\mathbf{Y}}$ Taw adiabatic wall temperature  $T_{m1}, T_{m2}$ defined in equations (B30) and (B33), respectively transverse curvature term (see eq. (23)) t u velocity component in X-direction (fig. 1) law of wall coordinate,  $u/u_{\tau}$ u<sup>+</sup> friction velocity,  $\sqrt{\tau_{\mathrm{W}}/\rho}$  $\mathbf{u}_{\tau}$ transformed normal-velocity component (see eq. (26)) V  $v_{m1}$ defined in equation (B31) velocity component in Y-direction v velocity component,  $v + \frac{\rho^{\dagger}v^{\dagger}}{\rho}$ ĩ orthogonal boundary-layer coordinate system with origin at stagnation point, X,Y where X lies along the body surface and is positive downstream and Y is normal to the body surface and positive outward (see fig. 1)

functions of grid-point distribution (see eqs. (A4) to (A8))

 $X_1, X_2, ..., X_5$ 

```
boundary-layer coordinate along X-axis (see fig. 1)
X
              end of transition (see fig. 1)
x<sub>t,f</sub>
              beginning of transition (see fig. 1)
x<sub>t.i</sub>
                     functions of grid-point distributions (see eqs. (A12) to (A17))
Y_1, Y_2, \ldots, Y_6
              boundary-layer coordinate along Y-axis (see fig. 1)
у
              law of wall coordinate, yu_{\mathcal{T}}/\nu
y<sup>+</sup>
              match point for two-layer eddy-viscosity model
y_{m}
              axial body coordinate (see fig. 1)
\mathbf{z}
              defined in equation (30)
α
              defined in equation (30)
β
Γ
              streamwise intermittency distribution (see eq. (38))
              ratio of specific heats
γ
              transverse intermittency distribution (see eq. (10))
\overline{\gamma}
\Delta^*
              defined in equation (48g)
\Delta x, \Delta y
              grid-point spacing, physical plane
              transition extent, x_{t,f} - x_{t,i}
\Delta x_t
\Delta \xi, \Delta \eta
              grid-point spacing, transformed plane (see fig. 2)
              boundary-layer thickness
δ
δ*
              displacement thickness
              incompressible displacement thickness, \int_0^\infty (1 - F) dy
\delta_{\rm inc}^*
```

6

$$\delta_{\dot{\mathbf{w}}}^{+} = \delta \mathbf{u}_{\tau, \mathbf{w}} / \nu_{\mathbf{w}}$$

- $\epsilon$  eddy viscosity,  $-\rho \frac{\overline{u'v'}}{\partial u/\partial y}$
- $\bar{\epsilon}$  eddy-viscosity function (see eq. (4))
- $\overline{\epsilon}_{av}$  defined in equation (B36b)
- $\tilde{\epsilon}$  eddy-viscosity function (see eq. (5))
- $\eta$  transformed normal boundary-layer coordinate (see fig. 2)
- $\Theta$  static-temperature ratio,  $T/T_e$
- $\theta$  momentum thickness (see fig. 1)
- $\theta_{\rm S}$  shock-wave angle (see fig. 1)
- $\lambda$  defined in equation (40)
- $\mu$  molecular viscosity
- $\nu$  kinematic viscosity
- $\overline{\nu}$  average kinematic viscosity
- $\xi$  transformed streamwise boundary-layer coordinate (see fig. 2)
- $\overline{\xi}$  defined in equation (39)
- $\rho$  density
- σ exponent in power-law viscosity relation (see eq. (21))
- au shear stress
- $\phi$  local surface angle (see fig. 1)
- $\chi$  vorticity Reynolds number,  $\frac{y^2}{\nu} \frac{\partial u}{\partial y}$

 $\chi_{max}$  maximum local value of  $\chi$ 

 $\psi$  stream function

$$\omega = \left(\frac{\rho_r u_r L}{\mu_r}\right)^{-1/2}$$

# Subscripts:

e based on boundary-layer edge conditions

i inner region of turbulent layer

m mesh point in  $\xi$ -direction (see fig. 2)

n mesh point in  $\eta$ -direction (see fig. 2)

o outer region of turbulent layer

r reference quantity

s shock

t total condition

w wall value

∞ free stream

# Superscript:

j flow index; j = 0 in planar flow, j = 1 in axisymmetric flow

A prime on a symbol denotes a fluctuating component.

A bar over a symbol denotes the time average value.

A coordinate used as a subscript denotes the partial differential with respect to the coordinate. (See eqs. (A1).)

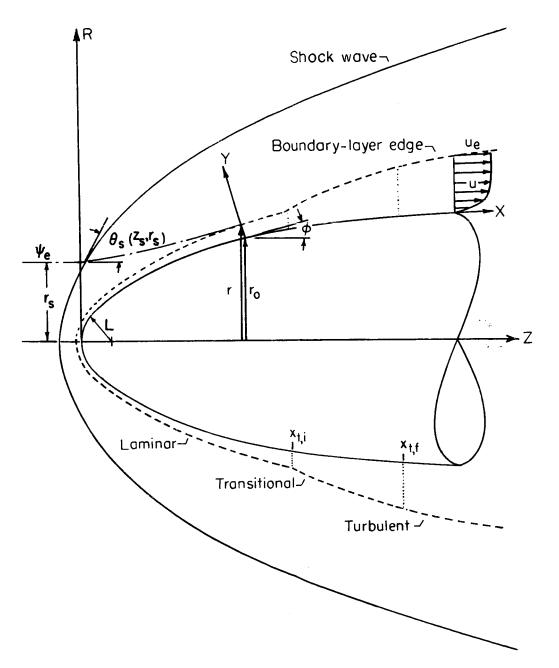

Figure 1.- Coordinate system and notation.

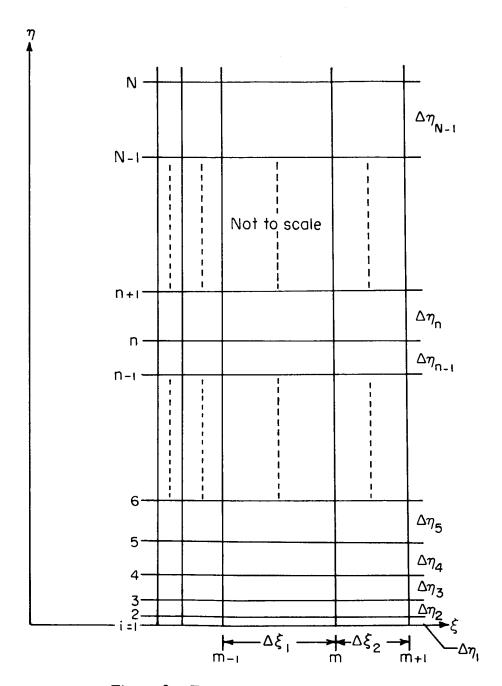

Figure 2.- Finite-difference grid model.

#### PROBLEM DESCRIPTION

This section presents the governing equations for compressible laminar, transitional, or turbulent boundary-layer flows together with the required boundary conditions. The eddy viscosity, eddy conductivity, transition location and extent, and transitional-flow-structure models are presented and briefly discussed; however, the reader interested in a detailed discussion of these models is referred to references 7 and 10.

# Basic Partial Differential Equations

Governing equations. The partial differential equations describing laminar, transitional, or turbulent compressible boundary-layer flows over planar or axisymmetric geometries are as follows (see refs. 7 and 12):

# Continuity

$$\frac{\partial}{\partial \mathbf{x}} \left( \mathbf{r}^{\dot{\mathbf{j}}} \rho \mathbf{u} \right) + \frac{\partial}{\partial \mathbf{y}} \left( \mathbf{r}^{\dot{\mathbf{j}}} \rho \widetilde{\mathbf{v}} \right) = 0 \tag{1}$$

### Momentum

$$\rho\left(u\frac{\partial u}{\partial x} + \widetilde{v}\frac{\partial u}{\partial y}\right) = -\frac{\mathrm{d}p}{\mathrm{d}x} + \frac{1}{\mathrm{r}j}\frac{\partial}{\partial y}\left(r^{j}\overline{\epsilon}\frac{\partial u}{\partial y}\right) \tag{2}$$

## Energy

$$\rho \left[ u \frac{\partial}{\partial x} (c_p T) + \tilde{v} \frac{\partial}{\partial y} (c_p T) \right] = u \frac{dp}{dx} + \bar{\epsilon} \left( \frac{\partial u}{\partial y} \right)^2 + \frac{1}{r^j} \frac{\partial}{\partial y} \left[ r^j \tilde{\epsilon} \frac{\partial}{\partial y} (c_p T) \right]$$
(3)

where the conventional overbar notation for time mean-average variables has been dropped for brevity. The eddy-viscosity parameters  $\overline{\epsilon}$  and  $\widetilde{\epsilon}$  are defined, respectively, as follows:

$$\overline{\epsilon} = \mu \left( 1 + \frac{\epsilon}{\mu} \Gamma \right) \tag{4}$$

and

$$\widetilde{\epsilon} = \frac{\mu}{N_{Pr}} \left( 1 + \frac{\epsilon}{\mu} \frac{N_{Pr}}{N_{Pr,t}} \Gamma \right)$$
 (5)

The intermittency-distribution parameter  $\Gamma$  is discussed in a subsequent section. (See eq. (38).)

Eddy viscosity. Options are provided in the coded program for selecting either a two-layer eddy-viscosity model (KODVIS = 1) or a straight-forward mixing-length model (KODVIS = 2).

<u>Two-layer model</u>.- The equations describing the two-layer model are as follows (see ref. 7):

$$\left(\frac{\epsilon}{\mu}\right)_{i} = \frac{\rho}{\mu} (k_{1}yD)^{2} \left|\frac{\partial u}{\partial y}\right| \qquad \qquad \left(0 \le y \le y_{m}\right) \qquad \qquad (6)$$

$$\left(\frac{\epsilon}{\mu}\right)_{O} = \frac{\rho}{\mu} k_{2} u_{e} \delta_{inc}^{*} \overline{\gamma} \qquad (y_{m} < y)$$
 (7)

where

$$D = 1 - \exp\left\{-\left[\sqrt{\frac{\nu_w}{\overline{\nu}}}\left(1 + k_3\right) - k_3\right]\frac{y}{A}\right\}$$
 (8)

$$\delta_{\rm inc}^* = \int_0^\infty \left(1 - \frac{u}{u_e}\right) dy \tag{9}$$

and

$$\overline{\gamma} = \frac{1 - \operatorname{erf}\left[5\left(\frac{y}{\delta} - k_4\right)\right]}{2} \tag{10}$$

The boundary-layer thickness  $\,\delta\,$  appearing in equation (10) is defined as the distance normal to the wall boundary where  $\,u/u_e=0.995.\,$  The empirical constants  $\,k_1,\ k_2,\ k_3,\$ and  $\,k_4\,$  are assigned values of 0.4, 0.0168, 0.0, and 0.78, respectively. Note that for  $\,k_3=-1.0,$  the kinematic-viscosity term is removed from equation (8) (XT5 = -1.0). The empirical constants  $\,k_1\,$  and  $\,k_2\,$  can easily be treated as functions of some correlation parameter, say  $\,\delta_W^+,$  in order to account properly for low Reynolds number effects in hypersonic flows. (See ref. 13 for discussion of low Reynolds number effects.) The location of the boundary separating the two layers  $\,y_m\,$  is determined from the continuity of eddy viscosity; that is, where

$$\left(\frac{\epsilon}{\mu}\right)_{i} = \left(\frac{\epsilon}{\mu}\right)_{O} \tag{11}$$

<u>Mixing-length model.- A mixing-length formulation is provided (KODVIS = 2) for those interested in utilizing experimental mixing-length distributions.</u> (See ref. 13, for example.) The eddy-viscosity distribution across the boundary layer can be written as follows:

$$\frac{\epsilon}{\mu} = \frac{\rho}{\mu} \left. \overline{l}^2 \left| \frac{\partial \mathbf{u}}{\partial \mathbf{v}} \right| \right. \tag{12}$$

where the mixing length  $\bar{l}$  may be written as

$$\frac{\overline{l}}{\delta} = D\overline{\gamma} f\left(\frac{y}{\delta}\right) \tag{13}$$

Currently, the simplest possible formulation is provided in the digital code for  $f(\frac{y}{\delta})$  as follows:

$$f\left(\frac{y}{\delta}\right) = \begin{cases} 0.4\left(\frac{y}{\delta}\right) & \left(\frac{y}{\delta} \le 0.2\right) \\ 0.08 & \left(\frac{y}{\delta} > 0.2\right) \end{cases}$$

$$(14)$$

However, it should be noted that any functional variation can be utilized in the program.

Eddy conductivity and static turbulent Prandtl number. - The eddy conductivity defined as

$$k_{T} = -c_{p}\rho \frac{\overline{v'T'}}{\partial T/\partial y}$$
 (15)

is modeled as a static turbulent Prandtl number  $N_{\mathbf{Pr},t}$  as follows:

$$N_{\mathbf{Pr},t} = \frac{c_{\mathbf{p}}\epsilon}{k_{\mathbf{T}}} \tag{16}$$

where

$$N_{\mathbf{Pr},t} = \frac{\overline{\mathbf{u}^{\mathsf{T}}\mathbf{v}^{\mathsf{T}}} \left( \frac{\partial \mathbf{T}/\partial \mathbf{y}}{\partial \mathbf{u}/\partial \mathbf{y}} \right) \tag{17}$$

Any desired functional relation for  $N_{\mathbf{p_r},t} = f\left(\frac{y}{\delta}\right)$  may be utilized in the digital code; three options are available. These options are (1) a constant, say  $N_{\mathbf{p_r},t} = 0.95$ , (2) an arbitrary distribution  $N_{\mathbf{p_r},t} = f\left(\frac{y}{\delta}\right)$  supplied in tabular form, and (3) the Rotta distribution (see ref. 14) as follows:

$$N_{\mathbf{Pr},t} = 0.45 \left[ 2 - \left( \frac{y}{\delta} \right)^2 \right]$$
 (18)

The system of equations is closed by the addition of the perfect-gas laws and a viscosity-temperature relation. The perfect-gas law is expressed as

$$P = \rho R_g T \tag{19}$$

Currently, the digital code is written to include the Sutherland viscosity-temperature relation for air (IGAS = 1)

$$\frac{\mu}{\mu_{\mathbf{r}}} = \left(\frac{\mathbf{T}}{\mathbf{T}_{\mathbf{r}}}\right)^{3/2} \left(\frac{\mathbf{T}_{\mathbf{r}} + \mathbf{S}}{\mathbf{T} + \mathbf{S}}\right) \tag{20}$$

as well as the power-law expression

$$\frac{\mu}{\mu_{\mathbf{r}}} = \left(\frac{\mathbf{T}}{\mathbf{T}_{\mathbf{r}}}\right)^{\sigma} \tag{21}$$

where  $\sigma = 0.647$  for helium (IGAS = 2).

Transformed plane. The system of governing equations is singular at x = 0. The Probstein-Elliott (ref. 15) and Levy-Lees (ref. 16) transformation is used to remove this singularity as well as to reduce the growth of the boundary layer as the solution proceeds downstream. This transformation can be written as follows:

$$\xi(x) = \int_0^x \rho_e u_e \mu_e r_o^{2j} dx$$
 (22a)

$$\eta(x,y) = \frac{\rho_{e} u_{e} r_{o}^{j}}{\sqrt{2\xi}} \int_{0}^{y} t^{j} \left(\frac{\rho}{\rho_{e}}\right) dy$$
 (22b)

where the parameter t appearing in equation (22b) is the transverse curvature term, defined as

$$t = 1 + \frac{r}{r_0} \tag{23a}$$

or, in terms of the y-coordinate, as

$$t = 1 + \frac{y}{r_0} \cos \phi \tag{23b}$$

The relation between derivatives in the physical (x,y) and transformed  $(\xi,\eta)$  coordinate system is as follows:

$$\left(\frac{\partial}{\partial \mathbf{x}}\right)_{\mathbf{y}} = \rho_{\mathbf{e}} \mathbf{u}_{\mathbf{e}} \mu_{\mathbf{e}} \mathbf{r}_{\mathbf{o}}^{2\mathbf{j}} \left(\frac{\partial}{\partial \xi}\right)_{\eta} + \left(\frac{\partial \eta}{\partial \mathbf{x}}\right) \left(\frac{\partial}{\partial \eta}\right)_{\xi} \tag{24a}$$

$$\left(\frac{\partial}{\partial y}\right)_{x} = \frac{\rho_{e} u_{e} r_{0}^{j} t^{j}}{\sqrt{2\xi}} \left(\frac{\rho}{\rho_{e}}\right) \left(\frac{\partial}{\partial \eta}\right)_{\xi} \tag{24b}$$

Two new parameters F and  $\Theta$  are introduced and defined as

$$F = \frac{u}{u_e}$$

$$\Theta = \frac{T}{T_e}$$
(25)

as well as a transformed normal velocity

$$V = \frac{2\xi}{\rho_e u_e \mu_e r_o^{2j}} \left[ F\left(\frac{\partial \eta}{\partial x}\right) + \frac{\rho \tilde{v} r_o^j t^j}{\sqrt{2\xi}} \right]$$
 (26)

The governing equations in the transformed plane can then be expressed as follows:

### Continuity

$$\frac{\partial \mathbf{V}}{\partial \eta} + 2\xi \frac{\partial \mathbf{F}}{\partial \xi} + \mathbf{F} = 0 \tag{27}$$

#### Momentum

$$2\xi \mathbf{F} \frac{\partial \mathbf{F}}{\partial \xi} + \mathbf{V} \frac{\partial \mathbf{F}}{\partial \eta} - \frac{\partial}{\partial \eta} \left( \mathbf{t}^{2j} t \overline{\epsilon} \frac{\partial \mathbf{F}}{\partial \eta} \right) + \beta \left( \mathbf{F}^{2} - \Theta \right) = 0$$
 (28)

#### Energy

$$2\xi \mathbf{F} \frac{\partial \Theta}{\partial \xi} + \mathbf{V} \frac{\partial \Theta}{\partial \eta} - \frac{\partial}{\partial \eta} \left( t^{2j} \frac{l}{\mathbf{N}_{\mathbf{Pr}}} \widetilde{\epsilon} \frac{\partial \Theta}{\partial \eta} \right) - \alpha l t^{2j} \overline{\epsilon} \left( \frac{\partial \mathbf{F}}{\partial \eta} \right)^{2} = 0$$
 (29)

where

By using the viscosity relations (eqs. (20) and (21)) and the equation of state (eq. (19)), the parameter l can be written as follows:

$$l = \sqrt{\Theta} \left( \frac{1 + \overline{S}}{\Theta + \overline{S}} \right)$$
 (Air only)

$$l = (\Theta)^{\sigma-1.0}$$
 (Power-law viscosity) (31b)

where  $\overline{S} = S/T_e$ .

The transverse-curvature term can be written in terms of the transformed variables as

$$t = \pm \left(1 + \frac{2\sqrt{2\xi}\cos\phi}{\rho_e u_e} \int_0^{\eta} \frac{\rho_e}{\rho} d\eta\right)^{1/2}$$
 (32)

The physical coordinate normal to the wall is obtained from the inverse transformation; namely,

$$y = \frac{r_0}{\cos \phi} \left[ -1 \pm \left( \frac{1 + 2\sqrt{2\xi} \cos \phi}{\rho_{eu_e} r_0^{2j}} \int_0^{\eta} \Theta d\eta \right)^{1/2} \right]$$
 (33)

The positive sign is used in equations (32) and (33) for axisymmetric flow over bodies of revolution (SIGN = 1.0), and the negative sign is used for flow inside axisymmetric ducts (SIGN = -1.0).

The boundary conditions in the transformed plane are as follows:

#### Wall boundary

$$F(\xi,0) = 0$$

$$V(\xi,0) = V_{\mathbf{W}}(\xi)$$

$$\Theta(\xi,0) = \Theta_{\mathbf{W}}(\xi)$$

$$(34a)$$

or

$$\left(\frac{\partial\Theta}{\partial\eta}\right)_{\xi,0} = \left(\frac{\partial\Theta}{\partial\eta}\right)_{\mathbf{W}}$$

# Edge conditions

$$F(\xi, \eta_e) = 1$$

$$\Theta(\xi, \eta_e) = 1$$
(34b)

The boundary condition at the wall for the transformed V component can be related to the physical plane as (see ref. 7)

$$V_{W} = \frac{\sqrt{2\xi}}{\mu_{e} r_{O}^{2j}} \left( \frac{\rho_{W} v_{W}}{\rho_{e} u_{e}} \right)$$
 (35)

<u>Transition location</u>.- Many parameters influence the location of transition. These parameters are discussed in an extensive review presented in reference 17. (See also ref. 7.)

It is not currently possible to predict with assurance the location of transition for a general geometry; however, for some particular classes of flow such as those caused by sharp cones, empirical correlations are available which can be used with confidence providing it is realized that a probable range of transition locations is being predicted and not an exact fixed point. (See ref. 7.) In the present digital code either the transition location (SST) or the stability index (SMXTR) must be specified; however, any correlation relation may be directly incorporated into the program if desired.

<u>Transition extent.</u>- The assumption of a universal intermittency distribution implies that the transition-zone length (transition extent) can be expressed as a function of the transition Reynolds number,  $u_e x_{t,i} / \nu_e$ . In reference 18 it is shown, for the transition data considered, that the data are represented on the average by the equation

$$R_{e,\Delta x_t} = 5(R_{e,x_{t,i}})^{0.8}$$
(36)

where  $R_{e,\Delta x_t} = \frac{u_e}{v_e} (x_{t,f} - x_{t,i})$ . The location of the end of transition,  $x_{t,f}$  can then be obtained directly from equation (36) as follows:

$$x_{t,f} = x_{t,i} + 5R_e^{-1}(R_{e,x_{t,i}})^{0.8}$$
 (37)

where  $R_e$  is the local unit Reynolds number,  $u_e/\nu_e$ .

In the present digital code, due to the lack of general correlations for the extent of transition, this quantity  $(x_{t,f} - x_{t,i})$  can be specified in one of two ways: (1) from equation (37) (KTCOD = 1), or (2) from the specification of  $x_{t,f}/x_{t,i}$  obtained from experimental data (TLNGTH, KTCOD = 2). It should be noted that the digital code can be modified to include any desired correlation or equation in place of equation (37).

Intermittency distribution. - The parameter  $\Gamma$  appearing in equations (4) and (5) represents the streamwise intermittency distribution which models the turbulent spot

distribution in the transitional region; the parameter  $\Gamma$  is a function of the x-coordinate only and is defined as follows (see ref. 18):

$$\Gamma(\overline{\xi}) = 1 - \exp(-0.412\overline{\xi}^2)$$
 (38)

where

$$\overline{\xi} = \frac{x - x_{t,i}}{\lambda} \tag{39}$$

and

$$\lambda = (x)_{\Gamma = \frac{3}{4}} - (x)_{\Gamma = \frac{1}{4}}$$
 (40)

It should be noted that  $\Gamma=0$  for laminar flow,  $\Gamma=1$  for fully turbulent flow, and  $\Gamma$  ranges from 0 to 1 through the transitional-flow region. Equations (1) to (3) reduce to the classical laminar boundary-layer equations when  $\Gamma$  is set to zero. (See ref. 19.)

#### Numerical Solution of the Governing Equations

The system of governing equations (eqs. (19) to (21) and (27) to 29)) is parabolic and, therefore, can be numerically integrated in a step-by-step procedure in the streamwise direction. In order to cast the equations into a form in which the step-by-step procedure can be efficiently used, the derivatives with respect to  $\xi$  and  $\eta$  are replaced by finite-difference quotients. The method of linearization and solution used in the analysis closely parallels that of references 9 and 11.

Finite-difference mesh model.- It has been shown for laminar boundary layers that equally spaced grid points can be used in the normal coordinate direction. (See refs. 9 and 11.) However, for transitional and turbulent boundary layers the use of equally spaced grid points is not practical because the fine-mesh size required to obtain accurate results near the wall boundary is inefficient for the entire boundary layer. The grid-point spacing in the  $\eta$ -direction used in the program is such that the ratio of any two successive strips is a constant; that is, the successive  $\Delta\eta_i$ -coordinates form a geometric progression. In constructing the difference quotients, the sketch of the grid-point distribution presented in figure 2 is useful for reference. The dependent variables F,  $\Theta$ , and V are assumed known at each of the N grid points along the m-1 and m stations, but are unknown at station m+1. The  $\Delta\xi_1$  and  $\Delta\xi_2$  values, not specified to be equal, are obtained from the specified x values  $\begin{pmatrix} x_{m-1}, x_m, x_{m+1} \end{pmatrix}$  and from equation (22a). The relationship between the  $\Delta\eta_i$ -coordinates for the chosen grid-point spacing is given by the following equation (see ref. 1):

$$\Delta \eta_i = (k)^{i-1} \Delta \eta_1$$
 (i = 1,2,3,...,N) (41)

where k is the ratio of any two successive steps (XK),  $\Delta \eta_1$  is the spacing between the second grid point and the wall (note that the first grid point is at the wall boundary), and N denotes the total number of grid points across the chosen  $\eta$  strip. The total thickness of the  $\eta$  strip can then be expressed as follows:

$$\eta_{N} = \Delta \eta_{i} \left[ \frac{1 - (k)^{N-1}}{1 - k} \right]$$
(k \neq 1) (42)

The selection of the optimum k and N values for a specified  $\eta_N$ -coordinate depends upon the particular problem under consideration. The main objective in the selection is to obtain the minimum number of grid points with which a convergent solution may be obtained and thereby minimize the computer-processing time for each test case. The laminar boundary layer presents no problem since a k value of unity is acceptable; however, for transitional or turbulent layers, the value of k will be a number slightly greater than unity, say between 1.02 and 1.04. If transitional or turbulent flow occurs in a given problem, the laminar portion of the boundary layer is calculated with the value of k used for the turbulent region; that is, for a given problem, k is invariant.

<u>Difference equations.</u>- Three-point implicit difference relations (see appendix A) are used to reduce the transformed momentum and energy equations (eqs. (28) and (29), respectively) to finite-difference form. The difference quotients produce linear difference equations when substituted into the momentum and energy equations provided truncation terms of the order  $\Delta \xi_{m-1} \Delta \xi_m$  and  $\Delta \eta_{n-1} \Delta \eta_n$  are neglected. (It should be noted that the truncation term for  $\frac{\partial^2 F}{\partial \eta^2}$  is of the order  $\Delta \eta_{n-1} - \Delta \eta_n$ .) The resulting difference equations may be written as follows:

$$A1_{n}F_{m+1,n-1} + B1_{n}F_{m+1,n} + C1_{n}F_{m+1,n+1} + D1_{n}\Theta_{m+1,n-1} + E1_{n}\Theta_{m+1,n} + F1_{n}\Theta_{m+1,n+1} = G1_{n}$$
(43a)

$$A2_{n}F_{m+1,n-1} + B2_{n}F_{m+1,n} + C2_{n}F_{m+1,n+1} + D2_{n}\Theta_{m+1,n-1} + E2_{n}\Theta_{m+1,n} + F2_{n}\Theta_{m+1,n+1} = G2_{n}$$
(43b)

The coefficients  $A1_n, B1_n, \ldots, G1_n$  and  $A2_n, B2_n, \ldots, G2_n$  (see appendix B) are functions of known quantities at stations m and m-1. It is important to note that equations (43)

are coupled through the dependent variables F and  $\Theta$ ; however, the dependent variable V does not appear explicitly as an unknown at station m+1. The variable V is uncoupled from the system because of the particular way that the nonlinear terms  $V \frac{\partial F}{\partial \eta}$  and  $V \frac{\partial \Theta}{\partial \eta}$  (see eqs. (28) and (29), respectively) are linearized. (See eq. (A23).)

Solution of difference equations. The system of difference equations (eqs. (43)) represents a set of exactly 2(N-1) linear algebraic equations for 2(N-1) unknowns. The proper boundary conditions to be used with the difference equations are specified in equations (34). The 2(N-1) linear algebraic equations may be written in tridiagonal matrix form; consequently, an efficient algorithm (Gaussian elimination) is available for simultaneous solution.

The simultaneous or coupled-solution technique is presented in appendix B of reference 9; however, because of differences between the present work and that presented in reference 9, the solution technique is discussed here in some detail.

Because of the special form of equations (43), the following relations exist (see ref. 20):

$$F_{m+1,n-1} = P_{m+1,n-1}^{(1)} + P_{m+1,n-1}^{(2)} F_{m+1,n} + P_{m+1,n-1}^{(3)} \Theta_{m+1,n}$$
(44a)

$$\Theta_{m+1,n-1} = Q_{m+1,n-1}^{(1)} + Q_{m+1,n-1}^{(2)} F_{m+1,n} + Q_{m+1,n-1}^{(3)} \Theta_{m+1,n}$$
(44b)

Next, equations (44) are substituted into equations (43) to obtain the following relations:

$$B1_{m+1,n}^{*}F_{m+1,n} + E1_{m+1,n}^{*}\Theta_{m+1,n} = G1_{m+1,n}^{*} - C1_{m+1,n}F_{m+1,n+1}$$
$$- F1_{m+1,n}\Theta_{m+1,n+1}$$
(45a)

$$B2_{m+1,n}^*F_{m+1,n} + E2_{m+1,n}^*\Theta_{m+1,n} = G2_{m+1,n}^* - C2_{m+1,n}F_{m+1,n+1}$$
$$- F1_{m+1,n}\Theta_{m+1,n+1}$$
(45b)

where

$$B1_{m+1,n}^* = B1_{m+1,n} + A1_{m+1,n}P_{m+1,n-1}^{(2)} + D1_{m+1,n}Q_{m+1,n-1}^{(2)}$$
 (46a)

$$E1_{m+1,n}^* = E1_{m+1,n} + A1_{m+1,n} P_{m+1,n-1}^{(3)} + D1_{m+1,n} Q_{m+1,n-1}^{(3)}$$
(46b)

$$G1_{m+1,n}^* = G1_{m+1,n} - A1_{m+1,n}P_{m+1,n-1}^{(1)} - D1_{m+1,n}Q_{m+1,n-1}^{(1)}$$
 (46c)

$$B2_{m+1,n}^* = B2_{m+1,n}^* + A2_{m+1,n}^* P_{m+1,n-1}^{(2)} + D2_{m+1,n}^* Q_{m+1,n-1}^{(2)}$$
(46d)

$$E2_{m+1,n}^* = E2_{m+1,n} + A2_{m+1,n}P_{m+1,n-1}^{(3)} + D2_{m+1,n}Q_{m+1,n-1}^{(3)}$$
(46e)

and

$$G2_{m+1,n}^* = G2_{m+1,n} - A2_{m+1,n} P_{m+1,n-1}^{(1)} - D2_{m+1,n} Q_{m+1,n-1}^{(1)}$$
 (46f)

The unknown values of F and  $\Theta$  at station m+1,n are obtained from equations (45) as follows:

$$F_{m+1,n} = P_{m+1,n}^{(1)} + P_{m+1,n}^{(2)} F_{m+1,n+1} + P_{m+1,n}^{(3)} \Theta_{m+1,n+1}$$
(47a)

$$\Theta_{m+1,n} = Q_{m+1,n}^{(1)} + Q_{m+1,n}^{(2)} F_{m+1,n+1} + Q_{m+1,n}^{(3)} \Theta_{m+1,n+1}$$
(47b)

where

$$P_{m+1,n}^{(1)} = (E2_{m+1,n}^*G1_{m+1,n}^* - E1_{m+1,n}^*G2_{m+1,n}^*) \Delta_{m+1,n}^*$$
(48a)

$$P_{m+1,n}^{(2)} = \left(E1_{m+1,n}^*C2_{m+1,n} - E2_{m+1,n}^*C1_{m+1,n}\right) \Delta_{m+1,n}^*$$
(48b)

$$P_{m+1,n}^{(3)} = (E1_{m+1,n}^*F2_{m+1,n} - E2_{m+1,n}^*F1_{m+1,n}) \Delta_{m+1,n}^*$$
(48c)

$$Q_{m+1,n}^{(1)} = \left(B1_{m+1,n}^* G2_{m+1,n}^* - B2_{m+1,n}^* G1_{m+1,n}^*\right) \Delta_{m+1,n}^*$$
(48d)

$$Q_{m+1,n}^{(2)} = \left(B2_{m+1,n}^*C1_{m+1,n} - B1_{m+1,n}^*C2_{m+1,n}\right) \Delta_{m+1,n}^*$$
(48e)

$$Q_{m+1,n}^{(3)} = \left(B2_{m+1,n}^* F1_{m+1,n} - B1_{m+1,n}^* F2_{m+1,n}\right) \Delta_{m+1,n}^*$$
(48f)

and

$$\Delta_{m+1,n}^* = \frac{1}{\left(B1_{m+1,n}^* E2_{m+1,n}^* - B2_{m+1,n}^* E1_{m+1,n}^*\right)}$$
(48g)

Next, equations (44) are rewritten as follows (where n = n+1)

$$F_{m+1,n} = P_{m+1,n}^{(1)} + P_{m+1,n}^{(2)} F_{m+1,n+1} + P_{m+1,n}^{(3)} \Theta_{m+1,n+1}$$
(49a)

$$\Theta_{m+1,n} = Q_{m+1,n}^{(1)} + Q_{m+1,n}^{(2)} F_{m+1,n+1} + Q_{m+1,n}^{(3)} \Theta_{m+1,n+1}$$
(49b)

The ''no-slip'' boundary condition  $(F_{m+1,1}=0)$  is applied at the wall boundary to obtain the values of  $P_{m+1,1}^{(i)}$  where i=1,2,3; that is,

$$P_{m+1,1}^{(1)} = P_{m+1,1}^{(2)} = P_{m+1,1}^{(3)} = 0$$
 (50)

The thermal condition at the wall boundary may be specified in one of two ways: (1) specified wall-temperature distribution, or (2) specified heat-transfer distribution. For a specified wall-temperature distribution it can be seen directly from equation (49b) that

$$Q_{m+1,1}^{(1)} = \Theta_{m+1,1} 
Q_{m+1,1}^{(2)} = Q_{m+1,1}^{(3)} = 0$$
(51)

The case in which a heat-transfer distribution is specified presents a more difficult problem; however, this class of flows is often of interest. (For example, consider adiabatic flows.)

The heat transfer at the wall boundary can be written in the transformed plane as follows (see ref. 7):

$$q_{m+1,1} = \frac{-\mu_r u_r^2}{\omega L} \left( \frac{\rho_e u_e T_c \mu_e r_o^j}{N_{Pr} \sqrt{2\xi}} \right)_{m+1,N} l_{m+1,1} \left( \frac{\partial \Theta}{\partial \eta} \right)_{m+1,1}$$
(52)

Then, for a specified value of  $q_{m+1,1}$ , the gradient of  $\Theta$  can be obtained directly as follows:

$$\left(\frac{\partial \Theta}{\partial \eta}\right)_{m+1,1} = -q_{m+1,1} \left(\frac{\omega L}{\mu_r u_r^2}\right) \left(\frac{N_{Pr} \sqrt{2\xi}}{\rho_e u_e T_e \mu_e r_o^j}\right)_{m+1,N} \left(\frac{1}{l}\right)_{m+1,1}$$
(53)

For the grid-point spacing used in the analysis (geometric progression, see eq. (41)), the gradient of  $\Theta$  evaluated at the wall, by using a 3-point relation, is as follows:

$$\left(\frac{\partial\Theta}{\partial\eta}\right)_{m+1,1} = \frac{\left[1 - (1+k)^2\right]\Theta_{m+1,1} + (1+k)^2\Theta_{m+1,2} - \Theta_{m+1,3}}{k(1+k)\Delta\eta_1}$$
(54)

Equations (53) and (54) then yield the following expression for  $\Theta_{m+1,1}$ :

$$\Theta_{m+1,1} = \frac{k(1+k)\Delta\eta_1}{1-(1+k)^2} \left(\frac{\partial\Theta}{\partial\eta}\right)_{m+1,1} - \frac{(1+k)^2}{1-(1+k)^2} \Theta_{m+1,2} + \frac{1}{1-(1+k)^2} \Theta_{m+1,3}$$
 (55)

where  $\left(\frac{\partial\Theta}{\partial\eta}\right)_{m+1,1}$  is evaluated from equation (53). Equations (43) are next written at

the m+1,2 point to obtain two equations in terms of  $F_{m+1,n}$  and  $\Theta_{m+1,n}$  where n=1,2,3. (Note that  $F_{m+1,1}=0$ .) The quantity  $F_{m+1,3}$  is next eliminated from these two equations to obtain one equation in terms of  $F_{m+1,2}$  and  $\Theta_{m+1,n}$  where n=1,2,3. The quantity  $\Theta_{m+1,3}$  is next eliminated through use of equation (55) to obtain the relation

$$\Theta_{m+1,1} = \overline{Q}_{m+1,1}^{(1)} + \overline{Q}_{m+1,1}^{(2)} F_{m+1,2} + \overline{Q}_{m+1,1}^{(3)} \Theta_{m+1,2}$$
(56)

where

$$\overline{Q}_{m+1,1}^{(1)} = \frac{\left[ (C2)(G1) - (C1)(G2) \right]_{m+1,2} + \left[ (C2)(F1) - (C1)(F2) \right]_{m+1,2} \left[ k(1+k) \Delta \eta_1 \right] \left( \frac{\partial \Theta}{\partial \eta} \right)_{m+1,1}}{\Delta_{m+1,2}}$$
(57a)

$$\overline{Q}_{m+1,1}^{(2)} = \frac{\left[ (C1)(B2) - (C2)(B1) \right]_{m+1,2}}{\Delta_{m+1,2}}$$
(57b)

$$\overline{Q}_{m+1,1}^{(3)} = \frac{\left[ (C1)(E2) - (C2)(E1) \right]_{m+1,2} + \left[ (C1)(F2) - (C2)(F1) \right]_{m+1,2} (1+k)^2}{\Delta_{m+1,2}}$$
(57c)

and

$$\Delta_{m+1,2} = \left\{ \left[ (C2)(D1) - (C1)(D2) \right] + \left[ (C2)(F1) - (C1)(F2) \right] \left[ 1 - (1+k)^2 \right] \right\}_{m+1,2}$$
 (57d)

By comparing equations (49b) and (56) it is observed that

$$Q_{m+1,1}^{(i)} = \overline{Q}_{m+1,1}^{(i)}$$
 (i = 1,2,3)

which completes the desired boundary condition for the case of a specified heat-transfer distribution along the wall boundary. The temperature at the wall is obtained directly from equation (55) once  $\Theta_{m+1,2}$  and  $\Theta_{m+1,3}$  are known.

The quantities  $P_{m+1,n}^{(i)}$  and  $Q_{m+1,n}^{(i)}$  where i=1,2,3 (see eqs. (49)) must first be determined across the boundary layer at the m+1 station where  $n=1,2,\ldots,N$ . These quantities are calculated by the following procedure:

- (1) Perform the following steps at the first grid point away from the wall (n = 2):
  - (a) Calculate A12, B12,...,G12 from equations (B3) to (B9).
  - (b) Calculate  $A2_2, B2_2, \ldots, G2_2$  from equations (B10) to (B16).
  - (c) By using the results from steps (a) and (b) and the boundary conditions (eqs. (50) and (51) or (57)), calculate  $B1_2^*$ ,  $B2_2^*$ ,  $E1_2^*$ ,  $E2_2^*$ ,  $G1_2^*$ , and  $G2_2^*$  from equations (46).
  - (d) By using the results from steps (a) to (c), calculate  $P_2^{(i)}$  and  $Q_2^{(i)}$  where i = 1,2,3 from equations (48).
- (2) The procedure outlined in step (1) is now repeated at grid point with n=3 by using the results obtained at n=2. This procedure is repeated until the entire boundary layer is traversed (n = N) and all values of  $P_{m+1,n}^{(i)}$  and  $Q_{m+1,n}^{(i)}$  are determined where i=1,2,3 and  $n=2,3,4,\ldots,N$ .
- (3) By knowing the values of  $P_{m+1,n}^{(i)}$  and  $Q_{m+1,n}^{(i)}$  where i=1,2,3 and  $n=2,3,4,\ldots,N$ , the values of  $F_{m+1,n}$  and  $\Theta_{m+1,n}$  where  $n=N-1,N-2,\ldots,2$  are calculated from equations (47). It should be noted that  $F_{m+1,N}$  and  $\Theta_{m+1,N}$  are specified edge boundary conditions (eqs. (34b)). The wall-boundary values of F and  $\Theta$  are obtained from equations (34a) or equation (55) for the case of a specified wall-boundary heat-transfer distribution. Before the computations can proceed downstream, the transformed velocity  $V_{m+1,n}$  must be determined across the boundary layer where  $n=2,3,\ldots,N$ . This requires the solution of the continuity equation. (See eq. (27).)

Solution of continuity equation. The continuity equation (eq. (27)) is solved numerically for the N-1 unknown values of V at station m+1. Equation (27) is integrated once to yield the following relation for  $V_{m+1,n}$ :

$$V_{m+1,n} = V_{m+1,1} - \int_0^{\eta_n} \left( 2\xi \frac{\partial \mathbf{F}}{\partial \xi} + \mathbf{F} \right)_{m+1} d\eta$$
 (59)

where  $V_{m+1,1}$  represents the boundary condition at the wall  $V_w$ . (See eq. (35).) The integral appearing in equation (59) is numerically integrated across the  $\eta$ -strip to obtain the N - 1 values of V. In the present program the trapezoidal rule of integration is used.

Initial profiles. - Initial profiles for starting the finite-difference scheme are required at two x-stations since three-point differences are utilized. The initial profiles at the stagnation point or line for blunt bodies, or near x = 0 for sharp-tipped bodies, are obtained by numerically solving the similar boundary-layer equations. (See eqs. (B47) to (B49).) The equations are solved by a fourth-order Runge-Kutta scheme with a Newton iteration method to modify the initial estimates of the gradients of F and  $\Theta$  evaluated at the wall boundary. The N-1 values of F,  $\Theta$ , and V obtained at the equally spaced N-1 grid points are numerically redistributed to N-1 grid points whose spacing is determined from equations (41) and (42) if a variable spacing is required. (As noted previously, variable spacing is required if transitional or turbulent flow occurs.) The second initial profile located at station m is assumed identical to the one located at station m-1. Any errors that might be incurred because of this assumption are minimized by using an extremely small value of  $\Delta \xi$ ; that is, an initial step size in the physical plane on the order of  $\Delta x = 1 \times 10^{-5}$  is used. The solution at the unknown station m+1 is then obtained by the finite-difference method. Extremely small, equally spaced  $\Delta \xi$ steps are used in the region of the initial profile. The step size is increased after errors due to the starting procedure have approached zero, that is, after 10 to 15 steps in  $\Delta \xi$ .

Evaluation of wall derivatives. The shear stress and heat transfer at the wall are directly proportional to the gradient of F and  $\Theta$  evaluated at the wall, respectively. By using G to represent a general quantity, where  $G_{m+1,1}$  is the value of G evaluated at the wall, the four-point difference scheme used to evaluate derivatives at the wall is given as

$$\left(\frac{\partial G}{\partial \eta}\right)_{m+1,1} = Y_7 G_{m+1,1} + Y_8 G_{m+1,2} + Y_9 G_{m+1,3} + Y_{10} G_{m+1,4}$$
 (60)

where the coefficients  $Y_7, \dots, Y_{10}$  are defined by the following relations:

$$Y_7 = -\frac{(1 + k + k^2)^2 \left[k(1 + k) - 1\right] + (1 + k)}{(1 + k) \left(1 + k + k^2\right) k^3 \Delta \eta_1}$$
(61a)

$$Y_8 = \frac{(1 + k + k^2)}{k^2 \Delta \eta_1}$$
 (61b)

$$Y_9 = -\frac{(1 + k + k^2)}{(1 + k)k^3 \Delta \eta_1}$$
 (61c)

and

$$Y_{10} = \frac{1}{(1 + k + k^2)k^3 \Delta \eta_1}$$
 (61d)

For the case of equally spaced grid points in the  $\eta$ -direction (k = 1), equations (61) become

$$Y_7 = -\frac{11}{6 \Delta n} \tag{62a}$$

$$Y_8 = \frac{18}{6 \Delta n} \tag{62b}$$

$$Y_9 = -\frac{9}{6 \Delta n} \tag{62c}$$

$$Y_{10} = \frac{2}{6 \Delta \eta} \tag{62d}$$

and equation (60) reduces to the familiar four-point relation; that is,

$$\left(\frac{\partial G}{\partial \eta}\right)_{m+1,1} = -\frac{1}{6\Delta\eta} \left(11G_{m+1,1} - 18G_{m+1,2} + 9G_{m+1,3} - 2G_{m+1,4}\right)$$
(63)

#### PROGRAM DESCRIPTION

#### General Discussion

The program, written in FORTRAN IV for the CDC 6000 series computers, consists of three main programs, D2390, D23901, and D2401. Program D2390 computes the initial similarity solution to equations (B47) to (B49) with the points equally spaced in the  $\eta$ -direction. Program D23901 takes this solution and redistributes the values of  $\eta$  geometrically in subroutine GEOM, then interpolates to provide the solution over the geometrically spaced points. Program D2401 takes these data as a starting profile, reads other

input, and computes initial conditions. Steps are then taken down the body to solve the momentum and energy equations in finite-difference form, and the continuity equation is numerically integrated. Various boundary-layer parameters such as boundary-layer thickness, displacement thickness, momentum thickness, and skin-friction and heat-transfer coefficients are then calculated and the output is printed. Program D2401 uses the following subroutines: TURBLNT calculates the eddy viscosity, its derivatives, and the intermittency distributions required for the solution of transitional and turbulent flows; VARENT reads the variable-entropy input in tabular form, computes dr<sub>s</sub>/dz, and prints the input and the derivatives; TABLE reads the body-geometry input, nondimensionalizes it, and, if necessary, distributes the values according to specified steps and computes derivatives; SETUP determines from input where profiles and wall values are to be printed; function INTEGT integrates by using the trapezoidal rule; INUNIT converts data, if necessary, to the U.S. Customary System of Units for computation and back to the International System for printout; FTLUP performs a second-order interpolation to find intermediate values from a tabular array (see appendix C).

# Descriptions, Flow Charts, and Listings of the Main Programs and Subprograms

Main program D2390.- The main program D2390 performs the locally similar solution to the continuity, momentum, and energy equations ((B47), (B48), and (B49), respectively), by using a fourth-order Runge-Kutta technique with Newton's iteration method. The flow diagram of main program D2390 is as follows:

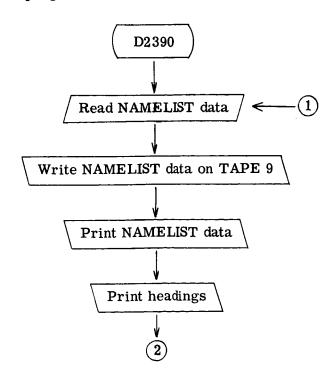

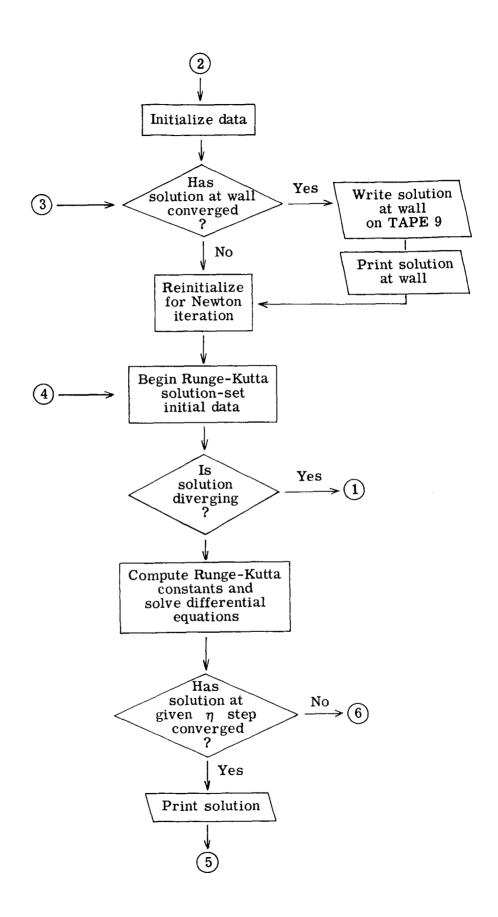

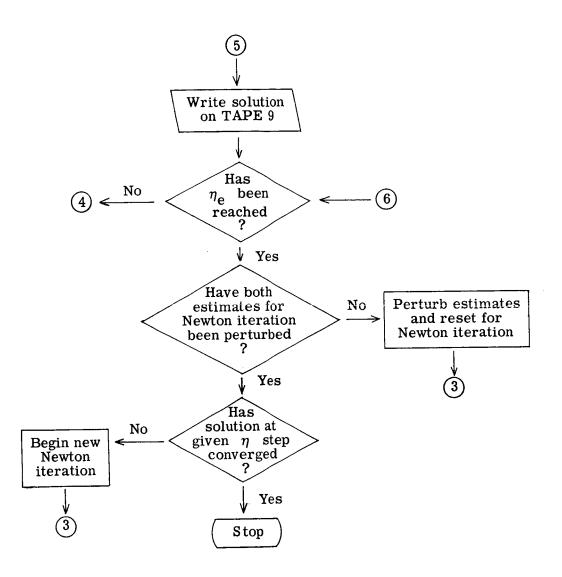

| as follows:  |
|--------------|
| .E           |
| D2390        |
| main program |
| main         |
| the          |
| for the      |
| listing      |
| program      |
| The 1        |

|   | PPNGRAM n2390(INPUT,OUTPUT,TAPE5=INPUT,TAPE6=OUTPUT,TAPE9)                                                                                                    | ۷   | 1          | 100000  |
|---|----------------------------------------------------------------------------------------------------|-----|------------|---------|
|   |                                                                                                    |     |            | 200002  |
| * | RUNGE-KUTTA METHOO FOR INITIAL VALUE PRO9LEM                                                                                                    | ٥   | 7          | 300000  |
| * | INVPLVING FIRST ORDER DIFFERENTIAL EQUATIONS                                                                                                    | ⋖   | ٣          | 400000  |
|   |                                                                                                    |     | •          | 500000  |
|   | DIMENSION VI(6), VN(6), O(6), V(6), C(6), F(6), O(6), W(6)  NAME: ICT (NAME)   DDG (VEND D) DDG (VX DETA ALDDA (VX C) TENCE (VX TCAS)                                                                                                    | ∢ < | t u        | 200000  |
|   | NATUREL INTENTA INTENTATIONS OF THE PART OF THE PROPERTY OF THE PART OF THE PART OF THE PA  | 1 • | ٠,         | 00000   |
|   | 110CUN, VIOLUM, NOUCOLI                                                                                                    | đ   | ٥          | 800000  |
| • |                                                                                                    | •   | ,          | 00000   |
| * | INITIALITE DATA                                                                                                    | 4   | _          | 1100000 |
|   |                                                                                                    |     | ,          | 1100000 |
|   | DATA HPR.XENU.H.PR.XKK.BETA.ALPHA.XCN.N.=1.10017.4*J6/                                                                                                    | ۷ . | ∞ <u>:</u> | 1203000 |
|   | CATA XK, 19AS/I., 1/, KUUUNI!/U/, VISCUN/U.U/, VISPUM/U.U/                                                                                                    | ₫ . | 51         | 0000081 |
| • |                                                                                                    | ⋖ . | 0:         | 1403300 |
| - |                                                                                                    | ⋖・  | Ξ:         | 1500000 |
| , | 0.11.0                                                                                                    | ₫ • | 71         | 1400000 |
| 7 | • 0 - 1 - 0 - 1 - 0 - 1 | ₹   | 13         | 1,00000 |
| * | INDIT DATA                                                                                                    | <   | 14         | 1900000 |
|   |                                                                                                    |     |            | 200000  |
|   | READ (5.NAMI)                                                                                                    | 4   | 15         | 2100000 |
|   | IF (ENDFILE 5) 3,4                                                                                                    | ⋖   | 16         | 2200000 |
| m | •                                                                                                    | 4   | 17         | 2300000 |
| 4 | CONTINUE                                                                                                    | 4   | 18         | 2400000 |
|   | IEOGE=XEND/HP¤+1.5                                                                                                    | ۵   | 19         | 2500000 |
|   |                                                                                                    | ⋖   | 20         | 2600000 |
|   | WRITH (0,NAVI)                                                                                                    | <1  | 21         | 2700000 |
|   | WRITE (6,31)                                                                                                    | ⋖   | 22         | 2800000 |
|   | WRITE (6,32)                                                                                                    | ⋖   | 23         | 2900000 |
|   | YW31=0.0                                                                                                    | ಠ   | 54         | 3000000 |
|   | YE33=100.0                                                                                                    | ⋖   | 52         | 3100000 |
|   | TFACT=100.0                                                                                                    | 4   | 56         | 3200000 |
|   |                                                                                                    | ⋖   | 27         | 3300000 |
| r | IF (49S(TFACT)000001) 6.7,7                                                                                                    | ~   | 28         | 3400000 |
|   |                                                                                                    |     |            | 3500000 |
| * | WRITE SOLUTION AT WALL                                                                                                    | 4   | 53         | 3600000 |
|   |                                                                                                    | •   |            | 3700000 |
| 9 | WRITE (6,34) XO,YO(1),YO(2),YO(4),YO(5),YO(6)                                                                                                    | < • | )<br>1     | 3800000 |
|   | 341                                                                                                    | ⋖ . | 31         | 3900000 |
| 7 | 1) DA=IMA                                                                                                    | ∢   | 32         | 4000000 |
|   | YW2=Y0(2)                                                                                                    | ಠ   | 33         | 4100000 |
|   | YW3=YO(3)                                                                                                    | ٧   | 34         | 4200000 |
|   | YW4=YO(4)                                                                                                    | ⋖   | 35         | 4300000 |
|   | YW5=YD(5)                                                                                                    | ⋖   | 36         | 4400000 |
|   | YW6=YD(6)                                                                                                    | 4   | 37         | 4500000 |
|   | X01=X0                                                                                                    | ⋖・  | 38         | 4600000 |
|   | H=10H                                                                                                    | ₫ • | ,<br>,     | 00000   |
|   | XPR=HPR                                                                                                    | 4   | <b>5</b>   | 4800000 |
|   |                                                                                                    |     |            | 4400000 |

|          | BEGIN RUNGE-KUTTA                 | 4   | 41         | 2000000        |
|----------|-----------------------------------|-----|------------|----------------|
|          |                                   |     |            | 2100000        |
|          | 0×=×                              | 4   | 42         | 5200000        |
|          | N 1=1 % 00                        | 4   | 43         | 5300000        |
|          | (I)DA=(I)NA                       | ⋖   | 44         | 5403000        |
| <b>∞</b> | 0.011000                          | 4   | 45         | 5500000        |
| 6        | ×                                 | 4   | 46         | 2603000        |
|          | N•1=1 01 00                       | ۷   | 47         | 5700000        |
| 10       |                                   | 4   | 48         | 5800000        |
| 1        |                                   | 4   | 49         | 2900000        |
|          | GO TO 29                          | ⋖   | 20         | 0000009        |
|          |                                   |     |            | 6100000        |
|          | CCMPUTE RUNGE-KUTTA CONSTANTS     | ♥   | 51         | 6200000        |
|          | COMPUTE X1                        | Ø   | 25         | 6300000        |
|          |                                   |     |            | 6400000        |
| 1        | DO 12 I=1,N                       | ⋖   | 53         | <b>6500000</b> |
|          | C(1)=++L(1)                       | ⋖   | 54         | 0000099        |
|          | D(1)=*2*(C(1)-5*0*0(1))           | 4   | 55         | 0000019        |
|          | (L)C+(L)Z/=(L)Z                   | ⋖   | 56         | 6800000        |
|          | 0(1)=0(1)+3*0+0(1)-*2*C(1)        | 4   | 21         | 0000069        |
| 12       | (1) = (1) >                       | ⋖   | 28         | 7000000        |
| !        | ##O*+***                          | 4   | 29         | 7100000        |
|          | 11=2                              | 4   | <b>9</b> 0 | 7200000        |
|          | 60 10 29                          | ⋖   | 19         | 7300000        |
|          |                                   |     |            | 7400000        |
|          | CCMPUTE K2                        | ⋖   | 95         | 7500000        |
|          |                                   |     |            | 1600000        |
| 13       | 00 14 1=1, N                      | ⋖   | 63         | 1100000        |
|          | C(I)=H*b(I)                       | 4   | 64         | 7800000        |
|          | D(I)=.29289325*(C(I)-q(I))        | ⋖   | 65         | 1900000        |
|          | Z(1)=Z(1)+Q(1)                    | ⋖   | 99         | 8000000        |
|          | Q(I)=Q(I)+3.0*D(I)29289325*C(I)   | ⋖   | 29         | 8100000        |
| 14       | (1)==(1)>                         | ⋖ · | 89         | 8200000        |
|          |                                   | ⋖ · | 69         | 8300000        |
|          | GO TO 29                          | ∢7  | 2          | 8403000        |
|          |                                   | •   | į          | 8500000        |
|          | COMPUTE K3                        | ⋖   | Ţ          | 8600000        |
|          |                                   | •   | 1          | 870000         |
| 15       | 00 16 I=1,N                       | ⋖   | 7.5        | 8800000        |
|          | C(I)=H*#(I)                       | 4   | 73         | 8900000        |
|          | D(I)=1.7071067*(C(I)-q(I))        | ⋖   | 74         | 0000006        |
|          | K(I)=K(I)+D(I)                    | ∢   | 75         | 0000016        |
|          | Q(I)=Q(I)+3.0*E(I)-1.7071067*C(I) | ⋖   | 76         | 9200000        |
| 16       | V(I)=#(I)                         | 4   | 11         | 9300006        |
|          | U*X+H                             | ⋖   | 28         | 9400000        |
|          | 11=4                              | ಠ   | 79         | 9500000        |
|          | Su Tr 29                          | 4   | 80         | 0000096        |
|          |                                   |     |            | 0000016        |

| *      | COMPITE K4                                         | ∢   | 81   | 9800000  |  |
|--------|----------------------------------------------------|-----|------|----------|--|
|        |                                                    |     |      | 0000066  |  |
| 1 7    | 18 T=1 N                                           | 4   | 85   | 10000000 |  |
|        |                                                    | ⋖   | 83   | 10100000 |  |
|        | 0(1)=-16666667*(((1)-2.0*0(1))                     | Ø   | 84   | 10200000 |  |
|        | \\\\\\\\\\\\\\\\\\\\\\\\\\\\\\\\\\\\\\             | ⋖ . | 82   | 10300000 |  |
| т<br>- | 111=0(1)+3.0*()(1)-5*C(1)                          | ⋖ · | 98   | 10400000 |  |
|        | X=X+H<br>TF (X=XPX+=,000001) 9.19.19               | ∢ < | ~ œ  | 10503000 |  |
| 10     |                                                    | ( ⊲ | 0 00 | 1070000  |  |
| ı      | IF (ABS(TFACT)000001) 20,21,21                     | < ◀ | 6    | 10800000 |  |
|        |                                                    |     |      | 10900000 |  |
| 44     | COUTPUT CATE TAPE AND PRINT                        | ∢   | 16   | 11000000 |  |
| ,      | ,                                                  |     |      | 11100000 |  |
| 20     | WOITE (6,34) X,YM(I),YM(2),YM(3),YM(4),YM(5),YM(6) | ∢ < | 95   | 11200000 |  |
|        |                                                    | ſ   | ?    | 11400000 |  |
| *      | PESCT VALUES FOR NEXT NEWTONS ITERATION            | 4   | 46   | 11500000 |  |
|        |                                                    |     |      | 11600000 |  |
| 21     | IF (X-XEMD) 29.22.22                               | 4   | 95   | 11700000 |  |
| 22     |                                                    | ಠ   | 96   | 11800000 |  |
|        |                                                    | 4   | 16   | 11900000 |  |
| 53     | IF (ARS(TEACT)-0.000031) 24,25,25                  | 4   | 98   | 12000000 |  |
| 24     | SUNITNUS                                           | 4   | 66   | 12100000 |  |
|        | STOP                                               | ۷   | 001  | 12200000 |  |
| 25     | YW31=YW3                                           | 4   | 101  | 12300000 |  |
|        | YW51=YW5                                           | 4   | 102  | 12400000 |  |
|        | YI21=YN(2)                                         | ಠ   | 103  | 12500000 |  |
|        | VI41=YN(4)                                         | ▼   | 104  | 12600000 |  |
|        | 1000°1+0.0001                                      | ⋖ . | 105  | 12700000 |  |
|        | MAT(1)                                             | ⋖・  | 901  | 12800000 |  |
|        | 77(2)=4%2                                          | ⋖   | 107  | 12900000 |  |
|        | YO (4) = YW4                                       | ⋖ · | 108  | 13000000 |  |
|        | 5 X X = (5 ) C X                                   | ∢   | 109  | 13100000 |  |
|        | 9M.=(9)U.                                          | 4   | 011  | 13200000 |  |
|        | X0=X01                                             | ∢ . | 111  | 13300000 |  |
|        | 1=H01                                              | ⋖ · | 112  | 13400000 |  |
|        | ND5L*=0                                            | ⋖ · | 113  | 13500000 |  |
| à      | 60 TC 5                                            | ⋖ < | 114  | 13600000 |  |
| 0.7    | 17) (2) 17                                         |     | 711  | 1380000  |  |
|        | Y 42=Yn(4)<br>                                     | 4 ⊲ | 117  | 13900000 |  |
|        | 10000                                              | <   |      | 0000001  |  |
|        | \.\.\.\.\.\.\.\.\.\.\.\.\.\.\.\.\.\.\.             |     | 011  | 14100000 |  |
|        | と                                                  | < ▼ | 120  | 14200000 |  |
|        | 5MA=(4)UA                                          |     | 121  | 14300000 |  |
|        | 9A = (9) U A                                       |     | 122  | 14400000 |  |
|        | I C × = C ×                                        |     | 123  | 14500000 |  |
|        | 10HHH                                              |     | 124  | 14603000 |  |
|        | £ 1=                                               | ⋖ · | 125  | 14700000 |  |
|        | 60 गए 5                                            | 4   | 126  | 14800000 |  |
|        |                                                    |     |      | 14900000 |  |

| *   | CCMPUTE DETERMINANT                                                                                                    | <b>⋖</b> | 127  | 15000000  |
|-----|----------------------------------------------------------------------------------------------------|----------|------|-----------|
| 7.0 | DENIGNATION 1 (VIO) - VIO 1 - VIO 1 - | ٧        | 128  | 1520000   |
| .]  | 1-Y14111/(0,0001**2.0)                                                                                                    | 4        | 129  | 15300000  |
|     | YU(3)=YW31+((YN(4)-Y141)*(1.0-Y121)-(YN(2)-Y121)*(1.0-Y141))/(DEND                                                                                                    | ⋖        | 130  | 15400000  |
|     | X + O = 000 1                                                                                                    | V        | 131  | 15500000  |
|     |                                                                                                    | 4        | 132  | 15600000  |
|     | 10 - 0001                                                                                                    | 4        | 133  | 15700000  |
|     | WY (1) = YW                                                                                                    | ⋖        | 134  | 15800000  |
|     |                                                                                                    | A        | 135  | 15900000  |
|     | 5MX = (5) U.X                                                                                                    | 4        | 136  | 16000000  |
|     | 5HX=(9)UX                                                                                                    | V        | 137  | 16100000  |
|     | M 3 3 1 1 1 1 1 1 1 1 1 1 1 1 1 1 1 1 1                                                                                                    | ಠ        | 138  | 16200000  |
|     | TFACT=YW33-YW31                                                                                                    | ∢        | 139  | 16300000  |
|     | X0+X01                                                                                                    | V        | 140  | 16400000  |
|     | CIHI                                                                                                    | 4        | 141  | 16500000  |
|     |                                                                                                    | ⋖        | 142  | 16600000  |
|     | 27 CO                                                                                                    | 4        | 143  | 16700000  |
| 2.9 |                                                                                                    | 4        | 144  | 16800000  |
| 1   | 6 C L C C                                                                                                    | 4        | 145  | 16900000  |
| 29  |                                                                                                    | 4        | 145  | 1 7000000 |
| ·   | TE (V(4), GE 0.) GO 13 30                                                                                                    | ۵        | 147  | 17100000  |
|     | TE (6,33)                                                                                                    | ۷        | 148  | 17200000  |
|     |                                                                                                    | Ø        | 149  | 17300000  |
| 33  | u ON                                                                                                    | ಠ        | 150  | 17400000  |
| •   | 1V (1.000.                                                                                                    | Ø        | 151  | 17500000  |
|     | IF (IGAS.FQ.2) VISC=V(4)**(VISPOW-1.)                                                                                                    | ⋖        | 152  | 17600000  |
|     |                                                                                                    |          |      | 17700000  |
| #   | SOLVE DIFFERFINIAL EQUATIONS                                                                                                    | ~        | 153  | 17800000  |
|     |                                                                                                    |          |      | 17900000  |
|     | F(1)=V(2)                                                                                                    | ∢        | 154  | 18000000  |
|     | F(2)=V(3)/VISC                                                                                                    | ∢        | 155  | 18100000  |
|     | F(3)=-V(1)*V(3)/VISC-(V(4)-V(2)*V(2))*BETA                                                                                                    | ⋖        | 156  | 18200000  |
|     | F(4)=V(5)/VISC                                                                                                    | ∢        | 157  | 18300000  |
|     | r(5)=-pr*V(1)*V(5)/VISC-pr*ALPHA*V(3)*V(3)/VISC                                                                                                    | ⋖        | 158  | 18400000  |
|     | c(6)=V(4)-V(2)                                                                                                    | ⋖        | 159  | 18500000  |
|     | GO TO (11,13,15,17), 11                                                                                                    | 4        | 160  | 18600000  |
|     |                                                                                                    |          |      | 18700000  |
| #   |                                                                                                    | ⋖        | 191  | 18800000  |
|     |                                                                                                    |          |      | 18900000  |
| 31  | FORMAT (1H1)                                                                                                    | ∢        | 162  | 19000000  |
| 32  | FORMAT (6X,3HFTA9X,5HYO(1)8X,5HYO(2)8X,5HYO(3)8X,5HYO(4)8X,5HYO(5)                                                                                                    | ∢        | 163  | 19100000  |
|     | 18%,5440(6))                                                                                                    | 4        | 164  | 19200000  |
| 33  | SH SHLUTION DID NOT CONVERGE.                                                                                                    | 4        | 165  | 19300000  |
|     | $\sim$                                                                                                    | ⋖ .      | 991  | 19400000  |
| 34  | FORMAT (7513.6)                                                                                                    | ۷ ۰      | 167  | 19500000  |
|     | FND                                                                                                    | 4        | 168- | 19600000  |

Main program D23901.- Main program D23901 takes the initial profile data from the program D2390 solution and redistributes the equally spaced  $\eta$  values geometrically according to input-distribution constant XK and then interpolates to redistribute the profile to correspond with the new  $\eta$  values. The flow diagram of the main program D23901 is as follows:

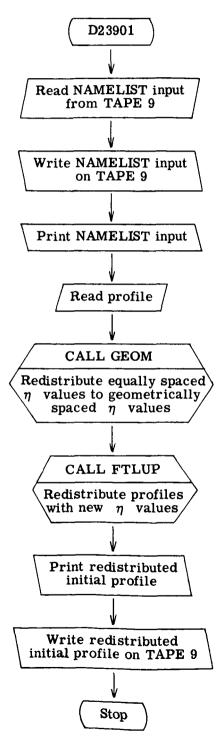

The program listing for the main program D23901 is as follows:

|          | )                                                                         |            |                  |           |
|----------|---------------------------------------------------------------------------|------------|------------------|-----------|
|          | PROGRAM D23901(INPUT, OUTPUT, TAPES=INPUT, TAPE6=OUTPUT, TAPE9)           | ⋖          | -                | 100000    |
| *        | S PROGRAM REACS THE ARRAYS WRITTEN BY D2390 AND CHANGES                   | ⋖・         | 2 .              | 300000    |
| *        | DATA FROM EQUALLY SPACED POINTS TO A GEOMETRIC                            | ⋖          | •                | 500000    |
|          | (301), B(301), PB(301), C(301), CC                                        | 4          | 4                | 000009    |
|          | 01), EE(301),                                                             | ⋖・         | <b>د</b> ،       | 700000    |
|          | (9)ON YOLG                                                                | ⋖ <        | ۰ ۲              | 00000     |
|          | *XEND, H, PR, XKK, BELA, ALPHA, XU, 10 10 10 UGE, AN, 1643;               | ۷          | - 00             | 1000000   |
|          | 11SCON, VISPOM, KODONIT                                                   | t          | þ                | 1100000   |
| *        | READ INITIAL VALUE INPUT FROM 02390                                       | ⋖          | σ                | 1200000   |
|          |                                                                           | <          | 9                | 1400000   |
|          | REWIND 4                                                                  | · <        | 2 =              | 150000    |
|          | REBO (9.NAMI)                                                             | <b>.</b> ⊲ | 12               | 1600000   |
| -        | TENUFILE 31 I                                                             | ⋖          | 13               | 1700000   |
| • ~      | YUE.                                                                      | ⋖ •        | 14               | 1800000   |
|          | (A(N)                                                                     | <          | 3 2              | 2000000   |
| •        | IF (ENDFILE 9) 3+4                                                        | <          | 11               | 2100000   |
| n 4      | OLT TO                                                                    | ∢          | 18               | 2200000   |
| r        | į                                                                         | •          |                  | 2300000   |
| *        | REDISTRIBUTE ETAS FROM D2390                                              | đ          | 7                | 2500000   |
|          |                                                                           | 4          | 20               | 2600000   |
|          | CALL GEOM 178476 01 ECOLVAN                                               |            |                  | 2700000   |
| •        | REDISTRIBUTE INITIAL PROFILES WITH NEW ETAS                               | 4          | 17               | 2800000   |
|          |                                                                           | <          | "                | 3,000,000 |
|          | 1=1,1                                                                     | 4          | 23               | 3100000   |
|          | 1110                                                                      | ⋖          | 54               | 3200000   |
|          | CALL FILD (AAALI).DECITY.FIECUCITY.                                       | ⋖          | 52               | 3300000   |
|          | FTLUF                                                                     | 4          | 56               | 3400000   |
|          |                                                                           | ⋖・         | 27               | 3500000   |
| 'n       | ALL FTLUF                                                                 | ∢ <        | 9 0              | 200000    |
|          | 0                                                                         | ٧ <        | ) e              | 3800000   |
|          | WKITE (V) NATI                                                            |            |                  | 3900000   |
| •        | WRITE NEW INITIAL PROFILE                                                 | ⋖          | 31               | 4000000   |
|          |                                                                           | •          | ç                | 000001*   |
|          | (9,6)                                                                     | ∢ ∢        | 33               | 4300000   |
|          | WRITE (6, NAMI)                                                           | ⋖          | 34               | 4400000   |
|          | (6.8)                                                                     | 4          | 35               | 4500000   |
|          | WRITE (6,6) (AA(N), BB(N), CC(N), DD(N), EE(N), FF(N), GG(N), N=1, IEDGE) | ⋖ ·        | 36               | 4600000   |
|          |                                                                           | ⋖          | ) (              | 000004    |
|          |                                                                           | •          | 38               | 000004    |
| •        |                                                                           | •          | 3                | 2000000   |
| 4        | ENDMAT (7F13.4)                                                           | ⋖          | 33               | 5100000   |
| <b>~</b> |                                                                           | ⋖・         | 40               | 5200000   |
| · œ      |                                                                           | ∢ <        | 7 <del>7</del> 7 | 5400000   |
|          | 18X,5HYQ(6))                                                              | < <        | 43-              | 5500000   |
|          | END                                                                       |            | 1                |           |

Subroutine GEOM.- Subroutine GEOM redistributes the equally spaced  $\eta$  values to geometrically spaced values according to input-distribution constant XK. The flow diagram for subroutine GEOM is as follows:

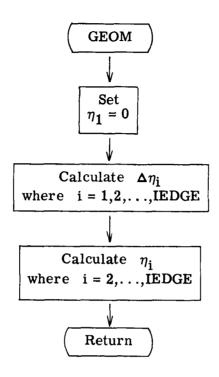

The program listing for subroutine GEOM is as follows:

|   | SUBPOUTING GEOM (K,FTAEOGE,IEDGE,AA)     | ď |     | 5600000         |
|---|------------------------------------------|---|-----|-----------------|
|   | REAL K                                   | € | 2   | 5700000         |
|   | DIMENSION DETA(301), AA(301)             | æ | ٣   | 5800000         |
|   | ΔΔ ( I ) = O •                           | æ | 4   | 2900000         |
|   | IF (K.EQ.1.) GO TO 1                     | œ | 'n  | 0000009         |
|   | OET4(1)=((1-K)/(1-K**(IEDGE-1)))*GTAEDGE | œ | 9   | 0000019         |
|   | 90 TQ 2                                  | ď | _   | 6200000         |
| _ | OETA(1)=cTAFOGS/(IEOGS-1)                | œ | œ   | 00000089        |
| 7 | AA(2)=DcTA(1)                            | œ | 6   | <b>9</b> 400000 |
|   | OETA(2)=K*DETA(1)                        | œ | 13  | 6500000         |
|   | 00 3 N=3,19069                           | ď | 11  | 0000099         |
|   | OH14(N)=(K**(N-1))*DE14(1)               | Œ | 12  | 6700000         |
| 6 | DA(N)=AA(N-1)+DETA(N-1)                  | œ | 13  | 68000000        |
|   | RETURN                                   | æ | 14  | 0000069         |
|   | END                                      | œ | 15- | 1000000         |

Main program D2401.- The main program D2401 controls the finite-difference solution of the boundary-layer equations. It reads the initial profile data (which may come from D2390 or D23901) and other input, computes initial conditions, solves the momentum and energy equations in finite-difference form, numerically integrates the continuity equation, calculates the boundary-layer thickness, displacement thickness, momentum thickness, and skin-friction and heat-transfer coefficients, and prints the output. The flow diagram of the main program D2401 is as follows:

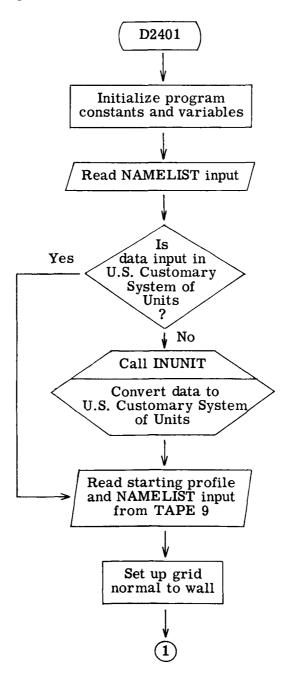

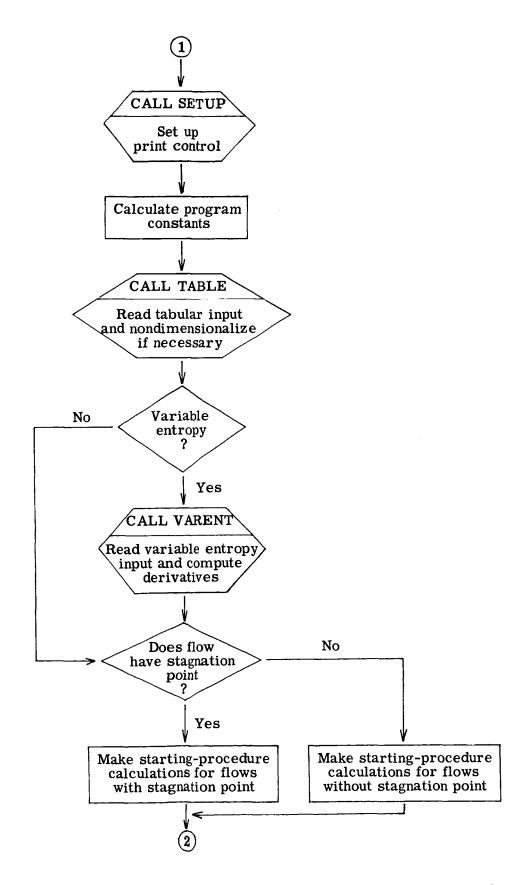

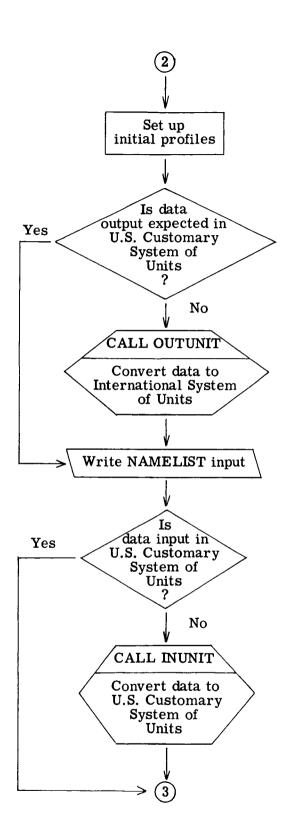

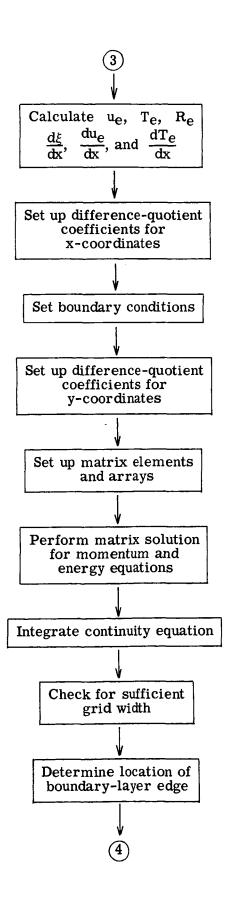

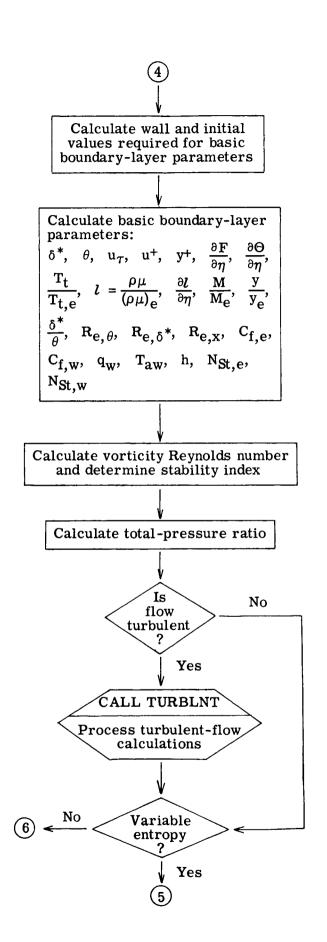

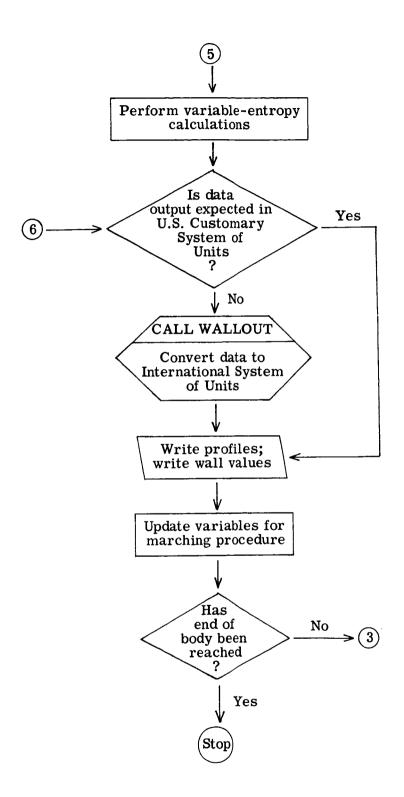

## The program listing for the main program D2401 is as follows:

|   | PROGRAM 92401(INPUT, JUTPUT, TAPES=INPUT, TAPES=INPUT, TAPES)T                                                                                                    | 4          |          | 100000   |
|---|----------------------------------------------------------------------------------------------------|------------|----------|----------|
|   | 14PE41                                                                                                    | 4          | 7        | 200000   |
|   | DIMENSION EN(JK), EQ(JK), FP(JK), TN(JK), TO(JK), TP(JK), VN(JK),                                                                                                    | 4          | ٣        | 300000   |
|   | 1V^(JK), VP(JK), EP(JK), EPP(JK), F2(JK), T2(JK), PTOPT(JK), STAB2(                                                                                                    | ⋖          | 4        | 400000   |
|   | 2JK), MCMT(JK), XN(JK), Y(JK), DY(JK), XKI(JK), XK2(JK), XK3(JK), X                                                                                                    | ۷          | 5        | 500000   |
|   | 3L1(JK), XL2(JK), XL3(JK), XLM11(JK), XLPM11(JK), RATON(JK), RATON(                                                                                                    | ⋖          | 9        | 900009   |
|   | 4JK), RATOP(JK), TTOTT(JK), CROCCO(JK), UGUPL(JK), TCORO(JK), UDEF(                                                                                                    | 4          | 7        | 700000   |
|   | 5JK), NONDEL(JK), EETW(JK), EEPW(JK), UFE(JL), PROVAL(JN), PRNTVAL(                                                                                                    | A          | <b>œ</b> | 800000   |
|   | (77)                                                                                                    | ⋖          | 6        | 000006   |
|   | DIMENSION VARA(JK), VARB(JK), VARC(JK), VARD(JK), VARE(JK)                                                                                                    | A          | 01       | 1000000  |
|   | DIMENSICH YO(6)                                                                                                    | 4          | 11       | 1100000  |
|   | JIMENSICN PRS(100), ZZS(100), DRSDZS(100)                                                                                                    | ٥          | 12       | 1200000  |
|   | DIMENSION PRTAR(100), GLAR(100)                                                                                                    | ٧          | 13       | 1300000  |
|   | COMMON JTRHULNT/ S.KSTR, TLNGTH, CORP, TRFACT, TBAR, XLBAR, DISINC, XTI, X                                                                                                    | 4          | 14       | 1400000  |
|   | IT?,XI3,XI4,XI5,R3,U6,XNUE,J,RMI,FPS,JPDINT,ICDGE,WWI,WW2,WW3,WW4,W                                                                                                    | 4          | 15       | 1500000  |
|   | ZW5+N+ETAFDG+KONVIS+A+X8E+X+PR+CONSTNT+KODPRT+PRT+PRTAR+GLAR+NUMB1                                                                                                    | ٧          | 16       | 1600000  |
|   | COMMICH YONITY VISCOM, PIL, TIL, WAVE, B, SU, CONE, DS, SSI, RII, PI, TI, RI, UI                                                                                                    | ⋖          | 17       | 1700000  |
|   | 1, AA1, TRFF, VISR EF, PESTAR, TESTAR, RESTAR, WESTAR, MUESTAR, YESTAR, THETA,                                                                                                    | ⋖          | 18       | 1800000  |
|   | 2TAUD.OSD.HD.UPLUS.DISP.PE.Z.TW.QW.RVWALD.PROINC.PRNTINC                                                                                                    | ٧          | 19       | 1900000  |
|   | INTEGEP FIAEDG,W                                                                                                    | 4          | 20       | 2000000  |
|   | PEAL MOMI, NUE, NUW, KWD, KED, INTGRL, INTEGT, INTEGL, NONDEL, MUESTAR                                                                                                    | 4          | 71       | 2100000  |
|   | EXTERNAL INTEGT                                                                                                    | V          | 22       | 2200002  |
|   | NAMPLIST / NAMI/ HPR, XEND, H, PR, XKK, BFTA, ALPHA, XO, YO, IEDGE, XK, IGAS, V                                                                                                    | 4          | 23       | 2300000  |
|   | 11SC7N,VISPDW,K7DUNIT                                                                                                    | Ø          | 54       | 2400000  |
|   | NAMELIST /NAM2/ XMA,PTI,TTI,WAVE,XYI,XY2,XY3,G,P,SU,PR,PRT,IBNDY,J                                                                                                    | 4          | 25       | 2500000  |
|   | 1, W, FT, KODE, KONWAL, I ENTRO, CONE, IEND1, A, DS, DY, KODVIS, SST, SMXTR, TLNGT                                                                                                    | ٥          | 56       | 2600000  |
|   | 24, COPP, CONSTNT, XT1, XT2, XT3, XT4, XT5, PROINC, PRNTINC, IPRO, PROVAL, IPRN                                                                                                    | ⋖          | 27       | 2700000  |
|   | 31, PPNTVAL, NAUXPRO, BLNGTH, NPUTYPE, KODPRT, NUMBI, PRTAR, SLAR, KTCOD                                                                                                    | 4          | 28       | 2800000  |
|   | NAMELIST /NAM/ P10,T10,G,REY,RT1,P1,T1,R1,U1,AA1,TREF,VISREF,R10                                                                                                    | 4          | 59       | 2900000  |
|   | NAMELIST /096/ S,Y1,Y2,Y3,Y4,Y5,Y6,Z1,Z2,Z3,Z4,Z5,X,0Y,0Z,ITR0,XKI                                                                                                    | ⋖ .        | 30       | 3000000  |
|   | 1, XK2, XK3, XL1, XL2, XL3, FN, FJ, FP, TN, TD, TP, VN, VD, VP, EP, EPP, XLM11, XLPM1                                                                                                    | ⋖          | 31       | 3100000  |
|   | 21,8ATCP                                                                                                    | 4          | 32       | 3200000  |
|   |                                                                                                    |            |          | 3300000  |
|   | INITIALIZE DATA TO STANDARD INPUT                                                                                                    | ⋖          | 33       | 3400000  |
|   |                                                                                                    | •          | ,        | 3500000  |
|   | DATA hAVE/90.7.5/1.44/.8/1.116.7.50/198.6/.PK7.12/.PK1/.9/W/07/+1/1                                                                                                    | ⋖・         | 4.       | 3600000  |
|   | 1.00   KTUB-/OV: KTUB-/OV: TO   1.00   T.   T.   T.   T.   T.   T.   T.                                                                                                    | ₫ •        | 35       | 0000006  |
|   | 2SWXIKTLESUVITUUS HITSEN VAN KAN SENEN KAN SENEN KAN SEN | ۲ <        | 200      | 0000000  |
|   | 3/*01000/**/*/*/*/*/*/*/*/*/*/*/*/*/*/*/*                                                                                                    | <b>:</b> < | . מ<br>ר | 0000004  |
|   | 47.2/4707/1707/1707/1707/1707/1707/1707/1707                                                                                                    | 7. 🗸       | 3 6      | 4100000  |
|   | 11 * 0 . V * V * V * V * V * V * V * V * V * V                                                                                                    | ∙ ∢        | 64       | 4200000  |
|   | 2/1003001/, TPFACT/0./ + KSTR/0/, ITMAX/3/, NOIT/0/, DPEDS/0./ , Z/0./ + KODP                                                                                                    | 4          | 41       | 4300000  |
|   | 34 T. 1. KTOOO / 2 / KTOO / 2 / KTOO / 3 / TOO / 3 / TOO | ⋖          | 45       | 4400000  |
|   | 6 GNI 3 B a                                                                                                    | ⋖          | 43       | 4500000  |
|   | 00 I I=I•0                                                                                                    | ⋖          | 77       | 4600000  |
| _ | PRUVAL (I) =0.                                                                                                    | ⋖          | 45       | 4 700000 |
|   |                                                                                                    |            |          |          |

```
0000009
                                                                                                                       6100000
                                                                                                                                 6200000
                                                                                                                                                              6500000
                                                                                                                                                                       0000099
                                                                                                                                                                                6730000
                                                                                                                                                                                          0000089
                                                                                                                                                                                                   0000069
                                                                                                                                                                                                             7000007
                                                                                                                                                                                                                      1100000
                                                                                                                                                                                                                              7200000
                                                                                                                                                                                                                                         7300000
                                                                                                                                                                                                                                                          500000
                                                                                                                                                                                                                                                                    000009
                                                                                                                                                                                                                                                                             7000007
                                                                                                                                                                                                                                                                                      7800000
                                                                                                                                                                                                                                                                                              1900000
                                                                                                                                                                                                                                                                                                        8000000
                                                                                                                                                                                                                                                                                                                 8100000
                                                                                                                                                                                                                                                                                                                          8200000
                                                                                                                                                                                                                                                                                                                                    8300000
                                                                                                                                                                                                                                                                                                                                              8400000
                                                                                                                                                                                                                                                                                                                                                        8500000
                                                                                                                                                                                                                                                                                                                                                                8600000
                                                                                                                                                                                                                                                                                                                                                                         8700000
                                                                                                                                                                                                                                                                                                                                                                                  8800000
                                                                                                                                                                                                                                                                                                                                                                                            8900000
                                                                                                                                                                                                                                                                                                                                                                                                     0000006
                                                                                                                                                                                                                                                                                                                                                                                                              0000016
                                                                                                                                                                                                                                                                                                                                                                                                                                 9300006
                                                                                                                                                                                                                                                                                                                                                                                                                                          9400000
                          2100000
                                                                                   5700000
                                                                                           5800000
                                                                                                      5900000
                                                                                                                                           0000089
                                                                                                                                                    9400000
                                                                                                                                                                                                                                                 400000
                                                                                                                                                                                                                                                                                                                                                                                                                        9200000
        4900000
                  5000000
                                    5200000
                                             5300000
                                                       5400000
                                                                5500000
                                                                         5600000
4800000
                57
59
60
60
60
65
65
65
                                                                                                                                                                                                                                         89
                                                                                                                                                                                                                                                          69
70
71
73
                                                                                                                                                                                                                                                                                                                  74
                                                                                                                                                                                                                                                                                                                                    ⋖
                                             4 4
                                                                                                      4
                                                                                                                                                                                                                                         4
                                                                                                                                                                                                                                                                             44
                                                                444
                                             F=PM(I)=STAB2(I)=Y(I)=XN(I)=VN(I)=VO(I)=VP(I)=EPP(I)=XK1(I)=XK2(I)
                                                               RATOP(I)=RATOO(I)=RATON(I)=TN(I)=TO(I)=TP(I)=FN(I)=FO(I)=FP(I)=EP
                                                                                                                                                                                                                                                          READ (9,104) Y(1),VN(1),FN(1),DUM,TN(1),X51,DUM
READ (9,104) (Y(N),VN(N),FN(N),DUM,TN(N),DUM,X6N,N=2,IEDGE)
                                                      1=XK3(1)=XL1(1)=XL2(1)=XL3(1)=F2(1)=T2(1)=XLPM11(1)=0.0
                                                                                                                                                                                                             IF (KODUNIT.FO.1) CALL INUNIT (PROVAL, PRNTVAL, JM, JN)
                                                                                                                                                                                                                                                                                                                                                                                                                         DY(1)=((1.-XK)/(1.-XK**(IEDGE-1)))*XFND
                                                                                                                                                                                                                                                                                                                  SET UP GRID NORMAL TO WALL
                                                                                                                                                                                                                                          PEAD STARTING PROFILE
                                                                                                                                                                                                                                                                                                                                                                    7X1=734234(X1423-1-)+X2
                                                                                                                                                                                                                                                                                                                                                                                                                IF (XK.E9.1.) GO TO 11
                                                                                                       READ NAMELIST INPUT
                                                                                                                                                                                                                                                                                                                                                                                                                                              (1-35J51)/0N3X=(1) A6
                                                                                                                                                                                                                                                                               IF (ENDFILE 9) 9,10
                                                                                                                                                                                   7,8
                                                                                                                                     5,6
                                                                                                                                                                                                                                                                                                                                                                                                        ANDINITALIANIANIANO AND
                                                                                                                                                                                                                                                                                                                                                                            MM2=M14M24M34M3
                                                                            0.1=(I)=XLM11(I)=1.0
                                                                                                                                     IF (ENDFILE 9)
                                                                                                                                                                                   IF (ENDFILE 5)
                                                                                                                                                                WPITE (6,NAM1)
                                                                                                                                                                                                                                                                                                                                                           W3=1+M1+M1*M1
                                                                                                                            READ (9,NAM1)
                                                                                                                                                                          READ (5,NAM2)
          PRATVAL(I)=0.
                   00 3 I=1,JL
                                      On 4 [=1,JK
 DO 2 I=1,JM
                              UFE(1)=0.
                                                                                                                                                                                                                                                                                                                                                                                        MM3=M3443
                                                                                                                                                                                                                                                                                                                                                                                                 134・1=535
                                                                                                                                                       CONTINUE
                                                                                                                                                                                                       CONTINUE
                                                                                                                                                                                                                                                                                                  CONTINUE
                                                                                      BONIFACE
                                                                                                                                                                                                                                                                                                                                                  W2=1+W1
                                                                                                                                                                                                                                                                                        STOP 4
                                                                                                                                             STOP 2
                                                                                                                                                                                             STOP 3
                                                                                                                                                                                                                          SU=1S
                                                                                                                                                                                                                                                                                                                                        W1=XK
                                                                                                                                                                                                                                                                                          10
                                                                                                                                                                                                                                                                                                                                                                                                                                                1
                                                                                                                                                                                               ~ &
                                                                                                                                               6 2
```

 $\sim$ 

t

| 12       | CONTINUC<br>JETW(1)=ETM(2)=1./PP<br>DY(2)=XK*NY(1)<br>DO 13 N=3.JK<br>DY(N)=(XK**(N-1))*PY(1)<br>CTM(N)=1./PR                                                                                                    | বিবববব     | 87<br>88<br>89<br>90<br>91 | 9500000<br>9600000<br>9700000<br>9800000<br>9900000 |
|----------|----------------------------------------------------------------------------------------------------|------------|----------------------------|-----------------------------------------------------|
| <u>۳</u> | CONTINUS<br>SET UP PRINT CONTROL                                                                                                    | A A        | 93                         | 10100000<br>10200000<br>10300000                    |
|          | ALL=DS*!5Nn1<br>!F (PLNGTH.NG.0.) ALL=9LNGTH                                                                                                    | 44.        | 95                         | 10400000<br>10500000<br>10600000                    |
|          | CALL SETUP (PROTINC, PROTUCT, JM, IPRO) WPITE (6, 101) WRITE (6, 102)                                                                                                    | 4 4 4 4    | 98<br>99<br>100            | 10700000<br>10800000<br>10900000<br>11000000        |
| ¥        | WRITE INITIAL PROFILES                                                                                                    | Ø          | 101                        | 11100000                                            |
|          | WRITE (6,103) (Y(N), VN(N), FN(N), TN(N), X51, X6N, N=1, IEDGE)                                                                                                    | ∢          | 102                        | 11433300                                            |
|          | PROGRAM CONSTANTS                                                                                                    | 4          | 103                        | 11600000                                            |
| 14       | CONTINUE<br>XMAC=[-+5*(G-[-)*XWA**2                                                                                                    | 4 4        | 104                        | 11800000                                            |
|          | <pre>pt1=pt1/(p*ft1) 21=pt1/(xMAC)**(G/(G-1.))</pre>                                                                                                    | <b>4 4</b> | 106<br>107                 | 12000000                                            |
|          | P]=RT]/(XMAC)**(1./(G-1.))<br>T]=TT]/XMAC                                                                                                    | 4 4        | 108<br>109                 | 12200000                                            |
|          | AA1=SCRT(G*P1/R1)<br>U1=X*A*A*A                                                                                                    |            | 110                        | 12400000<br>12500000                                |
|          | TREF=U1**2/((G/(G-1.))*R)<br>TF (16As.=Q.2) GO TO 15                                                                                                    |            | 112<br>113                 | 12600000                                            |
|          | VIS1=(2,275-8)*(T1**1,5)/(T1+SU)<br>VIS0=F=(2,27F-8)*(TRSF**1,5)/(TREF+SU)                                                                                                    |            | 114<br>115                 | 128030000                                           |
| 7        |                                                                                                    | 4 4        | 116<br>117                 | 13000000                                            |
| : :      | VISE F = VISCON* (TREF**VISPOW)                                                                                                    | 4 4        | 118                        | 13200000                                            |
| 2        | CONTINUE CONTINUE OF CONTINUE OF CONTINUE | 4 4        | 120                        | 13400000                                            |
|          |                                                                                                    | 4 4        | 122                        | 13600000                                            |
|          | X                                                                                                    |            | 124                        | 13800000                                            |
|          | ARC=(XMA*)14(XMAXXZ)1772<br>P10=P11/(P1*U1*U1)<br>1F (XWAVE-GT00000001.3R.XWAVE-LT0000001) P10=(1./(G*XMA*XMA))*                                                                                                    |            | 126                        | 14000000                                            |

|     | I((XMAC*ARC*(G+1.))/(ARC*(G-1.)+2.))**(G-1.))*((G+1.)/(2.*G*ABC-2(G-1.)))*((G+1.)/(2.*G*ABC-10.))**(I.)/(XMA*XMA*(G-1.0)) PIO=G*PIO/(TIO*(G-1.0)) TC=SU/(TI*XMAC) PFL=SQRT(PR) RFT=PR**0.33333 | 444444     | 128<br>129<br>130<br>131<br>132<br>133 | 14200000<br>14300000<br>14400000<br>14600000<br>14600000<br>14800000<br>14800000 |
|-----|----------------------------------------------------------------------------------------------------|------------|----------------------------------------|----------------------------------------------------------------------------------|
|     | READ TABULAR DATA                                                                                                    | ⋖          | 135                                    | 15000000                                                                         |
|     | IF (NOIT.6T.0) GO TO 21                                                                                                    | ⋖ <        | 136                                    | 15200000                                                                         |
|     | GO TO (21,17,18), NABC                                                                                                    | 7 ⋖        | 138                                    | 15400000                                                                         |
| 11  | CALL TABLE (IENDI,DS,RI,UI,A,TREF,KBOWAL,VISREF,KODUNIT)                                                                                                    | ∢ <        | 139                                    | 15500000                                                                         |
| 18  | CALL TABLEI (IENDI, DS, RI, UI, A, TREF, KODWAL, VISREF, KODUNIT)                                                                                                    |            | 141                                    | 15700000                                                                         |
| 19  | GO TO (21,20), IENTRO                                                                                                    | ∢ <        | 142                                    | 15800000                                                                         |
| 2 2 | CALL VAXON (AROJEZOJEDNODENIA)                                                                                                    | <b>∀</b>   | 144                                    | 16000000                                                                         |
| !   | 60 TO (22,24), 1900Y                                                                                                    | ⋖          | 145                                    | 16100000                                                                         |
|     | TNION NOTITABLE SHOTS AND BUILDING SWITCHES                                                                                                    | <          | 146                                    | 16200000                                                                         |
|     | HITM CHOTA KIA                                                                                                    | r          | 2                                      | 16400000                                                                         |
| 22  | ATINUE                                                                                                    | A          | 147                                    | 16500000                                                                         |
|     | IF (IGAS.EO.1) VISID=(T10**1.5)*(1.0+T10*TC)/(T10+T10*TC)                                                                                                    | ⋖・         | 148                                    | 16600000                                                                         |
|     |                                                                                                    | <b>4</b> ⋖ | 150                                    | 16800000                                                                         |
|     | IF (XMA.LE.1.) GO TO 23                                                                                                    | 4          | 151                                    | 16900000                                                                         |
|     | plpt2=((((G+1.)*XMA**2)/2.)**(-G/(G-1.)))*((G+1.)/((2.*G*XMA**2)-(                                                                                                    | ۷.         | 152                                    | 17000000                                                                         |
| ,   | 13-1))**(-1/(3-1))                                                                                                    | 4 4        | 153<br>154                             | 17200000                                                                         |
|     | OUEDS=SORT(2.*(G-1)/G)*T10*(1P1PT2))                                                                                                    | A          | 155                                    | 17300000                                                                         |
|     | QUANI=DUEDS                                                                                                    | Ø          | 156                                    | 17400000                                                                         |
|     | RELA=R10*VISIO*DUEDS                                                                                                    | ⋖ •        | 157                                    | 17500000                                                                         |
|     |                                                                                                    | ∢ ⊲        | 159                                    | 1700000                                                                          |
|     |                                                                                                    | 4          | 160                                    | 17800000                                                                         |
|     | DX1=(86L4*SI**(2*J+2))/(2*J+2)                                                                                                    | 4          | 191                                    | 17900000                                                                         |
|     | x=0x1                                                                                                    | 4          | 162                                    | 18000000                                                                         |
|     | QS=-R10*3UAN1*SI*VISIO*T10*RMI*X51/(PP*SQRT(2.4X))                                                                                                    | ⋖・         | 163                                    | 18100000                                                                         |
|     | DISP=SQRT(2.*X)*X6N/(PIO*QUANI*SI*RMI)                                                                                                    | ⋖ '        | 164                                    | 0000001                                                                          |
|     | G0 T0 27                                                                                                    | ⋖          | 165                                    | 18303000                                                                         |
|     | STARTING PROCEDURE FOR FLOWS WITHOUT STAGNATION POINT                                                                                                    | 4          | 166                                    | 18500000                                                                         |
|     |                                                                                                    |            |                                        | 18600000                                                                         |
| 24  | CONTINUE<br>QE=XYI                                                                                                    | 4 4        | 167<br>168                             | 18703000                                                                         |
|     |                                                                                                    |            | 1                                      | <br>                                                                             |

|            | TESTR=XY2*T]                                                                                                    | ∢ < | 169 |         | 8900000   |
|------------|----------------------------------------------------------------------------------------------------|-----|-----|---------|-----------|
|            | **************************************                                                                                                    | ٠ ٥ | 2 7 | •       | 00000161  |
|            | IN EXYSASORT GARATESTR / UI                                                                                                    | ₹ ₹ | 172 |         | 9200000   |
|            | (NOIT.GT.0) UE=UFE(*)                                                                                                    | 4   | 173 | 3 1     | 9300000   |
|            | <pre>IF (ICAS.EG.1) XNUE=((TESTR/TREF)**1.5)*((TREF+SU)/(TESTR+SU))</pre>                                                                                                    | ⋖・  | 174 |         | 9400000   |
|            | (1645.FQ.2)                                                                                                    | ₫ < | 17, | ۰ .<br> | 9500000   |
|            | スューレストンにエンストのであった。アコーロン・アコートリー・フェーレン・フェーロン・フェーロン・フェーロン・フェーロン・ファーフン・ファーフン                                                                                                    | 7 < | 177 |         | 0000000   |
|            | THE MANUAL COLUMN TO THE PROPERTY AND THE PROPERTY AND TH | <   | 178 | . 60    | 9800000   |
|            | DX1DS=8ELGX*((SI+DS)**(2*J)                                                                                                    | A   | 179 |         | 1 9900000 |
|            | G0 TN 26                                                                                                    | ⋖   | 180 |         | 20000000  |
| 25         | CONTINUE                                                                                                    | 4   | 181 |         | 20100000  |
|            | pc=p1/(b1*U1*U1)                                                                                                    | 4   | 182 |         | 20200002  |
|            | TF=11/TREF                                                                                                    | ٨   | 183 |         | 20300000  |
|            | UE=1.                                                                                                    | ⋖   | 184 |         | 20400000  |
|            | (NOIT.GT.0)                                                                                                    | ∢   | 185 |         | 20500000  |
|            | (IGAS.EQ.1)                                                                                                    | ⋖   | 186 |         | 20600000  |
|            | <pre>!  (IGAS.FQ.2) XNUF=(TL/TREF)**.647</pre>                                                                                                    | 4   | 187 |         | 20703000  |
|            | R4I=1.                                                                                                    | 4   | 188 |         | 20800000  |
|            | 35LFX=RE*UE*XNUE                                                                                                    | ∢   | 189 |         | 20900000  |
|            | DX10S=8ELEX                                                                                                    | ⋖   | 190 |         | 21000000  |
| <b>5</b> 6 | nXDS=BELEX*SI**(2*J)                                                                                                    | 4   | 191 |         | 21100000  |
|            | DXI=(PFLEX*(SI**(2*J+1)))/(2*J+1)                                                                                                    | ⋖   | 192 |         | 21200000  |
|            | X=0×1                                                                                                    | ⋖   | 193 |         | 1300000   |
|            | QS=DISb=0•                                                                                                    | 4   | 194 |         | 21400000  |
| 27         | CONTINUE                                                                                                    | 4   | 195 |         | 21500000  |
|            |                                                                                                    |     |     | 2       | 21600000  |
|            | SET UP INITIAL PROFILES                                                                                                    | ⋖   | 196 |         | 21703000  |
|            |                                                                                                    |     |     |         | 21800000  |
|            | DO 28 N=1,150GE                                                                                                    | 4   | 197 |         | 19000001  |
|            | _                                                                                                    | ⋖   | 198 |         | 22000000  |
|            | (Z)ZL=(Z)CL                                                                                                    | 4   | 199 |         | 22100000  |
|            | (ア)スト=(ア)のト                                                                                                    | ⋖   | 200 |         | 22200000  |
| 28         | (Z)X>=(Z)C>                                                                                                    | 4   | 201 |         | 2300000   |
|            | IF (KODUNIT.EO.1) CALL OUTUNIT (PROVAL, PRNTVAL, JM, JN)                                                                                                    | 4   | 202 |         | 22400000  |
|            | WRITE (6,NAMZ)                                                                                                    | ۷ ۰ | 203 |         | 22503000  |
|            | TF (6,NAM)                                                                                                    | ⋖・  | 204 |         | 22600000  |
|            | IF (KODUNIT.ED.1) CALL INUNIT (PROVAL, PRNIVAL, JM, JN)                                                                                                    | ₫ . | 202 |         | 2 100000  |
|            | 25=0.                                                                                                    | ⋖ . | 206 |         | 22800000  |
|            | XI MIN=1.                                                                                                    | ⋖   | 207 |         | 22903000  |
|            | XL310=XL41N                                                                                                    | ⋖   | 208 |         | 23000000  |
|            |                                                                                                    |     |     |         | 23100000  |
|            | BEGIN MARCHING PROCEDURE ALONG SUPFACE                                                                                                    | Ø   | 209 |         | 23200000  |
|            |                                                                                                    |     | ì   |         | 2330000   |
|            | SM1=0.                                                                                                    | ⋖ • | 210 |         | 23400000  |
|            | Sa=8                                                                                                    | đ   | 117 | 7       | 3300000   |

```
26000000
                                                                                                                                                                                                                                                                                 26200000
                                                                                                                                                                                                                                                                                                                                                                        27000002
                                                              24200000
                                                                                                                              24800000
                                                                                                                                                              25100000
                                                                                                                                                                                    25300000
                                                                                                                                                                                                          25500000
                                                                                                                                                                                                                    25600000
                                                                                                                                                                                                                               25700000
                                                                                                                                                                                                                                                     25900000
                                                                                                                                                                                                                                                                                             26300000
                                                                                                                                                                                                                                                                                                        26400000
                                                                                                                                                                                                                                                                                                                  26500000
                                                                                                                                                                                                                                                                                                                                                  26800000
                                                                                                                                                                                                                                                                                                                                                             26900000
                                                                                                                                                                                                                                                                                                                                                                                    27100000
                                                                                                                                                                                                                                                                                                                                                                                              27200000
                                                                                                                                                                                                                                                                                                                                                                                                        27303000
                                                                                                                                                                                                                                                                                                                                                                                                                   27400000
                                                                                                                                                                                                                                                                                                                                                                                                                              27500000
                                                                                                                                                                                                                                                                                                                                                                                                                                         27600000
                                                                                                                                                                                                                                                                                                                                                                                                                                                    27700000
                                                                                                                                                                                                                                                                                                                                                                                                                                                              27803300
                                                                                                                                                                                                                                                                                                                                                                                                                                                                          27900000
                                                                                                                                                                                                                                                                                                                                                                                                                                                                                    28000000
                                                                                                                                                                                                                                                                                                                                                                                                                                                                                              28100000
          23700000
                                                    24100000
                                                                         24300000
                                                                                    4400000
                                                                                               24500000
                                                                                                          246000000
                                                                                                                    24700000
                                                                                                                                          24900000
                                                                                                                                                    25000000
                                                                                                                                                                          25200000
                                                                                                                                                                                               25400000
                                                                                                                                                                                                                                         25800000
                                                                                                                                                                                                                                                                         26100000
                                                                                                                                                                                                                                                                                                                              266000000
                                                                                                                                                                                                                                                                                                                                         26700000
                    23800000
                               23900000
                                         4000000
                                                                                                                                                                                                                                                                                                                                                                                                                                                   249
212
213
214
215
215
216
                                                             218
                                                                         219
220
221
222
222
223
224
225
226
                                                                                                                                                                                               229
                                                                                                                                                                                                                              231
232
233
234
234
235
                                                                                                                                                                                                                                                                                 236
                                                                                                                                                                                                                                                                                             237
                                                                                                                                                                                                                                                                                                       238
                                                                                                                                                                                                                                                                                                                  239
                                                                                                                                                                                                                                                                                                                             240
                                                                                                                                                                                                                                                                                                                                                              243
                                                                                                                                                                                                                                                                                                                                                                       244
                                                                                                                                                                                                                                                                                                                                                                                              245
                                                                                                                                                                                                                                                                                                                                                                                                                    246
                                                                                                                                                                                                                                                                                                                                                                                                                                         248
                                                                                                                                                                                                                                                                                                                                                                                                                                                              250
                                                                                                                                                                                                                                                                                                                                                                                                                                                                                                         252
                                                                                                                                                              227
                                                                                                                                                                                                                                                                                                                                                   242
                                                                                                                                                                                                                                                                                                                                         241
                                                                                                                                                                                                                                                                                                                                                                                                                                                                                     251
                     4 4
                                                                                                                                                                                                                      4
                                                                                                                                                                                                                                           Ø
                                                                                                                                                                                                                                                    V
                                                                                                                                                                                                                                                               444
                                                                                                                                                                                                                                                                                             4 4
                                                                                                                                                                                                                                                                                                                   4
                                                                                                                                                                                                                                                                                                                              ⋖
                                                                                                                                                                                                                                                                                                                                                                                                4
                                                                                                                                                                                                                                                                                                                                                                                                                                                                                                           ⋖
                                         4 4
                                                              4444444
                                                                                                                                                   ⋖
                                                                                                                                                                                                4
                                                                                                                                                                                                                                                                                                                                         •
                                                                                                                                                                                                                                                                                                                                                                                             SET UP DIFFERENCE-QUOTIENT COEFFICIENTS FOR X-COORDINATE
                                                                                                                              IF (IGAS.EQ.1) XNUE=(TE**1.5)*(1.0+T10*TC)/(TE+T10*TC)
IF (IGAS.EQ.2) XNUE=TE**VISPOW
                                         IF (KOCWAL.NE.1) CW=QW*VISRFF*UI*U1/(778.26*A)
                                                                                     UE=SQRT(2.0*T10*(1.0-(PE/P10)**((G-1.0)/5)))
                               S, PE, RMI, TW, Z, DPEDS, RVWALD, DPDZ, OW
                                                                                                                                                                                                                                                                                                                                                                                                                                                                                    SET BOUNDARY CONDITIONS
                                                                                                                                                                                                                                IF (CKK.LT..99999999) GD TD 29
IF (CKK.GT.1.0000001) GD TD 29
DX2=(S-SM!)*(5.*DXDS+8.*DXDS-DX2DS)/12.
                                                                                                                                                                                                CHECK FOR CHANGE IN STEP INCREMENT
                                                                                                                                                                                                                                                                                                                                                                                                                                          73=2.*((0X2*0X2)/(0X1*(0X1+0X2)))
                                                                                                                                                                                                                                                                                                                                                                                                                     Z1=2.*((DX1+2.*DX2)/(DX1+DX2))
                                                                                                                                                                            DXES=RE*UE*XNUE*(PMI**(2*J))
                                                                                                                                                                                                                                                                          0X2=(S-SM1)*(DX10S+DXDS)/2.
                                                                                                 IF (NOIT.GT.O) UE=UEE(M)
                                                                                                                                                                                                                                                                                                                              DUEDX=-PP/(RE*UE*DXCS)
                                                                                                                                                                                                                      CKK=(S-SM1)/(SM1-SM2)
                                                                                                                      PE=G*PE/((G-1.0)*TE)
                                                                                                                                                                                                                                                                                                          OY = (2.*X) **(2.*XPX)
                                                                                                                                                                                                                                                                                                                                                                                                                               Z2=2.*(DXI+DX2)/DXI
                                                                                                           TF=T10-0.5 *UE*UE
                                                                                                                                                                                                                                                                                                                    02=(2.*X)**(XPX)
                                                                                                                                                                                                                                                                                                                                                                                                                                                      24 = (DX1 + DX2) / DX1
                                                                                                                                                                                                                                                                                                                                                                KBE=OY*DUEDX/UE
                                                                                                                                                                                                                                                                                                                                            DTEDX=-UE*DUFDX
 DO 93 M=2, IENDI
                                                     PHI=ATAN(DRDZ)
                                                                  COSTH=COS(PHI)
                                                                                                                                                                                                                                                                                                                                                      XAL = UE * UE / TE
                                                                                                                                                                                                                                                                                                                                                                           R=T10*TC/TE
                                                                                                                                                      DX2DS=DX1DS
                                                                                                                                                                                                                                                                                                                                                                                                                                                                                                            XK1(1)=0.0
                                                                                                                                                                   0X10S=0X0S
                                                                                                                                                                                                                                                                                                                                                                                                                                                                  5=0x2/0X1
                                 READ (4)
                                                                                                                                                                                                                                                                                     CONTINUE
                                                                                                                                                                                                                                                                   G0 T0 30
                                                                              pp=OPEDS
            SM2=SW1
                                                                                                                                                                                                                                                                                                  X = X + DX2
                       SHIMS
                                                                                                                                                                                                                                                                           29
```

```
30100000
                                                                                                                                                                                                          30200000
                                                                                                                                                                                                                                                       30600000
                                                                                                                                                                                                                                                                              30803030
                                                                                                                                                                                                                                                                                                    310000018
                                                                                                                                                                                                                                                                                                                                      31300000
                                                                                                                                                                                                                                                                                                                                                             31500000
                                                                                                                                                                                                                                                                                                                                                                         31600000
                                                                                                                                                                                                                                                                                                                                                                                     31700000
                                                                                                                                                                                                                                                                                                                                                                                                31800000
                                                                                                                                                                                                                                                                                                                                                                                                            31900000
                                                                                                                                                                                                                                                                                                                                                                                                                       32000000
                                                                                                                                                                                                                                                                                                                                                                                                                                  32100000
                                                                                                                                                                                                                                                                                                                                                                                                                                             32200000
                                                                                                                                                                                                                                                                                                                                                                                                                                                       32300000
                                                                                                                                                                                                                                                                                                                                                                                                                                                                   2400000
                                                                                                                                                                                                                                                                                                                                                                                                                                                                              32500000
                                                                                                                                                                                                                                                                                                                                                                                                                                                                                           32600000
                                                                                                                                                                                                                                                                                                                                                                                                                                                                                                       32700000
                                                                                                                                                                                                                                                                                                                                                                                                                                                                                                                            32900000
                        28600000
                                  28700000
                                                                                         29200000
                                                                                                                29400000
                                                                                                                           29500000
                                                                                                                                       29600000
                                                                                                                                                 29700000
                                                                                                                                                             29800000
                                                                                                                                                                        29900000
                                                                                                                                                                                    30000000
                                                                                                                                                                                                                       30300000
                                                                                                                                                                                                                                              30500000
                                                                                                                                                                                                                                                                   30700000
                                                                                                                                                                                                                                                                                          30900000
                                                                                                                                                                                                                                                                                                                 31100000
                                                                                                                                                                                                                                                                                                                            31200000
                                                                                                                                                                                                                                                                                                                                                   31400000
 28403000
            28503030
                                             28803030
                                                        28900000
                                                                   29000000
                                                                              29100000
                                                                                                     29300000
                                                                                                                                                                                                                                  30400000
254
255
256
257
258
258
259
260
261
262
263
                                                                                                                                                                                                                                                                                                    278
279
280
281
                                                                                                                                                                                                                                                                                                                                                                                                                       286
287
288
289
290
                                                                                                                                                                                                                                                                                                                                                                                                                                                                                          292
                                                                                                                                                                                                                                                                                                                                                                                                                                                                                                                 294
                                                                                                               264
265
266
267
268
269
                                                                                                                                                                                                                                                                                                                                                                                                                                                                              167
                                                       TZ(1)=-QW*778.26*(EPS*4/(VISREF*U1*02))*(PR*02/(PE*UF*TE*XNUF*RMI*
                                                                                                                                                                                                                                            SET UP DIFFERENCE COEFFICIENTS FOR Y COORDINATE
                                                                                                                                                                                               FAC=2. +EPS +07 +COSTH/(RE+UE +RMI *RMI)
                                                                                                                                                                                   FAB=2.*EPS*W*FAA*COSTH/(PMI**J)
                                   IF (KODWAL_EQ.1) GO TO 31 XLM1P=24*XLM10-25*XLM1N
                                                                                                                                                                                                                                                                                                                                                                                     SET UP MATRIX ELEMENTS
                                                                                                                                                                          FAA=02/(RE*UE*(RMI**J))
                                                                                                                                                                                                                                                                                                                                                                                                             TF (ITPO.EQ.0) GO TO 33
                                                                                                                                                                                                                                                                                                                                                   Y5=(DY1-DY2)/(DY1*DY2)
                                                                                                                                                                                                                                                                                                                                                               Y6=DY2/(0Y1*(0Y1+0Y2))
                                                                                                                                                                                                                                                                                                       Y1=2./((0Y1+DY2)*DY2)
                                                                                                                                                                                                          FAD=PMI/(EPS*COSTH)
                                                                                                                                                                                                                                                                                                                                                                                                                                                           RATO2J=RATO##(2.#J)
                                                                   1+1))+(1.0/XLM1P)
                                                                                                                                                                                                                                                                                00 39 N=2,1EDGE
                                                                                                                                                                                                                                                                                                                  Y2=2./(DY1*DY2)
                                                                                                                                                                                                                                                                                                                                                                                                                                                                                  XL PM1=XLPM11 (N)
                                                                                                                                                                                                                                                                                                                              Y3=Y1*(DY2/DY1)
                                                                                                                                                                                                                                                                                                                                          Y4=Y1*(DY1/2.)
                                                                                                                                                                                                                                                                                                                                                                                                                                                                      XLMI=XLMII(N)
                                                                                                                                                                                                                                                                                                                                                                                                                                     RATO=RATOP(N)
                                                                                                                                                                                                                                                                                                                                                                                                                                                DRATU-FAB*TM1
                                                                                                     XL1(1)=TW/TE
                                                                                                                TP(1)=XL1(1)
 XK3(1)=0.0
            XL 2(1)=0.0
                        XL3(1)=0.0
                                                                                                                                                                                                                                                                                            DY2=XK*DY1
                                                                                                                                      Fp(1)=0.0
                                                                                                                                                                                                                                                                   DY1=DY(1)
                                                                                                                                                   N= I EDGE+1
                                                                                                                                                                                                                                                                                                                                                                                                                         IMI=TP(N)
                                                                                                                                                                                                                                                                                                                                                                                                                                                                                                                     FMI=FP(N)
                                                                                                                                                                                                                                                                                                                                                                                                                                                                                                                                 EMI-EP(N
                                                                                                                           CONTINUE
                                                                                         CONTINUE
                                                                                GO TO 32
                                                                                                                                                                                                                                                                                                                                                                                                                                                                                               TY=T2(N)
                                                                                                                                                                                                                                                                                                                                                                                                                                                                                                           (N)ZJ=XJ
                                                                                                                                                              KON=N+1
                                                                                                                                                                                                                        1 TRD=0
                                                                                                                             32
                                                                                           31
```

```
33800000
                                                                                                                                                                                                                                                                                                                                                                                                                                                                                                                                               37500000
           33100000
                                                                                                                     34000000
                                                                                                                                             34200000
                                                                                                                                                         34300000
                                                                                                                                                                    34400000
                                                                                                                                                                                34500000
                                                                                                                                                                                            346333000
                                                                                                                                                                                                        34700000
                                                                                                                                                                                                                   348000000
                                                                                                                                                                                                                               34900000
                                                                                                                                                                                                                                           35000000
                                                                                                                                                                                                                                                       35100000
                                                                                                                                                                                                                                                                  35200000
                                                                                                                                                                                                                                                                                         35400000
                                                                                                                                                                                                                                                                                                     35500000
                                                                                                                                                                                                                                                                                                                                        35800000
                                                                                                                                                                                                                                                                                                                                                                          36100000
                                                                                                                                                                                                                                                                                                                                                                                      36200000
                                                                                                                                                                                                                                                                                                                                                                                                                         36500000
                                                                                                                                                                                                                                                                                                                                                                                                                                                                                                             37200000
                        33200000
                                   33300000
                                               33400000
                                                          33500000
                                                                      33600000
                                                                                  33700000
                                                                                                        33900000
                                                                                                                                 34100000
                                                                                                                                                                                                                                                                              35300000
                                                                                                                                                                                                                                                                                                                35600000
                                                                                                                                                                                                                                                                                                                           35700000
                                                                                                                                                                                                                                                                                                                                                   35900000
                                                                                                                                                                                                                                                                                                                                                               360000000
                                                                                                                                                                                                                                                                                                                                                                                                  96300000
                                                                                                                                                                                                                                                                                                                                                                                                              36400000
                                                                                                                                                                                                                                                                                                                                                                                                                                      96600000
                                                                                                                                                                                                                                                                                                                                                                                                                                                  36700000
                                                                                                                                                                                                                                                                                                                                                                                                                                                             368000000
                                                                                                                                                                                                                                                                                                                                                                                                                                                                         36900000
                                                                                                                                                                                                                                                                                                                                                                                                                                                                                     7000000
                                                                                                                                                                                                                                                                                                                                                                                                                                                                                                 37100000
                                                                                                                                                                                                                                                                                                                                                                                                                                                                                                                         37300000
                                                                                                                                                                                                                                                                                                                                                                                                                                                                                                                                    37400000
                                                                                                                                                                                                                                                                                                                                                                                                                                                                                                                                                           37600000
                                                                                                                                                                               311
312
313
314
                                                                                                                                                                                                                              315
316
317
318
319
                      298
                                 299
300
301
302
302
304
305
307
309
                                                                                                                                                                   310
                                                                                                                                                                                                                                                                                        320
                                                                                                                                                                                                                                                                                                    321
322
322
324
326
326
327
328
329
                                                                                                                                                                                                                                                                                                                                                                                                             330
331
332
333
                                                                                                                                                                                                                                                                                                                                                                                                                                                                        335
                                                                                                                                                                                                                                                                                                                                                                                                                                                                                                            338
339
          297
                                                                                                                                                                                                                                                                                                                                                                                                                                                           334
                                                                                                                                                                                                                                                                                                                                                                                                                                                                                    336
                                                                                                                                                                                                                                                                                                                                                                                                                                                                                                                                    340
                                                                                                                                                                                                                                                                                                                                                                                                                                                                                                                                               341
                                                                                                                                                                                                                                                                                                                                                                                                                                                                                                                                                            342
                                                                                                                                                                                                                                                                                                                                                                                                                         H7=VM1-XLM1*((RATO2J*ETPM1)+(ETM1*OPATO))
                                                                                                                                                                                                                                                                                                                                                               H2=VM1-XLM1*((PATO2J*EPM1)+(EM1*DRATO))
                                                                                                                                                         XLPM1=XLM1*(TR-TM1)/(2.*TM1*(TM1+TR))
                                                                                                                                                                                                                   FY=(FO(N+1)-FO(N-1))/(OY(N-1)+OY(N))
                                                                                                                                                                                             XL PM1=(VISPOW-1.)*(TM1**(VISPOW-2.))
                                                                                                                                                                                                                                (N+1)-10(N-1))/(0X(N-1)+0X(N))
                                                                                                                                            XLM1=((1.+TR) #SQRT(TM1)/(TM1+TR))
                                                                                               RATO=24*RATOO(N)-25*RATON(N)
                                                                                                                                                                                                                                                                                                                                                                                                                                                                                                               91=-Y5*H11-Y2*H3+H5+71*H1
                                                                                                                                                                                                                                                                                                                                                                                                                                      H8=-XAL*PATO2J*XLMI*EM1
                                               IF (TM1.6T.0.) GO TO 34
                                                                                                                                 IF (IGAS.EQ.2) GO TO 35
                                                                                                                                                                                 XL *1=T*1** (VISPOW-1.)
                                                                                                                                                                                                                                                                                                                                                    H1 = UY*FM1*FT/(2.*0X2)
                                                                                                                                                                                                                                                                                                                                                                                                                                                   H9=-RATO2J*XLPM1*FTM1
                                   (N)NL*57-(N)CL*52+IWL
                                                                                                                                                                                                                                            FM1=Z4*FO(N)-Z5*FN(N)
                                                                                                                                                                                                                                                                                           VM1=24*VO(N)-25*VN(N)
TM2=22*TO(N)-23*TN(N)
                                                                                                                                                                                                                                                                                                                 FM2=22*FO(V)-Z3*FV(N)
                                                          TM1=(TO(N)+TN(N))/2.
                                                                       WRITE (6,100) S.M.N
                                                                                                                                                                                                                                                                                                                                                                           H3=-RATC2J#XLMI#EM1
                                                                                                                      RAT02J=RAT0**(2*3)
                                                                                                                                                                                                                                                                                                                                                                                                                                                               H10=H9*XLM1/XLPM1
                                                                                                                                                                                                                                                                                                                                                                                       H4=H3*XLPM1/XLM1
                                                                                                                                                                                                                                                                                                                                                                                                                                                                                                   A1=-Y6*H11+Y3*H3
                                                                                                                                                                                                                                                                                                                                                                                                                                                                                                                                                  E1 = (D1 * Y5 / Y6) + H6
                                                                                                                                                                                                                                                                                                                                                                                                                                                                                       H12=H7+2.*H9*TY
                                                                                                                                                                                                                                                                                                                                                                                                                                                                                                                           C1=Y4*H11+Y1*H3
                                                                                                                                                                                                                                                                                                                                          (N) WEED-INGLE
                                                                                                           DRATU=FAB*TM1
                                                                                                                                                                                                                                                                                                                             ETMI=EETM(N)
                                                                                                                                                                                                                                                                                                                                                                                                                                                                            71 1=H2+H4*TY
                                                                                                                                                                                                                                                                                                                                                                                                                                                                                                                                      01=-Y6*H4*FY
                                                                                                                                                                                                                                                                                                                                                                                                                                                                                                                                                              F1=-01*Y4/Y6
                                                                                                                                                                                                                                                                    (N) ddil=[Ad3
EPM1=EPP(N)
                                                                                                                                                                                                                                                                                                                                                                                                    HS=XRE*FM1
                                                                                                                                                                                                                                                         EMIZED(N)
                                                                                                                                                                                                                                                                               CONTINUE
            60 TO 37
                                                                                                                                                                      60 TO 36
                        CONTINUE
                                                                                    CONTINUE
                                                                                                                                                                                                           CONTINUE
                                                                                                                                                                                                                                                                                                                                                                                                                 H6=-XPE
```

37

35

36

34

|           | \                                                                                                    | •        | 363 | 3770000  |
|-----------|----------------------------------------------------------------------------------------------------|----------|-----|----------|
|           | $\sim$                                                                                                    | ⋖        | 344 | 37800000 |
|           | B2=A2*Y5/Y6                                                                                                    | <        | 345 | 37900000 |
|           | C2=-A2**4/Y6                                                                                                    | <        | 346 | 38000000 |
|           | 02=-76*H12*H10*Y3                                                                                                    | ◁        | 347 | 38100000 |
|           | F2=-Y5*H12-H10*Y2+H1*71                                                                                                    | ⋖        | 348 | 38200000 |
|           | F2=Y4*H12+H10*Y1                                                                                                    | Ø        | 349 | 38300000 |
|           | G2=H1*TM2+H8*FY*FY+H9*TY*TY                                                                                                    | ◀        | 350 | 38400000 |
|           |                                                                                                    | ⋖        | 351 | 38500000 |
|           | IF (N.GT.2) GO TO 38                                                                                                    | ⋖        | 352 | 38600000 |
|           | OIO=(C2*01-C1*02)-((C2*F1-C1*F2)*(((1.+XK)**2)-1.))                                                                                                    | ⋖        | 353 | 38700000 |
|           | XL1(1)=((C2*G1-C1*G2)+(C2*F1-C1*F2)*(XK*(1+XK)*DY(1))*T2(1))/P1D                                                                                                    | ∢        | 354 | 38800000 |
|           | XL2(1)=-(C2*A1-C1*B2)/DID                                                                                                    | ∢        | 355 | 38900000 |
| 1         | XL3(1)=-((C2*F1-C1*E2)+((C2*F1-C1*F2)*((1.+XX)**2)))/DID                                                                                                    | ∢        | 356 | 39000000 |
| 38        | CONTINUE                                                                                                    | ٧        | 357 | 39100000 |
| ,         |                                                                                                    |          | 1   | 39200000 |
|           | SEL OF MAINIX ARRAYS                                                                                                    | 4        | 358 | 39300000 |
|           | ٠                                                                                                    | •        | 4   | 39400000 |
|           |                                                                                                    | ⋖        | 359 | 39500000 |
|           | 14.2.5.4.5.4.2.8.X.(N-1).4.2.8.X.(N-1).4.2.X.(N-1).4.2.X.(N-1).4.2.X.(N-1).4.2.X.(N-1).4.2.X.(N-1).4.2.X.(N-1).4.2.X.(N-1).4.2.X.(N-1).4.2.X.(N-1).4.2.X.(N-1).4.X.(N-1).4.X.(N-1).4.X.(N-1).4.X.(N-1).4.X.(N-1).4.X.(N-1).4.X.(N-1).4.X.(N-1).4 | ⋖ ′      | 360 | 39600000 |
|           | EIS=EI+AI*XK 5(N-I)+DI*XL 3(N-I)                                                                                                    | ⋖        | 361 | 39700000 |
|           | E2S=E2+A2*XX3(N-1)+D2*XL3(N-1)                                                                                                    | ⋖        | 362 | 39800000 |
|           | G1S=G1-A1*XK1(N-1)-D1*XL1(N-1)                                                                                                    | <b>V</b> | 363 | 39900000 |
|           | G2S=G2-A2*XX[N-1)-D2*XL[N-1)                                                                                                    | ⋖ .      | 364 | 40000000 |
|           | D=1.0/(PIS*E2S+E1S*#2S)                                                                                                    | ⋖        | 365 | 40100000 |
|           | XXI(N)=D*(31S*E2S-G2S*E1S)                                                                                                    | ⋖ .      | 366 | 40200000 |
|           | XX2(N)=D*(ELS*C2-CL*E2S)                                                                                                    | ⋖ .      | 367 | 40300000 |
|           | XX3(N)=D*(E1S*F2-F1*E2S)                                                                                                    | ⋖        | 368 | 40400000 |
|           | XL1(N)=D*(BIS*62S-B2S*61S)                                                                                                    | ಠ        | 369 | 4020000  |
|           | XL2(N)=E*(C1*R2S-R1S*C2)                                                                                                    | ∢ .      | 370 | 40600000 |
|           | XL3(N)=0*(F1*B2S-B1S*F2)                                                                                                    | ⋖        | 371 | 40700000 |
|           | DY1=DY2                                                                                                    | ⋖ ·      | 372 | 40800000 |
| 39        | CONTINUE                                                                                                    | ⋖ .      | 373 | 40900000 |
|           | N=1EDGE+1                                                                                                    | ∢ •      | 374 | 41000000 |
|           | I+V= V                                                                                                    | ∢ ∢      | 3/2 | 41100000 |
|           | AUNIEN                                                                                                    | 1        | 0   | 41300000 |
| <u>بر</u> | MATRIX SOLUTION FOR MOMENTUM AND ENERGY FOURTIONS                                                                                                    | ۷        | 377 | 41400000 |
|           |                                                                                                    |          |     | 41500000 |
|           | DO 40 N=2.9NN                                                                                                    | ∢        | 378 | 41603000 |
|           | FP(KCN)=XK1(KJN)+XK2(KON)*FP(KON+1)+XK3(KON)*TP(KON+1)                                                                                                    | Ø        | 379 | 41700000 |
|           | TP(KCN)=XL1(KON)+XL2(KON)*FP(KON+1)+XL3(KON)*TP(KON+1)                                                                                                    | V        | 380 | 41800000 |
| 40        | KON=KCN-1                                                                                                    | ⋖        | 381 | 41900000 |
|           | IF (KODWAL.EQ.1) GD TO 41                                                                                                    | ⋖        | 382 | 42000000 |
|           | TP(1)=(XK*(1+XK)*DY(1)*XLMIP-(1+XK)**2*TP(2)+TP(3))/(1-(1+XK)**2)                                                                                                    | ⋖ .      | 383 | 42100000 |
|           | TW=TP(I)*TE                                                                                                    | ∢ .      | 384 | 42200000 |
|           | RFCTOR=(TP(1)-1.)/((TT1/(TE*TREF))-1.)                                                                                                    | ∢        | 385 | 42300000 |
|           |                                                                                                    |          |     |          |

| 14 | CONTINUE THOTT: TOT : ATEXTORE/TT:                              | ∢ < | 386 | 42400000  |
|----|-----------------------------------------------------------------|-----|-----|-----------|
|    |                                                                 | t   | ,   | 42600000  |
|    | INTEGRATE CONTINUITY EQUATION                                   | 4   | 388 | 42700000  |
|    |                                                                 |     |     | 42800000  |
|    | VP(I)=(RVWALD*FAA)/(R1*U1*EPS*XNUE)                             | 4   | 389 | 42900000  |
|    | 80≈0•0                                                          | ⋖   | 390 | 43000000  |
|    | DO 42 N=2,NN                                                    | ⋖・  | 391 | 43100000  |
|    | R=OY*((XPX*FP(N)/X)+FT*((Z1*FP(N)-Z2*FO(N)+Z3*FN(N))/(2.*DX2))) | ⋖ . | 392 | 43200000  |
|    | VP(N)=VP(N-1)-0.5*(B+BA)*DY(N-1)                                | ⋖7  | 393 | 43300000  |
| 42 | 8-08                                                            | 4   | 394 | 43400000  |
|    |                                                                 |     |     | 43500000  |
|    | CHECK FOR SUFFICIENT GRID WIDTH                                 | <   | 395 | 43600000  |
|    |                                                                 |     |     | 43700000  |
|    | IF (M-20) 48,48,43                                              | ⋖   | 368 | 43800000  |
| 43 |                                                                 | 4   | 397 | 43900000  |
| 44 | (ABS(TP(TEDGF-15)-TP(TEDGE-16))0001)                            | ۷   | 398 | 440000000 |
| 45 | IF (XK.EQ.1.) GD TO 46                                          | Ø   | 399 | 44100000  |
|    | TE (6,105)                                                      | ۷   | 400 | 44200000  |
|    | STOP                                                            | ∢   | 401 | 44303000  |
| 46 | IF (TRFACT.LT.1.) GC TO 47                                      | ಠ   | 405 | 44400000  |
|    | WRITE (6,106)                                                   | ⋖   | 403 | 44503000  |
|    |                                                                 | Ø   | 404 | 44600000  |
| 47 | IF (IEDGE-LE.301) Gn Tū 49                                      | 4   | 405 | 44700000  |
|    | WRITE (6,107)                                                   | 4   | 406 | 44800000  |
|    |                                                                 | 4   | 404 | 44900000  |
| 48 | IF (XK.NE.1OP.TRFACT.LT.1.) GO TO 50                            | ~   | 408 | 45000000  |
|    | WRITE (6,108)                                                   | ⋖   | 404 | 45100000  |
|    | STOP                                                            | 4   | 410 | 45200000  |
| 64 | IFDGE=IEDGE+1                                                   | <   | 411 | 45300000  |
| 50 | CONTINUE                                                        | ಠ   | 415 | 45400000  |
|    |                                                                 |     |     | 45500000  |
|    | DETERMINE LOCATION OF BOUNDARY LAYER EDGE                       | 4   | 413 | 45600000  |
|    |                                                                 |     |     | 45700000  |
|    | NCCUNT=0                                                        | 4   | 414 | 45800000  |
|    | DO 51 I=1,IEDGE                                                 | ⋖   | 415 | 45900000  |
|    | NC CUNT = NC CUNT + 1                                           | ⋖   | 416 | 460000000 |
|    | IF (FP(I), GE., 9999) GO TO 52                                  | 4   | 417 | 46100000  |
| 51 | CONTINUE                                                        | 4   | 418 | 46200000  |
|    | WRITE (6,109)                                                   | 4   | 419 | 46300000  |
|    | WRITE (6,0BG)                                                   | V   | 450 | 46400000  |
|    | 0                                                               | ⋖   | 421 | 46500000  |
|    | STOP                                                            | ಠ   | 422 | 466000000 |
| 55 | ETAEDG=NCOUNT                                                   | ⋖   | 423 | 46700000  |
|    |                                                                 |     |     | 46800000  |
|    | CALCULATE WALL AND INITIAL VALUES REQUIRED                      | ∢ . | 454 | 46900000  |
|    | FOR BASIC BOUNDARY LAYER PARAMETERS                             | ⋖   | 425 | 4 7000000 |

```
51500000
                                                                                                                                                                                                                                                                                                                                                                                                                                                                                                                                                                                                                           516000000
                                                                                                                                                                                                                                                                                                                                                                                                                                                                                                                                                                                                                                         51700000
                                                     47600000
                                                                   47733000
                                                                                47800000
                                                                                                           48000000
                                                                                                                          48100000
                                                                                                                                        48200000
                                                                                                                                                     48300000
                                                                                                                                                                  48400000
                                                                                                                                                                                48500000
                                                                                                                                                                                               48600000
                                                                                                                                                                                                          48700000
                                                                                                                                                                                                                          48800000
                                                                                                                                                                                                                                       8900000
                                                                                                                                                                                                                                                      49000000
                                                                                                                                                                                                                                                                   49103000
                                                                                                                                                                                                                                                                                 49200000
                                                                                                                                                                                                                                                                                               49303000
                                                                                                                                                                                                                                                                                                            494000000
                                                                                                                                                                                                                                                                                                                         49500000
                                                                                                                                                                                                                                                                                                                                       49603000
                                                                                                                                                                                                                                                                                                                                                     49700000
                                                                                                                                                                                                                                                                                                                                                                   49800000
                                                                                                                                                                                                                                                                                                                                                                                49900000
                                                                                                                                                                                                                                                                                                                                                                                               50000000
                                                                                                                                                                                                                                                                                                                                                                                                           50100000
                                                                                                                                                                                                                                                                                                                                                                                                                          50200000
                                                                                                                                                                                                                                                                                                                                                                                                                                      50300000
                                                                                                                                                                                                                                                                                                                                                                                                                                                     50400000
                                                                                                                                                                                                                                                                                                                                                                                                                                                                   50500000
                                                                                                                                                                                                                                                                                                                                                                                                                                                                                 50600000
                                                                                                                                                                                                                                                                                                                                                                                                                                                                                              50733003
                                                                                                                                                                                                                                                                                                                                                                                                                                                                                                             50800000
                                                                                                                                                                                                                                                                                                                                                                                                                                                                                                                          50900000
                                                                                                                                                                                                                                                                                                                                                                                                                                                                                                                                        51000000
                                                                                                                                                                                                                                                                                                                                                                                                                                                                                                                                                       51100000
                                                                                                                                                                                                                                                                                                                                                                                                                                                                                                                                                                   51200000
                                                                                                                                                                                                                                                                                                                                                                                                                                                                                                                                                                                  51300000
                                                                                                                                                                                                                                                                                                                                                                                                                                                                                                                                                                                                514000000
              47300000
                            47403000
                                         47500000
                                                                                              47933000
                                                                                                                                                                                                                                                                                                                                                                                                                                                                                                                                                    463
                                                                                                                                                                                                                                                                                                                                                                                                                                                                                                                                                                                                                           468
                                                                               432
                                                                                            433
                                                                                                         434
                                                                                                                        435
                                                                                                                                     436
                                                                                                                                                                438
                                                                                                                                                                              439
                                                                                                                                                                                            644
                                                                                                                                                                                                                                      443
                                                                                                                                                                                                                                                                  445
                                                                                                                                                                                                                                                                                                                        644
                                                                                                                                                                                                                                                                                                                                       450
                                                                                                                                                                                                                                                                                                                                                                                                                                      456
                                                                                                                                                                                                                                                                                                                                                                                                                                                                                458
                                                                                                                                                                                                                                                                                                                                                                                                                                                                                              459
                                                                                                                                                                                                                                                                                                                                                                                                                                                                                                                                       462
                                                                                                                                                                                                                                                                                                                                                                                                                                                                                                                                                                   494
                                                                                                                                                                                                                                                                                                                                                                                                                                                                                                                                                                                465
                                                                                                                                                                                                                                                                                                                                                                                                                                                                                                                                                                                               465
                                                                                                                                                                                                                                                                                                                                                                                                                                                                                                                                                                                                             467
                                                                                                                                                                                                                                                                                                                                                                                                                                                                                                                                                                                                                                          695
                                       459
                                                                                                                                                                                                          441
                                                                                                                                                                                                                                                      444
                                                                                                                                                                                                                                                                                 446
                                                                                                                                                                                                                                                                                                           448
                                                                                                                                                                                                                                                                                                                                                                                                          455
                                                                                                                                                                                                                                                                                                                                                                                                                                                                                                             460
                          428
                                                                  431
                                                                                                                                                                                                                        445
                                                                                                                                                                                                                                                                                             244
                                                                                                                                                                                                                                                                                                                                                     451
                                                                                                                                                                                                                                                                                                                                                                                453
                                                                                                                                                                                                                                                                                                                                                                                               454
                                                                                                                                                                                                                                                                                                                                                                                                                                                                  457
                                                                                                                                                                                                                                                                                                                                                                                                                                                                                                                          461
                                                                                                                                                                                                                                                                                                                                                                   452
                                                                                                                                                                                                                                                                                                                                                                                                                                          <
                                                                                                                                                                               c_2(1) = (-mm_1 + c_0(1) + mm_2 + c_0(2) + mm_3 + c_0(4) + mm_4 + c_0(4)) / (mm_2 + c_0(1))
                                                                                                                                                     TC-RP(N)=(XN(N)+1JoFR3*RE)/(EPS*XNJE*((TP(N)*XLM11(N))**2))
                                                                                                                                                                                                                                                                                                                                                                                                                                                                                                                          DISP=DISO+.5*((TP(N-1)-FP(N-1))+(TP(N)-FP(N)))*DY(N-1)
                                       XLPW11(1)=XLW11(1)*(TR-TP(1))/(2.*TP(1)*(TP(1)+TR))
                                                                                                                                                                                                                                                                                                                         X4E4=EDS*XNNE*UE*UE*(6MI**J)*XF411(1)*ES(1)/US
                                                                                                                                                                                                                                                                                                                                                                                                                                      CALCULATE BASIC BOUNDARY LAYER PAFAMETERS
                                                                                            XL PM11(1)=(VISPNW-1.)*(TP(1)**(VISPNW-2.))
                                                                                                                                                                                                                                     TTOTT(1)=(2.0*TP(1)+XAL*FP(1)*FP(1))/XMF1
            XL 411(1)=((1.+TF)*SOPT(TP(1))/(TP(1)+TP))
                                                                                                                                                                                                                                                                                                                                                                                                                                                                                                             XN(N)=FAD*(-1.0+SIGN*SCRT(1.0+FAC*TPK))
                                                                                                                                                                                                                                                                                                                                                                                                                                                                                 TPK=TPK+0.5*(TP(N-1)+TP(N))*DY(N-1)
                                                                                                                                                                                                                                                                                                                                                                                                                                                                                               RATTP(N)=SIGN*SORT(1.3+FAB*TPK)
                                                                                                                                                                                                                                                   CRUCCU(1) = (TICIT(1)-XMF2)/XMF3
                                                                                                                                                                                                                                                                                                                                                                                                                                                                                                                                                                     THETA=THET 4+0.5*(CO+C)*DY(N-1)
                                                                 XLM11(1)=TP(1)**(VISP34-1.)
                                                                                                                        MONF(1)=FP(1)/SORT(TP(1))
                                                                                                                                     TE (KOCWAL.NF.1) GO TI 55
                                                                                                                                                                                                                                                                                                                                                                                                                                                                                                                                                                                                 |F (TREACT.50.0.0) 60 TO
                                                                                                                                                                                                                                                                                                                                                                                                                                                                                                                                                                                                                            NUNDEL(N)=UE*FP(N)/UPLUS
IF (16AS.FO.2) GO TO 53
                                                                                                                                                                                                                                                                                                                                                                                                                                                                                                                                                       C=C*(FP(N)*(1.-FP(N)))
                                                                                                                                                                                                                                                                                                                                                                                                                                                                                                                                                                                                               ((N)dL*toWX)160S=SOTall
                                                                                                                                                                                                                                                                                                                                                                                                                                                                                                                                         C=1.0/(8ATOP(N)**J)
                                                                                                                                                                                                          XWE2=TP(1)*TE/T10
                            XLW1P=XL411(1)
                                                                                                                                                                                                                        X4F3=1.3-XMF2
                                                                                                                                                                                                                                                                                                             0.00 (I) 7.000C
                                                                                                                                                                                                                                                                                                                                                                                                                                                                       99 60 N=2,KJN
                                                                                                                                                                                                                                                                  0.00 (1) ±0.0
                                                                                                                                                                                               XVF1=2.0+XAL
                                                                                                                                                                                                                                                                                 TCCRC(1)=0.0
                                                                                                                                                                                                                                                                                              UDEE(1)=0.0
                                                                                                                                                                                                                                                                                                                                                                                                               2+5903I=Nu>
                                                                                                                                                                                                                                                                                                                                                                                  PISINC#0.0
                                                                                                                                                                                                                                                                                                                                                                  THETA=0.7
                                                                                                                                                                  CONTINUE
                                                                                                                                                                                                                                                                                                                                                       0.0=0210
                                                                                                           CONTINUE
                                                                                                                                                                                                                                                                                                                                                                                                 TPK#0.0
                                                                                                                                                                                                                                                                                                                                         0.0=00
                                                                                                                                                                                                                                                                                                                                                                                                                                                                                                                                                                                       こうまり
```

| UDEF(N)=UF*(1FP(N))/UPLUS                                                                                                    | A 470 |            | 51803000  |
|----------------------------------------------------------------------------------------------------|-------|------------|-----------|
| SURFACE DESCRIPTION OF TO BE TO BE THE CONTROL OF THE CONTROL OF T | A 4/1 |            | 5190000   |
| N=A Tensa                                                                                                    | A 473 |            | 52100000  |
| SUNT INCE                                                                                                    |       |            | 52200000  |
| DISINC=DISINC+0.5*((TP(N-1)*(1.0-FP(N-1))/RATOP(N-1))+(TP(N)*(1.0-                                                                                                    |       |            | 52300000  |
| <pre>TED(N))/PATID(N)) *DY(N-I)</pre>                                                                                                    |       |            | 52400000  |
| FZ(N)=(FP(N+1)-FP(N-1))/(DY(N-1)+DY(N))                                                                                                    | A 477 |            | 52500000  |
| 12(N) = (16(N+1)-16(N-1))/(0A(N-1)+0A(N))                                                                                                    |       |            | 52600000  |
| TTDTT(N)=(2.0*TP(N)+XAL*FP(N)*FP(N))/XMFI                                                                                                    |       |            | 52700000  |
| CBOCCO(N)=(11011(N)-XME3)/XME3                                                                                                    |       |            | 52800000  |
| ie (ip(n).65.0.) 60 to 57                                                                                                    |       |            | 52900000  |
| ERITE (6,110) N,S,N,TP(N)                                                                                                    |       |            | 53000000  |
| WRITE (6,09G)                                                                                                    | A 483 |            | 53100000  |
| STDP 2                                                                                                    |       |            | 53200000  |
| CONTINUE                                                                                                    | A 485 |            | 53300000  |
| 1F (IGAS. FO. 2) GO TO 58                                                                                                    |       |            | 53400000  |
| XLM11(N)=((1.+tv)*SQPT(TP(N))/(TP(N)+TP))                                                                                                    | A 487 |            | 53500000  |
| XLPM11(N)=XLM11(V)*(TR-TP(N))/(2.*TP(N)*(TP(N)+TP))                                                                                                    |       |            | 53600000  |
| 50 TO 59                                                                                                    | A 489 |            | 53700000  |
| XL.MII(N)=TD(N)**(VISPOW=1.)                                                                                                    |       |            | 53800000  |
| XLPM11(N)=(VISDUM-1.)*(TP(N)**(VISPUM-2.))                                                                                                    | 164 V |            | 53900000  |
| CONTINUE                                                                                                    | A 492 |            | 24000000  |
| 40vE(N)=FP(N)/SQRT(TP(N))                                                                                                    |       |            | 54100000  |
| CONTINUE                                                                                                    |       |            | 54200000  |
| DISING=DISING*EPS*FAA                                                                                                    |       |            | 54300000  |
| THETA*FPS*FAA*A                                                                                                    | V 496 |            | 244000000 |
| DISP=DISP*EPS*FAA*A                                                                                                    |       |            | 54503000  |
| DISe=ABS(DISe)                                                                                                    | A 498 |            | 246000000 |
| XNDFN=XN(ETAFDG)                                                                                                    | 4499  |            | 24700000  |
| 0.0 61 N=2,K3N                                                                                                    | A 500 |            | 548000000 |
| NONDEL (N) = XN(N) / XNDEN                                                                                                    |       |            | 24900000  |
|                                                                                                    |       |            | 25200000  |
| GO TO 63                                                                                                    |       |            | 55100000  |
| DISPERMI*(-1.+SORT(1.+(2.*DISP/RMI)))                                                                                                    |       |            | 55200000  |
| CONTINUE                                                                                                    |       |            | 55300000  |
| HADIS=DISPIHETA                                                                                                    |       |            | 55400000  |
| OEDELT=(QF#UF#DISP/XNIE)*QFPGF                                                                                                    |       |            | 55500000  |
| RETHET=REDELT/THADIS                                                                                                    |       |            | 22600000  |
| PES=(RE*UE*S/XNUE)*REYREF                                                                                                    | A 509 |            | 55700000  |
| XMAE=UF/SORT(TE*(G-1.))                                                                                                    |       |            | 558000000 |
| TAUD=VISRFF*U1*(XLM11(1)*RE#XNUE*(JE*UE*(RM1**J)*FZ(1)/JZ)/(EPS*A)                                                                                                    |       |            | 25900000  |
| CFE=TAUD/(.5*R]*U]*U]*RE*UE*UE)                                                                                                    |       |            | 260000000 |
| CFEACFFATE                                                                                                    | 51    |            | 26100000  |
| IF (KDDWAL.NE.1) GO TO 64                                                                                                    | 21    | <b>.</b> + | 26200000  |
| OS=-XLM11(1)*9FFUE*TE*XNUE*(PMI**J)*T7(1)/(PR*O7*EPS)                                                                                                    | 51    | 10         | 96300000  |
| OSO=QS*VISRFF#U1*(178.26*A)                                                                                                    | A 516 | <b>v</b> 0 | 26400000  |
|                                                                                                    |       |            |           |

5 5 3 5 5 3 

|    |                                                                   | ٠   | *          |            |
|----|-------------------------------------------------------------------|-----|------------|------------|
|    | 60 (1) 65                                                         | ⋖   | 217        | 20202000   |
| 45 | MO=OSO                                                            | ⋖   | 518        | 266000000  |
| 55 | CONTINUE                                                          |     | 519        | 56700000   |
|    | TWO=TREF#TM                                                       | ٧   | 520        | 56800000   |
|    | TAWN=(RFL+(RFT-RFL)*TRFACT)*(TT1-TE*TREF)+TE*TREF                 |     | 521        | 56900000   |
|    | HD=QSD/(IWD-IAMD)                                                 |     | 522        | 57000000   |
|    | CHE=778.26*HD*(G-1.)/(G*R*R1*U1*RE*UE)                            |     | 523        | 57100000   |
|    | ロエエーのエのキャン・ファ                                                     |     | 524        | 57200000   |
|    | S*V*CI=OSI                                                        | ⋖   | 525        | 57300000   |
|    | KFD=R*VISREF*XNU5*G/(778.26*PQ*(G-1.))                            | ⋖   | 526        | 57400000   |
|    | KWD=KED*XLM11(1)*TP(1)                                            | 4   | 527        | 57500000   |
|    | NUE=HSD/KED                                                       | ⋖   | 528        | 57600000   |
|    | NUTE-HSC/KED                                                      | 4   | 529        | 57700000   |
|    | T948=TP(1)                                                        | ٧   | 530        | 57800000   |
|    |                                                                   | ⋖   | 531        | 57900000   |
|    | IF (TRFACT.EQ.0.0) GO TO 67                                       |     | 532        | 58000000   |
|    | StJMI=0.                                                          |     | 533        | 58100000   |
|    | SUM2=SUM1                                                         | 4   | 534        | 58203000   |
|    | D0 66 N=1,NSUBLY                                                  | ۷   | 535        | 58300000   |
|    | SUMI=SUMI+TP(N)                                                   | 4   | 536        | 58400000   |
| 99 | SUM2=SUM2+XLM11(N)                                                | ∢   | 537        | 58500000   |
|    | T9AR=SUM1/NSUBLY                                                  | 4   | 538        | 58600000   |
|    | XLB4P=SUM2/NSUBLY                                                 | 4   | 539        | 58700000   |
| 24 | CONTINUE                                                          | ⋖   | 240        | 58800000   |
|    |                                                                   |     |            | 58903000   |
|    | TOTAL PRESSURE RATIO, (PT2)BL/(PT2)REF                            | ⋖   | 145        | 2 90000000 |
|    |                                                                   |     |            | 29100000   |
|    | QZ1=XMA*XMA*(G+1.)/2.                                             | ∢   | 545        | 59200000   |
|    | A22=(G+1.)/(2.*G*XMA*XMA-G+1.)                                    | ∢   | 543        | 59303000   |
|    | pTREF=PTl                                                         | ∢   | 244        | 59400000   |
|    | IF (XMA.LE.1.) GO TO 68                                           | ⋖   | 545        | 59500000   |
|    | PTREF=(A21**(G/(G-1.))*(A22**(1./(G-1.))))/(G*XMA*XMA)            | ⋖   | 546        | 29600000   |
| 58 | CONTINUE                                                          | ⋖ · | 547        | 29700000   |
|    | ng 71 I=1,IEDGE                                                   | ⋖ . | 548        | 59800000   |
|    | ZEB=(MOME(I)*XMAF)**2                                             | ⋖ . | 549        | 29900000   |
|    | IF (ZER-1.) 69,69,70                                              | ٥.  | 550        | 90000009   |
| 69 | PT2=PE*((1.+(G-1.)*ZEB/2.)**(G/(G-1.))                            | ∢ • | 251        | 00000109   |
|    | 69 TO 71                                                          |     | 225        | 00000000   |
| 2  | PT2=PE*((((G+1.)*ZEB/2.)**(G/(G+1.)))*(((6+1.)/(2.*G*2=5-1.*))**( |     | 223        | 6030000    |
|    | 11./(6-1.)))                                                      | ⋖・  | 554        | 60400000   |
| 1. | ptOpt(I)=pt2/ptreff                                               | ⋖   | 555        | 00000509   |
|    |                                                                   |     |            | 90000909   |
|    | CALCULATE VORTICITY REYNOLDS NUMBER                               | ⋖   | 226        | 00000109   |
|    | AND DETERMINE STABILITY INDEX                                     | ⋖   | 557        | 60800000   |
|    |                                                                   | 4   | 0          | 0000000    |
|    |                                                                   | 4 4 | 554<br>559 | 9100000    |
|    | 00 /2 L=1+ElAEUt                                                  | ī   |            |            |

|          | INTGRL=INTEGT(TP, I, DY)                                                                                                    |     | 560 | 61200000 | 0000      |
|----------|----------------------------------------------------------------------------------------------------|-----|-----|----------|-----------|
|          | TERMS=((OZ/((RMI##J)#XNUE))#([NTGR[##Z])/EPS                                                                                                    | ∢ < | 561 | 61503030 |           |
| 72       | STAB2(I)=TEPMR*F2(I)/(XLMII(I)**P(I)**3)                                                                                                    |     | 563 | 61500000 | 0000      |
|          | STZYAXESTABZ                                                                                                    | ₹ ▼ | 564 | 61600000 | 0000      |
|          | U) A IASCILLOUT<br>TO TOTAMAY OF CHAROLIXII ON TO 73                                                                                                    | 4   | 565 | 61700000 | 0000      |
|          | TT COLTANGE COLTANGE  | ⋖   | 999 | 61800000 | 0000      |
| ŕ        | \                                                                                                    |     | 295 | 61900000 | 0000      |
| 3        | CCONTINUE CONTINUE CO | Ø   | 568 | 62000000 | 0000      |
| ì        | くゴドソーのルユメドハ                                                                                                    |     | 699 | 62100000 | 0000      |
| <b>*</b> | CONTINUE CONTINUE CON |     | 570 | 62200000 | 0000      |
|          | ロンネンペート ション・ファーション・ファーシー・ファーション・ファーション・ファーション・ファーション・ファーション・ファーション・ファーション・ファーション・ファーション・ファーシー・ファーシー・ファーシー・ファーシー・ファーシー・ファーシー・ファーシー・ファーシー・ファーシー・ファーシー・ファーシー・ファーシー・ファー・ファー・ファー                                                                                                    | 4   | 571 | 62300000 | 0000      |
|          | CYENTECATO                                                                                                    | 4   | 572 | 62400000 | 0000      |
|          | SMAXUMANAY<br>** **********************************                                                                                                    | 4   | 573 | 62500000 | 0000      |
|          |                                                                                                    | 4   | 574 | 62600000 | 0000      |
|          | 00000                                                                                                    | 4   | 515 | 6270     | 62700000  |
|          | 71777777777777777777777777777777777777                                                                                                    | ⋖   | 916 | 6280     | 62800000  |
| 75       |                                                                                                    | ⋖   | 577 | 6 2 9 0  | 6 2900000 |
| 2        |                                                                                                    |     |     | 6300     | 63000000  |
|          | THERM ENT PARAMETER CALCULATIONS                                                                                                    | ⋖   | 578 | 6310     | 63100000  |
|          |                                                                                                    |     |     | 6320     | 63200000  |
|          | TE CENTE LE CETAMAY) CALL TURBENT (TP.XLM11.FZ.XN,RATOP.DY.EP.FF.                                                                                                    | Ø   | 579 | 6330     | 63300000  |
|          | COMPLY FROM VARA VARB VARC VARD VARE JK)                                                                                                    | ⋖   | 580 | 6340     | 63400000  |
|          | IF (STEENS A) CALL TURBLNT (TP, XLM11, FZ, XN, RATOP, DY, EP, FP, FP, EP                                                                                                    | ∢.  | 581 | 6350     | 63500000  |
|          |                                                                                                    | 4   | 585 | 6 360    | 9800000   |
|          | •                                                                                                    |     |     | 6370     | 63700000  |
| •        | END THURSH ENT DARAMETER CALCULATIONS                                                                                                    | ⋖1  | 583 | 6380     | 63800000  |
|          | APTABLE TN                                                                                                    | ▼   | 584 | 6390     | 00000669  |
|          |                                                                                                    |     |     | 9400     | 00000049  |
|          | CO TO (177,74). IENIBO                                                                                                    | 4   | 585 | 6410     | 64100000  |
| ř        | ** TATE OF TATE OF TAT | 4   | 586 | 6450     | 64200000  |
| 9        |                                                                                                    | 4   | 587 | 6430     | 64300000  |
|          |                                                                                                    | ⋖   | 588 | 9440     | 64400000  |
|          | 7.4.1. F1 10 - 10 - 10 - 10 - 10 - 10 - 10 - 1                                                                                                    | ⋖   | 589 | 6450     | 64500000  |
|          | CALL TILLS IN TANIFFICATION OF THE TANIFFICATION OF THE TANIFFICATION OF | 4   | 240 | 949      | 00000949  |
|          |                                                                                                    | 4   | 165 | 9410     | 64700000  |
|          | コロテントアースス・フェー・コートアントアントアントアントアントアントアントアントアントアントアントアントアント                                                                                                    | ⋖1  | 265 | 6480     | 64800000  |
|          | 7 - 1 - 1 - 1 - 1 - 1 - 1 - 1 - 1 - 1 -                                                                                                    | ٨   | 593 | 96490    | 94900000  |
|          |                                                                                                    | ⋖   | 594 | 9200     | 92000009  |
|          | 0 - 1 - 2 - 1 - 2 - 2 - 2 - 2 - 2 - 2 - 2                                                                                                    | 4   | 595 | 6510     | 00000159  |
|          |                                                                                                    | ∢   | 969 | 6520     | 65200000  |
|          |                                                                                                    | ⋖   | 597 | 6530     | 00000859  |
|          |                                                                                                    | Ø   | 598 | 654(     | 65400000  |
|          | UNITED CATALOG TO THE TOTAL TO THE TOTAL CATALOG TO THE TOTAL CATALOG TO THE TOTALOG TOTALOG TO THE TOTALOG TOTALOG TO THE TOTALOG TOTALOG TOTALO | ⋖   | 599 | 6550     | 000000559 |
| 11       | Z-130CT+NCC                                                                                                    | ٧   | 900 | 929      | 9200009   |
| -        | TE (TENTED. ED. 1) P20=P10                                                                                                    | ⋖   | 109 | 6570     | 65700000  |
|          |                                                                                                    |     |     | 658(     | 5800000   |

| <u> </u>   | PRINT DRAFILES AND WALL VALUES                                                                                                    | Ø   | 602 | 65900000          |
|------------|----------------------------------------------------------------------------------------------------|-----|-----|-------------------|
|            |                                                                                                    |     |     | 00000099          |
|            | A # \square = \square = \s | 4   | 603 | 66100000          |
|            | 0.7 78 NUMBR=1,JN                                                                                                    | ⋖   | 604 | 66200000          |
|            | IF (S.GT.PRCVAL(NUMER)000001.AND.S.LT.PRGVAL(NUMBR)+.000001) G0                                                                                                    | ∢   | 605 | 66300000          |
|            |                                                                                                    | Ø   | 909 | 99400000          |
| 78         | CONTINUE                                                                                                    | 4   | 209 | 96500000          |
|            | GO TC 88                                                                                                    | ⋖   | 809 | 00000999          |
| 19         | CONTINUE                                                                                                    | ⋖   | 609 | 00000199          |
|            | Wo ITE (6,111) S                                                                                                    | 4   | 610 | 96800000          |
|            | ISDGTX=ETAEDG+10                                                                                                    | ⋖   | 611 | 00000699          |
|            | 1F (NAUXPRO.NE.1) GC TO 81                                                                                                    | 4   | 612 | 00000019          |
|            | WRITE (6,112)                                                                                                    | ⋖   | 613 | 67100000          |
|            | no 80 I=1,1EnG≘x                                                                                                    | ⋖   | 614 | 67200000          |
| 80         | WRITE (6,113) (Y(I),NONDEL(I),VP(I),FZ(I),TZ(I),VARA(I),VARB(I),VA                                                                                                    | 4   | 615 | 67300000          |
|            | <pre>LRC(I), VARD(I), EP(I), VARE(I))</pre>                                                                                                    | Ø   | 919 | 67400000          |
| 81         | CONTINUE                                                                                                    | ⋖   | 617 | 67500000          |
|            | 7F (KDDF.E0.1) GO TO 83                                                                                                    | ⋖   | 819 | 9 1 6 0 0 0 0 0 0 |
|            |                                                                                                    | 4   | 619 | 00000119          |
|            | IF (TRFACT.GT.O.O.AND.TRFACT.LT.O.9999) GO TO 83                                                                                                    | Ø   | 620 | 67800000          |
|            | WRITE (6,114)                                                                                                    | ⋖   | 621 | 00000619          |
|            | N 82 T=1, TEDGEX                                                                                                    | ∢   | 622 | 00000089          |
| 85         | WRITE (6,115) Y(1), MONNEL(I), FP(I), TP(I), TTOTT(I), CROCCO(I), PTOPT(                                                                                                    | 4   | 623 | 68100000          |
|            | 11),MCME(I),F7(I),T2(I),STAR2(I),XLM11(I)                                                                                                    | ಠ   | 624 | 68200000          |
|            |                                                                                                    | ⋖   | 625 | 68300000          |
| 83         |                                                                                                    | ∢   | 979 | 68400000          |
|            |                                                                                                    | ⋖   | 627 | 68500000          |
| 84         | WPITE (6,115) Y(1), NONDEL(1), FP(1), TP(1), TTJTT(1), CRDCCO(1), PTDPT(                                                                                                    | ⋖   | 628 | 98600000          |
|            |                                                                                                    | ⋖   | 659 | 00000189          |
|            |                                                                                                    | ⋖ · | 630 | 68800000          |
|            |                                                                                                    | ⋖   | 631 | 00000689          |
| 82         | WRITE (6,115) Y(1), NONCEL(1), FP(1), TP(1), TTOTT(1), CROCCO(1), PTOPT(                                                                                                    | ⋖ . | 632 | 00000069          |
|            |                                                                                                    | ⋖・  | 633 | 00000169          |
| à          |                                                                                                    | ∢ • | 634 | 00000269          |
| 9          | 7.7.1.1.1.1.1.1.1.1.1.1.1.1.1.1.1.1.1.1                                                                                                    | ₹ < | 769 | 6930000           |
| 7.0        | WELL CALLES OF A STANDARD (1) FERTILIS CREECES (1) PTOPI                                                                                                    | < 4 | 637 | 6950000           |
| 5          |                                                                                                    | < ▼ | 638 | 00000969          |
| ος:<br>Ος: | and the co                                                                                                    | ⋖   | 639 | 69700000          |
| :          | 00 89 NUMBFR=1+JM                                                                                                    | 4   | 640 | 00000869          |
|            | IF (S.GT.PRNTVAL(NUMBER)030001.AND.S.LT.PRNTVAL(NUMBER)+.003001)                                                                                                    | 4   | 149 | 00000669          |
|            | 1 60 75 90                                                                                                    | V   | 249 | 70000000          |
| 89         | CONTINUE                                                                                                    | 4   | 643 | 70100000          |
|            | G1 T1 91                                                                                                    | 4   | 944 | 7 0200000         |
| 6          | CONTINUE                                                                                                    | ∢ . | 645 | 70300000          |
|            | DESTAR=DF*R]*U]*()]                                                                                                    | ⋖・  | 646 | 7 04 00 000       |
|            | TESTAR=TE*TPEF                                                                                                    | 4   | 149 | 00000507          |

```
71300000
                                                                                                                             71700000
                                                                                                                                       71800000
                                                                                                                                                   71900000
                                                                                                                                                                            72100000
                                                                                                                                                                                        72200000
                                                                                                                                                                                                    72300000
                                                                                                                                                                                                              72400000
                                                                                                                                                                                                                          72500000
                                                                                                                                                                                                                                      72600000
                                                                                                                                                                                                                                                 72700000
                                                                                                                                                                                                                                                             72800000
                                                                                                                                                                                                                                                                         72900000
                                                                                                                                                                                                                                                                                      73000000
                                                                                                                                                                                                                                                                                              73100000
                                                                                                                                                                                                                                                                                                          73200000
                                                                                                                                                                                                                                                                                                                      73300000
                                                                                                                                                                                                                                                                                                                                   73400000
                                                                                                                                                                                                                                                                                                                                               73500000
                                                                                                                                                                                                                                                                                                                                                           73600000
                                                                                                                                                                                                                                                                                                                                                                     73700000
                                                                                                                                                                                                                                                                                                                                                                                  73800000
                                                                                                                                                                                                                                                                                                                                                                                              73900000
                                                                                                                                                                                                                                                                                                                                                                                                         4000000
                                                                                                                                                                                                                                                                                                                                                                                                                     4100000
                                                                                                                                                                                                                                                                                                                                                                                                                                4200000
                                                                                                                                                                                                                                                                                                                                                                                                                                             4300000
                                                                                                                                                                                                                                                                                                                                                                                                                                                         74400000
                                                                                                                                                                                                                                                                                                                                                                                                                                                                    4500000
                                                                                                                                                                                                                                                                                                                                                                                                                                                                                4600000
                                                                                                                                                                                                                                                                                                                                                                                                                                                                                            4700000
                                                                                                                                                                                                                                                                                                                                                                                                                                                                                                       4800000
                                                                                                                                                                                                                                                                                                                                                                                                                                                                                                                    4900000
                                                                                                                                                                                                                                                                                                                                                                                                                                                                                                                               75000000
                                                                                                                                                                                                                                                                                                                                                                                                                                                                                                                                           75100000
                                                                                                                                                                                                                                                                                                                                                                                                                                                                                                                                                      75200000
        70700000
                                            71000000
                                                      711000000
                                                                   71200000
                                                                                          71400000
                                                                                                      71500000
                                                                                                                  71600000
                                                                                                                                                                72000000
                    70800000
                               70900000
                                                                                                                                                                                                                                                              899
                                                                                                                                                                                                                                                                                                                                                                     677
678
679
                                                                                        656
657
                                                                                                                                                                                                               664
665
                                                                                                                                                                                                                                      999
                                                                                                                                                                                                                                                                          669
670
671
672
                                                                                                                                                                                                                                                                                                                     673
                                                                                                                                                                                                                                                                                                                                  674
675
676
                                                                                                                                                                                                                                                                                                                                                                                                         680
681
                                                                                                                                                                                                                                                                                                                                                                                                                                 682
                                                                                                                                                                                                                                                                                                                                                                                                                                             683
                                                                                                                                                                                                                                                                                                                                                                                                                                                        684
                                                                                                                                                                                                                                                                                                                                                                                                                                                                   685
686
                                                                                                                                                                                                                                                                                                                                                                                                                                                                                           687
                                                                                                                                                                                                                                                                                                                                                                                                                                                                                                                   689
                   650
651
652
653
                                                                 654
                                                                             655
                                                                                                                 658
                                                                                                                                                     099
                                                                                                                                                                                       662
                                                                                                                                                                                                   663
                                                                                                                                                                                                                                                  199
      649
                                                                                                                              629
                                                                                                                                                                             199
                                                                                                                                                       ⋖
                                           IF (KODUNIT.EO.1) CALL WALLOUT (PROVAL, PPNTVAL, JM, JN)
WRITE (6,117) S,RETHET, PP,CFW,ZS, YESTAR, X,RES, OTEDX, QSD,RS, UPLUS,R
IMI, PESTAR, DUEDX, HF, ITRO, PTREF, Z,TESTAR, DISP, CHE, TWOTT1, JPOINT, XRE,
                                                                                ZRESTAR,THETA,CHW,PFCTDR,P20
WPITE (6,119) TRFACT,UESTAR,THADIS,NUE,ST2MAX,EPS,RVWALD,XMAE,TAUD
1,NUW,DSMXD,RFDELT,MUESTAR,CFE,THATS,XNDEN
                                                                                                                                                                                                                                                                                                                                                                                                                                                                                            FFAD (9,104) (Y(N), VN(N), FN(N), DUM, TN(N), DUM, X6N, N=2, IEDGE)
                                                                                                                                                                                                                                                                                                                                                                                                                                              READ (9,104) Y(1), VN(1), FN(1), DUM, TN(1), X51, DUM
                                                                                                                                                      UPDATE VAPIABLES FOR MARCHING PROCEDURE
                                                                                                                  IF (KFDUNIT.E0.1) S=S*3.280839895
                                                                                                                                                                                                                                                                                                                                      IF (IENTPO.EQ.1) STOP 100
IF (NOIT.GE.ITMAX) STOP 77
                                                                                                                                                                                                                                                                                                                                                                                                                                                          IF (ENDFILE 9) 96,97
                                                                                                                                                                                                                                                                                                                                                                                                                                                                                                            1F (ENDEILE 9) 98,99
                                                                                                                                                                                                                                                                                                                                                                                                             IF (ENDFILE 9) 94,95
                      MUESTAR=XNUE*VISREF
                                  YESTAP=XNDEN*EPS*A
                                                                                                                                                                                                                                                                  RATON(N)=RATOO(N)
                                                                                                                                                                                                                                                                             RATED(N)=RATOP(N)
                                                                                                                                                                                                                                                                                                                                                                                                   READ (9, NAMI)
                                                                                                                                                                                92 N=1, NN
RESTAR=RE#RI
           UESTAR=UE*UI
                                                                                                                                                                                                                                                                                                   XLV10=XLM1P
                                                                                                                                                                                                                                                                                         XLM1N=XLM10
                                                                                                                                                                                                                                                                                                                                                                I+LION=LION
                                                                                                                                                                                             (N)04=(N)Nu
                                                                                                                                                                                                                                          (N)UN=(N)NN
                                                                                                                                                                                                                                                       (N)dA=(N)OA
                                                                                                                                                                                                        (N) du = (N) Uu
                                                                                                                                                                                                                    (N)U1=(N)NL
                                                                                                                                                                                                                               (N) d1=(N) G1
                                                                                                                                                                                                                                                                                                                                                                                      6 ONIMEd
                                                                                                                                                                                                                                                                                                                                                                                                                                     CONTINUE
                                                                                                                                                                                                                                                                                                                                                                                                                                                                                     CONTINUE
                                                                                                                                CONTINUE
                                                                                                                                                                                                                                                                                                                CONTINUE
                                                                                                                                                                                                                                                                                                                                                                            REWIND 4
                                                                                                                                                                                                                                                                                                                                                                                                                                                                                                                                                GO TO 14
                                                                                                                                                                                                                                                                                                                                                                                                                                                                                                                                   BONITHCO
                                                                                                                                                                                                                                                                                                                                                                                                                                                                                                                        STOP 14
                                                                                                                                                                                                                                                                                                                                                                                                                                                                          STC0 13
                                                                                                                                                                                                                                                                                                                                                                                                                          STUD 12
                                                                                                                                                                                                                                                                                                                            DX1=DX2
                                                                                                                                                                                                                                                                                                                                                                                                                                                                                                                        99
                                                                                                                                                                                                                                                                                                                 92
                                                                                                                                                                                                                                                                                                                                                                                                                           94
                                                                                                                                                                                                                                                                                                                                                                                                                                                                          96
                                                                                                                                   16
```

|                                                                                                    | A 692  | 75303033   |
|----------------------------------------------------------------------------------------------------|--------|------------|
| CH DO MAIN CHAPTER OF CHAPTER CONTRACTOR TO THE CONTRACTOR TO THE |        | 2400000    |
| 100 FORTAL TOTAL NEGATIVE ALL REVENUES MILLS ARTICLES MET OF 10 AND 3.50 AT C = 610 A.61 M = 12 A.8 N = 12 A.8                                                                                                    | A 693  | 75500000   |
| 3 - 7:10-14/02 - 1104/01 - 1                                                                                                    |        | 75700000   |
| FORMAT                                                                                                    | A 696  | 75800000   |
|                                                                                                    |        | 75900000   |
| 103 FJRMAT (6E13.6)                                                                                                    | A 698  | 76000000   |
|                                                                                                    | A 699  | 76100000   |
| 105 FORMAT (22H GRID WIDTH TOO SMALL/35H CANNOT ADD MORE STEPS WITH                                                                                                    | A 700  | 76200000   |
| 1XK * 1.03                                                                                                    | A 701  | 76300000   |
| FORMAT (22H GRID WIDTH TOO SMALL/24HMAKE XK>1.0 A                                                                                                    | A 702  | 76400000   |
| 3                                                                                                    | A 703  | 76500000   |
| CCFED. CHANGE X                                                                                                    | A 704  | 76600000   |
| FORMAT (53H XK=1.0 - XK MUST                                                                                                    | A 705  | 76700000   |
| FORMAT (IX,26HFP(I) NGVER EQ OR GT .9999)                                                                                                    | 4 706  | 76800000   |
| 110 FORMAT (/23H YOU DID IT AGAIN - TP(+13+13H) IS NEGATIVE/3H S=+F10.                                                                                                    |        | 76900000   |
| 4,4H TP(,13,2H)=,F10.5/)                                                                                                    | A 708  | 7 70000000 |
| FORMAT (//IX+2HX=F14.4,9H PROFILE/)                                                                                                    |        | 77100000   |
| (130H ETA Y/YE V GRAD(U/UE)                                                                                                    |        | 77200000   |
| 1(T/TS) FC1 DAMP EP1 EP2 EP                                                                                                    | A 711  | 77300000   |
| XIN                                                                                                    | A 712  | 17400000   |
| FORMAT                                                                                                    | A 713  | 77500000   |
| 114 FORMAT (//4x,3HETA,8X,4HY/YE,7X,4HU/UE,7X,4HT/TE,6X,6HTT/TTE,5X,6H                                                                                                    | A 714  | 77600000   |
| ICROCCO, 5x, 6HP1/PTR, 6x, 4HM/ME, 8X, 2HF2, 9X, 2HT2, 6X, 7HVORTREY, 6X, 5HXL M                                                                                                    | A 715  | 77700000   |
| 211/)                                                                                                    | 4 716  | 77800000   |
| 115 FORMAT (12E11.3)                                                                                                    |        | 77903000   |
| 116 FORMAT (//4x,3HETA,8x,4HY/YE,7X,4HU/UF,7X,4HT/TE,6X,6HTT/TTE,5X,6H                                                                                                    | A 718  | 78000000   |
| ICROCCO,5X,6HPT/PTR,6X,4HM/ME,7X,5HYPLUS,6X,5HUPLUS,6X,4HUDEF,6X,6H                                                                                                    |        | 78100000   |
|                                                                                                    |        | 78200000   |
| , 2X                                                                                                    |        | 78300000   |
| 2 X                                                                                                    | A 722  | 78400000   |
| !X,7HQFX = ,E12.5,2X,7HDTE0X =,E12.5,2X,7                                                                                                    |        | 78500000   |
| ,2X,7HRSHK = ,E12.5;2X,7HUTAU = ,E12.5;/2X,7HRAD = ,E12.5;2X                                                                                                    |        | 786000000  |
| ,5,2X,7HDUEDX =,E12,5,2X,7HHD = ,E12,5,2X                                                                                                    |        | 78700000   |
| X,7HZ = ,E12.5,2X,7HTE = ,E12.5,2X,                                                                                                    |        | 78800000   |
| 2X,7HNSTG = ,E12.5,2X,7HTW/TT =,E12.5,2                                                                                                    | •      | 78903000   |
| X,7HRE = ,E12,5,2X                                                                                                    |        | 79000000   |
| 2X,7HRFTRUE=,E12.5,2X,7HP20 = ,E12.5)                                                                                                    |        | 791.03003  |
| 2X,7HTRFCT =,E12.5,2X,7HUE = ,E12.5,2X                                                                                                    |        | 19200000   |
| 2X,7HROUSE =,E12.5,2X,7HCMEGA =,E                                                                                                    |        | 79,00000   |
| 2LD=,E1Z,5,2X,7HMMS = ,F1Z,5,2X,7HDEDE<br>3 32 JUNEWO - C12 5/2X,7HDEDE1T=,F12,5,2X,7HMHF = ,F12,5,2X,7HGFF                                                                                                    | A 733  | 7950000    |
| . (6                                                                                                    | A 734  | 79600000   |
|                                                                                                    | A 735- | 79703000   |
|                                                                                                    |        |            |

<u>Subroutine TURBLNT</u>.- Subroutine TURBLNT calculates the eddy viscosity, its derivatives, and the intermittency distributions required for the solution of transitional and turbulent flows. The flow diagram for subroutine TURBLNT is as follows:

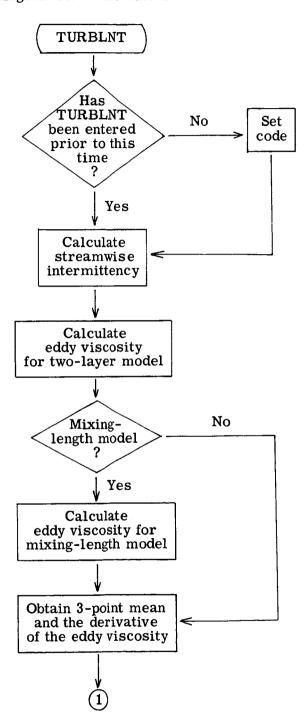

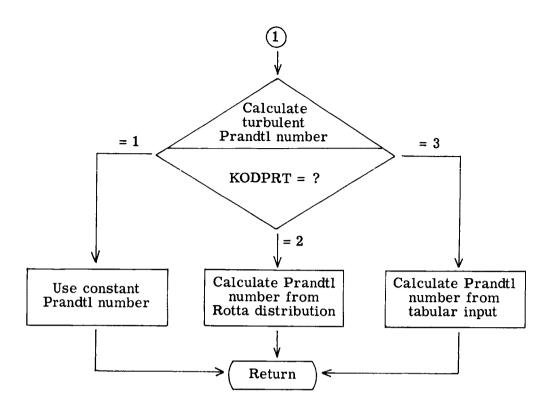

| s as follows: |
|---------------|
| TURBLNT is    |
| subroutine    |
| listing for   |
| The program   |

|   | SUBROUTINE TURBLNY (TP.XLMII.FZ.XN.RATOP.OY.EP.FP.EPP.EETM.EEPPM.VA                                                                                                    | u         |             | 92400000  |
|---|----------------------------------------------------------------------------------------------------|-----------|-------------|-----------|
|   | IRA,VARB,VARC,VARD,VARE,JK)                                                                                                    | u.        |             | 92500000  |
|   | DIMENSION VARA(JK), VARB(JK), VARC(JK), VARD(JK), VARE(JK)                                                                                                    | w i       |             | 92600000  |
|   | DIMENSION TP(JK), XLM11(JK), FZ(JK), XN(JK), RATOP(JK), DY(JK)                                                                                                    | цı        |             | 92703000  |
|   | DIMENSION ED (JK), FP(JK)                                                                                                    | L (       |             | 92800000  |
|   | OIMENSION FEITH (JK) FIFTH JK)                                                                                                    | T n       |             | 00000026  |
|   | DIMENSION PRIAR [100]                                                                                                    | Lų        |             | 9300000   |
|   | INTEGER ELAEDG<br>COMMON VIRGININI C.KSTR.IINGIH.CORP.IREACI.IBAR.XIBAR.DISING.XII.X                                                                                                    | ·         |             | 93200000  |
|   | 17. XTS.XTS.XTS.PF.51F.XNIE.1.8 RM. F.PS.3. POINT: I FDGE WW 1. WW 2. WW 3. WW 4. WW 4. WW 2. WW 3. WW 4. WW 4. WW | u.        |             | 93300000  |
| , | 2W5.W.FTAFDG.KDDVIS.4.XRE.X.PR.CONSTNI,KDDPRI,PRI,PRIAR,GLAR,NUMBI                                                                                                    | ıL        |             | 93400000  |
| - | IF (XSTR.EQ.0) GO TO 1                                                                                                    | u.        |             | 93500000  |
|   | 6n TD 2                                                                                                    | u.        |             | 93600000  |
|   | KSTR=1                                                                                                    | u I       |             | 93700000  |
|   | STR=S<br><- AMDA-STD*(TINGTH=1.1/1/00PT((A) DG(50.11/7/DBD))                                                                                                    | L U       | 5<br>1<br>9 | 93900000  |
|   | CONTINUE                                                                                                    | u.        | 17          | 94000000  |
|   | YOU THAT DARLY IN TAIL BALL IN TAIL BALL AND Y                                                                                                    | u.        | 18          | 94200000  |
|   |                                                                                                    |           | i           | 94300000  |
|   | TRFACT=1EXP(-1.*CORP*(((S-STR)/XLAMDA)**2))                                                                                                    | u.        | 19          | 94400000  |
|   | >++0C70+2->4E0 U++ ==0.140                                                                                                    | u         | 20          | 94600000  |
|   | CALCOLATE EXPLANTAGEMENT                                                                                                    | u         | 21          | 94700000  |
|   |                                                                                                    |           | ı<br>I      | 94803000  |
|   | IFC=0                                                                                                    | u U       | 22          | 94900000  |
|   | DO 9 N=Z+1 EDGE + CONTRACT ABOUT - CONTRACT ABOUT - CONTRACT - CONTRACT -  | Lu        | 24          | 9510000   |
|   | YINTERH.5%(I.**ERF(5.**(ANIN)/ANIE!AEUG11-A1411)<br>18 / 186 80 11 60 70 70 3                                                                                                    | L         | 25          | 95200000  |
|   | AMENDARY STATE OF SOLUTION (N) ++ (1) ++ (1) | u         | 56          | 95300000  |
|   | XMF=XMF/((EPS*TP(N))**3)*A*A*XNUE*SORT(2**X)*XLMI1(N))                                                                                                    | u         | 27          | 95400000  |
|   | FCI=XMF                                                                                                    | μ         | 28          | 95500000  |
|   | FC2=(SQRT(XLM11(1)/XLBAR)*(TP(1)/TBAR))*(1.+XT5)-XT5                                                                                                    | u I       | 29          | 95600000  |
|   | 0 1 00 37 1147                                                                                                    | L U       | 90          | 95 700000 |
|   |                                                                                                    | L         | 32          | 95803000  |
|   | XMF#XMF#RE#RE#UE#(RMI##J)/(XNUE#EPS#SORT(2.*X))                                                                                                    | u         | 33          | 00000096  |
|   | XMF=XMF/((XLM11(N)**2)*(TP(N)**3))                                                                                                    | u I       | 34          | 96100000  |
|   | XMFHSQRT(XMF)/(XT2*A*EPS)                                                                                                    | u t       | 32          | 96200000  |
|   | F(C4=XMF)                                                                                                    | LL        | 37          | 96400000  |
|   | TE (KODVIS-ED. 2) GO TO 4                                                                                                    | u.        | 38          | 96500000  |
|   | VARB(N)=DAMP                                                                                                    | u         | 39          | 00000996  |
|   | XMIXL=X11*FC3*DAMP                                                                                                    | u         | 40          | 96700000  |
|   | EP1=1.+TRFACT*FC1*(XMIXL*+2)*YINTER                                                                                                    | u I       | 41          | 96800000  |
|   | VARC(N) = EP 1                                                                                                    | t n       | 74          | 00000020  |
| _ | XXIIIX DAKKIROTADIO IN CRITICAL IN TOKA TOTA OF TOTAL AND TAKE TO A TOTAL OF THE TOTAL OF THE TO | u         | £ 4         | 00000116  |
|   | FC1=FC1/((EPS*TP(N))**3)*A*A*XNUE*SORT(2**X)*XLM11(N))                                                                                                    | <b>LL</b> | 45          | 97200000  |
|   | VARA(N)=FC1                                                                                                    | u i       | 9 !         | 97300000  |
|   | EP2=1.+TRFACT*XMF                                                                                                    | ı.        | 74          | 97400000  |
|   |                                                                                                    |           |             |           |

|    | 2400000                                                          | u    | α <b>7</b> | 0750000   |  |
|----|------------------------------------------------------------------|------|------------|-----------|--|
|    | IF (IFC.EQ.1) GC TO 8                                            | u.   | 64         | 97600000  |  |
|    | AMOLI                                                            | u    | 50         | 00000226  |  |
|    | )<br>-                                                           | u    | 21         | 97830000  |  |
|    | N=INIDaC                                                         | u    | 52         | 97900000  |  |
|    | 60 70 8                                                          | u    | 53         | 98000000  |  |
|    |                                                                  |      |            | 00000186  |  |
|    | MIXING LENSTH MODEL                                              | u.   | 54         | 98200300  |  |
|    | X4[XTP=0.2*XN(ETAEDG)                                            | u    | 55         | 98403000  |  |
|    | IF (XN(N).GT.XMIXTP) GO TO 5                                     | ц    | 56         | 98500000  |  |
|    | 0.4*EPS*A*XN(N)                                                  | u    | 57         | 98603000  |  |
|    | 60 TO 6                                                          | u    | 58         | 98700000  |  |
|    | XMIXL=0.08#FPS#A*XN(ETAEDG)                                      | u.   | 59         | 98803000  |  |
|    | ED(N)=1.+TRFACT*FC1*((XMIXL*DAMP)**2)*YINTER<br>Co to c          | ц. и | 09 7       | 000000686 |  |
|    | (N) d                                                            | LUL  | 62         | 99100000  |  |
|    | 60 10 9                                                          | u    | 63         | 99200000  |  |
|    | F0(N)=EP2                                                        | u    | 49         | 99300000  |  |
|    | CONTINUE                                                         | щ    | 69         | 99403000  |  |
|    | Con March France France                                          | ι    | ;          | 000000566 |  |
|    | COLAIN THE THREE PULLY MEAN AND THE DERIVATIVE OF FOOY-VINCONITY | Lu   | 00         | 000000266 |  |
|    |                                                                  |      | 5          | 00000866  |  |
|    | 00 10 N=1+1EDGE                                                  | u    | 89         | 00000666  |  |
|    | EP(N) = (EP(N) + EP(N+1) + EP(N+2)) / 3.                         | u.   | 69         | 100000000 |  |
|    | IF (FP(N).GE9999) EP(N)=1.                                       | ц    | 22         | 100100000 |  |
|    | IF (N.EQ.1.0P.N.EQ.2) GO TO 10                                   | LL I | 71         | 100200000 |  |
|    | EPP(N-1)=(EP(N)-EP(N-2))/(DY(N-1)+DY(N-2))                       | u i  | 22         | 100300000 |  |
| _  | CONTINUE                                                         | ī    | 5          | 10040000  |  |
|    | CALCULATE TURBULENT PRANDTL NUMBER                               | u.   | 42         | 100600000 |  |
|    |                                                                  |      |            | 10070000  |  |
|    | D9 14 N=2,1EDSE                                                  | ய    | 75         | 100800000 |  |
|    | 60 Tg (13,11,12), KODPRT                                         | L I  | 9;         | 100900000 |  |
|    | PRT=0.95-0.45*((XNIN)/XNIE AEDG])**2)                            | LU   | - 6        | 10100000  |  |
| _  | (5) (1) 1.5<br>C1 + XN (N) - XN (ETABLE) (2)                     | · u  | 26         | 101200000 |  |
|    | CALL FILUP (GL.PRT,1,NUMB1,GLAR,PRTAR)                           | ш    | 80         | 101300000 |  |
| ~  | FETM(N)=(PRT+(FP(N)-1.)*PR)/(PR*PRT)                             | ш    | 81         | 101400000 |  |
|    | FFIM(N)=(PRI+(EP(N)-I.)*PR)/(PR*PRI)                             | u t  | 85         | 101500000 |  |
|    | CONTINUE<br>SO 15 N.2 TERES                                      | ιu   | 2 2        | 101200000 |  |
| 10 | FEDM(N)=(FETM(N+1))-ESTM(N-1))/(DY(N)+DY(N-1))                   | ட    | 85         | 101800000 |  |
|    | EFPM(1)=(-WW]#FFTM(1)+WWZ*EETM(2)-WW3*EETM(3)+WW4*EETM(4))       | u.   | 86         | 101900000 |  |
|    | Edbw(1) = 3E bw(1) / (MM2*0X(1))                                 | u i  | 87         | 102000000 |  |
|    | XFFX#EPS#XN(ETAFDG)                                              | J L  | x 0        | 102103300 |  |
|    | DO 16 N=2+1EDGF<br>15 (50(N)   T 1 0) ED(N)=1.0                  | L U  | 6 6        | 102303000 |  |
|    | . u                                                              | u.   | 16         | 102400000 |  |
| S  | VARE(M)=SOPT((EP(N)-1.)/VARA(N))/XFFX                            | u    | 26         | 102500000 |  |
|    | RETURN                                                           | u. L | 63         | 102600000 |  |
|    | ONu                                                              | L    | 1 + 7      | 102100000 |  |

Subroutine VARENT.- Subroutine VARENT reads the variable-entropy input in tabular form, computes  $dr_{\rm S}/dz$ , and then writes the input and the derivatives. The flow diagram for subroutine VARENT is as follows:

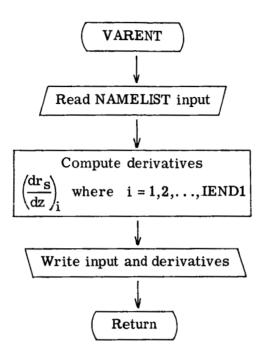

The program listing for subroutine VARENT is as follows:

|   | SURPPLITUE VARENT (RRS, 225, DRSD25, NUMBER)                                                  | IIJ         | _   | 00000116 |
|---|-----------------------------------------------------------------------------------------------|-------------|-----|----------|
|   | DIMENSION RPS(100). ZZS(100). DRS0ZS(100)                                                     | ш           | 7   | 91200000 |
|   | NAMELIST /NAME/ NUMBER, RRS, 225, DP SOZS                                                     | <b>u</b> .i | ٣   | 0000016  |
|   | PEAD (5,NAM4)                                                                                 | ш           | 4   | 91400000 |
|   | NIDATINONBED-I                                                                                | шı          | ß   | 91500000 |
|   | OD 1 1=2,NUMM1                                                                                | U.S         | 9   | 00000916 |
| _ | O8 SD 2 S ( 1 + 1 ) = (8 R S ( 1 + 1 ) - R R S ( 1 + 1 ) / (2 S ( 1 + 1 ) - 2 S S ( 1 + 1 ) ) | ш           | 7   | 00000116 |
|   | ORSO2S(1)=(68S(2)-K6S(1))/(7ZS(3)-7ZS(1))                                                     | U           | œ   | 91800000 |
|   | ORSOZS(NUMBER)=(PPS(JUMBER)-PRS(NUMBER-II)/(ZZS(NUMBER)-ZZS(NUMBER                            | ш           | 6   | 91900000 |
|   | 1-1))                                                                                         | w           | 10  | 92000000 |
|   | XRITE (6.XAX4)                                                                                | <b>u</b> J  | 11  | 92100000 |
|   | PFTURN                                                                                        | u.          | 15  | 92200000 |
|   | ONU                                                                                           | w           | 13- | 92300000 |

<u>Subroutine TABLE</u>.- Subroutine TABLE reads tabular input for body geometry, non-dimensionalizes the input if necessary, distributes the values according to specified steps, and computes the derivatives. The flow diagram for subroutine TABLE is as follows:

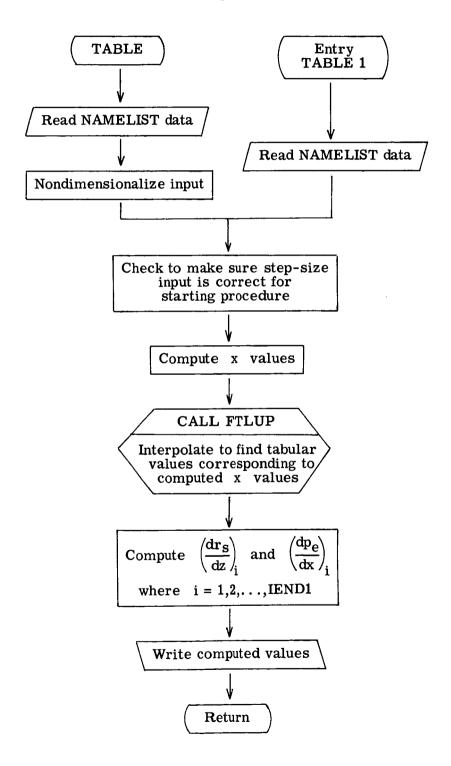

The program listing for subroutine TABLE is as follows:

|    | SUPROUTING TABLE (IENDI,DS,RI,UI,A,TREF,KODWAL,VISREF,KODUNIT)     | c        | -        | 8 1800000 |
|----|--------------------------------------------------------------------|----------|----------|-----------|
|    | PE(100)                                                            | 0        | 2        | 81900000  |
|    | 1 QW(100), PD(1000), Z=D(1000), RMIDD(1000), SS(1000)              | c        | m        | 82000000  |
|    | IST /NAM                                                           | C        | 4        | 82100000  |
|    |                                                                    | 0        | Ŋ        | 82200000  |
|    | DATA (PVWALD(I),I=1,100)/100*0./                                   | 0        | 9        | 82300000  |
|    | DATA (RMI(I)+1=1+1001/100*0./                                      | 0        | 7        | 82400000  |
|    | PATA C1/.0208854346/,C2/1.8/,C5/3.280839895/,C15/.0063658804/,C16/ | 0        | <b>œ</b> | 82500000  |
|    | 1.0000881/                                                         | c        | 6        | 82600000  |
|    | READ (5, VAM3)                                                     | ۵        | 10       | 82700000  |
|    |                                                                    | c        | 11       | 82803000  |
| _  | ATOP 5                                                             | 0        | 12       | 82900000  |
| 7  |                                                                    | 0        | 13       | 83000000  |
|    | IF (KNDUNIT.NE.1) GO TO 6                                          | <b>c</b> | 47       | 83100000  |
|    |                                                                    |          |          | 83200000  |
|    | CONVEPT KNAMS INPUT DATA TO U.S. STANDARD UNITS                    | 0        | 15       | 83300000  |
|    |                                                                    |          |          | 83400000  |
| ,  | DJ 3 I=1, IENDI                                                    | ۵        | 16       | 83500000  |
| •  | SS(1)=SS(1)*C5                                                     | ٥        | 11       | 83600000  |
|    | 00 5 I=1,4UMBER                                                    | 0        | 18       | 83700000  |
|    | \$\(\) \(\) \(\) \(\) \(\) \(\) \(\) \(\)                          | 0        | 13       | 83800000  |
|    | 7(I)=2(I)*C5                                                       | ۵        | 20       | 83900000  |
|    | DMI(I)=RMI(I)*C5                                                   | 0        | 21       | 84000000  |
|    | PE(!)=PF(!)*C1                                                     | 0        | 22       | 84100000  |
|    | _                                                                  | 0        | 23       | 84200000  |
|    | IF (KUDWAL-NE.1) GD TO 4                                           | 0        | 24       | 84300000  |
|    | TT(I)#12)                                                          | ٥        | 25       | 84400000  |
|    | 60 70 5                                                            | ٥        | 56       | 84500000  |
| 4  | OW(I)=0*(I)*C16                                                    | ۵        | 27       | 84600000  |
| 2  | CONTINUE                                                           | c        | 28       | 84700000  |
| 9  | OO 8 I=1, NUMREP                                                   | <b>C</b> | 59       | 84800000  |
|    | PG(I)=PE(I)/(R1*U1*U1)                                             | 0        | 30       | 84900000  |
|    | S(I)=S(I)/A                                                        | 0        | 31       | 85000000  |
|    | 2/11)=8MI(1)/2                                                     | 0        | 32       | 85100000  |
|    | IF (KODWAL-NE-1) GO TO 7                                           | 0        | 33       | 85200000  |
|    |                                                                    | 0        | 34       | 85300000  |
|    | GO TO 8                                                            | 0        | 35       | 85400000  |
| _  | OW(I)=QW(I)*778.26*A/(VISREF*U1*UI)                                | 0        | 36       | 85500000  |
| 8  | 7(1)2=(1)7                                                         | <u>_</u> | 37       | 85600000  |
|    | 69 79 10                                                           | <u> </u> | 38       | 85700000  |
|    | CHTDY TABLE1                                                       | ۵        | 39       | 85800000  |
|    | READ (5, NAM3)                                                     | 0        | 40       | 85900000  |
|    | MRITE (6, NAMS)                                                    | 0        | 41       | 86000000  |
|    | IF (ENDFILE 5) 9,10                                                | 0        | 45       | 86100000  |
| 6  | STGP 14                                                            | <u>_</u> | 43       | 86200000  |
| CI |                                                                    | 0        | 44       | 86300000  |
|    | IF (\$S(1).6T.PS+.000001.7R.SS(1).LT.DS000001) GO TO 11            | ۵        | 45       | 86400000  |
|    |                                                                    |          |          |           |

|     |                                                                  | •        | ;          | 000000000000000000000000000000000000000 |
|-----|------------------------------------------------------------------|----------|------------|-----------------------------------------|
|     |                                                                  | <i>-</i> | 40         | 86600000                                |
|     |                                                                  | <u>ا</u> | 48         | 86700000                                |
| _   | WRITE (6,20) SS(1), SS(2), SS(3), DS                             | ٥        | 64         | 86800000                                |
|     |                                                                  | 0        | 20         | 86900000                                |
| 12  |                                                                  | ٥        | 51         | 87000000                                |
| 1   | 7EMP+0                                                           | <b>C</b> | 25         | 87100000                                |
|     | 00 13 1=1 1 [END]                                                | ٥        | 53         | 87200000                                |
|     | (1) SS+d<=(1) SS                                                 | 0        | 54         | 87300000                                |
| 3   |                                                                  | ۵        | 55         | 87403000                                |
|     | 00 14 T=1 (FN)                                                   | 0        | 96         | 87500000                                |
|     | *\C  C                                                           | 0        | 25         | 87600000                                |
|     | TF (SS(2), NF.0.) SD=SS(I)                                       | ۵        | 58         | 87700000                                |
|     | ·                                                                | 0        | 59         | 87803000                                |
|     | CALL FILLE (SO. RM IDD(I)-L. NUMBER, S. PM I)                    | 0        | 09         | 87900000                                |
| 4   | FTLIP                                                            | 0        | 19         | 88000000                                |
|     | SU#-2#80DM1                                                      | 0        | 29         | 88100000                                |
|     | 18 1=2° IENDI                                                    | 0        | 63         | 88200000                                |
|     | I AVORDO                                                         | ٥        | <b>9</b> 4 | 88300000                                |
|     | TE (\$4.5) NE.0.) SD=\$8(1)                                      | ۵        | 65         | 88403000                                |
|     | T CKCOMA TOOL )                                                  | 0        | 99         | 88500000                                |
|     | ALL FELCIP (SOLOR                                                | 0        | 19         | 88600000                                |
|     | •                                                                | ٥        | 68         | 88700000                                |
| 1.5 | ) I LOUIS CO                                                     | ۵        | 69         | 88800000                                |
| 1   | CALL FILUP (SO.TMO.L.NUMBER,S.TW)                                | ٥        | 20         | 88900000                                |
| 16  |                                                                  | 0        | 11         | 8 90000000                              |
| •   | CALL FILUP (SD.RVWALDO, L, NUMBER, S, RVWALD)                    | 0        | 72         | 89100000                                |
|     | IF (I.EQ.IENDI) GD TO 17                                         | 0        | 73         | 89200000                                |
|     | PPDZ=(PMIDD(1+1)-RMIDD(1-1))/(ZED(1+1)-ZED(1-1))                 | C        | 74         | 89300000                                |
|     | I (SS(S)°NE°0°) IMODS=SS(I+I)-SS(I-I)                            | 0        | 75         | 89400000                                |
|     | DPEDSD=(PD(I+1)-ou(I-1))/TWDDS                                   | 0        | 16         | 89500000                                |
|     | G1 T0 18                                                         | <u>د</u> | 11         | 89600000                                |
| 17  | IF (SS(2).NE.0.) FDS=SS(1)-SS(1+1)                               | ٥        | 78         | 89700000                                |
|     | DPEDSD=(PD(1)-PD(1-1))/DDS                                       | 0        | 62         | 89800000                                |
|     | OPCZ=(RMIOD(I)-RMIDD(I-1))/(ZED(I)-ZED(I-1))                     | C        | 8          | 89900000                                |
| 18  | WRITE (4) SD,PO(II),RMIDO(I),TWD,ZEO(I),DPEDSD,RVWALDO,DRDZ,GWO  | <b>C</b> | 81         | 00000006                                |
| 19  | SONTINGE                                                         | C        | 85         | 90100000                                |
|     | t ONITHO                                                         | <b>C</b> | 83         | 90200000                                |
|     | אמוזאמ                                                           | ۵        | 84         | 90300000                                |
|     |                                                                  |          |            | 90400000                                |
|     |                                                                  | C        | 85         | 90200000                                |
|     |                                                                  |          |            | 00000906                                |
| 20  | =,F9.4,/1X,7HSS(3) =,                                            | C        | 86         | 901000106                               |
|     | 1x,7HDS =,F9.4,/1X,53HTHESE VALUES MUST RE EQUAL FOR THE STARTIN | 0        | 87         | 90800000                                |
|     | 2G PROCEDIRE)                                                    | <u>ဂ</u> | 88         | 00000606                                |
|     | ONE                                                              | ם        | 89-        | 91000000                                |
|     |                                                                  |          |            |                                         |

<u>Subroutine SETUP.</u>- Subroutine SETUP determines from the input where profiles and wall values are to be printed. The flow diagram for subroutine SETUP is as follows:

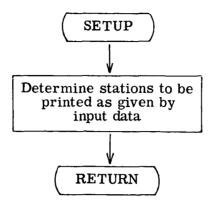

The program listing for subroutine SETUP is as follows:

| •                            |                |                    |            |          |                 |               |                       |          |        |     |
|------------------------------|----------------|--------------------|------------|----------|-----------------|---------------|-----------------------|----------|--------|-----|
| SUPROUTING SETUP (A,B,C,J,K) | DIMENSION B(J) | IF (A.EQ.O) PETUPN | KPLUS2=K+2 | A(K+1)=A | PO 1 I=KPLUS2,J | 9(I)=B(I-I)+A | IF (B(I).GE.C) RETURN | CONTINUE | RETURN | いてい |
|                              |                |                    |            |          |                 |               |                       | -        |        |     |

Function INTEGT. - Function subroutine INTEGT integrates by using the trapezoidal rule. The flow diagram for function INTEGT is as follows:

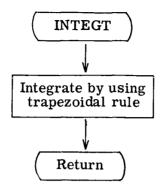

The program listing for function INTEGT is as follows:

|   |                                                                                                    | a | •  | 00000000 |
|---|----------------------------------------------------------------------------------------------------|---|----|----------|
|   | C Y LOUV AA LUULAL ACTIONIU                                                                                                    | ŗ | -  | 000000   |
|   | 100000 100000 1000000 1000000000000000                                                                                                    | œ | 7  | 19900000 |
|   | A LANGE TO A LANGE TO  | ď | 8  | 80000000 |
|   | **************************************                                                                                                    | æ | 4  | 80100000 |
|   | C CT OO 16 TI STANKE IT                                                                                                    | œ | 2  | 80200000 |
|   | TF (NUMERICAL) STATES CO. 10 C. 10 C | æ | 9  | 80300000 |
| • |                                                                                                    | œ | _  | 80400000 |
| ( |                                                                                                    | æ | 80 | 80500000 |
| 7 | TAU CAN                                                                                                    | a | ď  | 0000000  |
|   | OZ W                                                                                                    | פ | 1  |          |

Subroutine INUNIT. - Subroutine INUNIT converts International System dimensional-input data to the U.S. Customary System of Units for calculations in the program. The subroutine then converts the data back to the International System before output. The flow diagram for subroutine INUNIT is as follows:

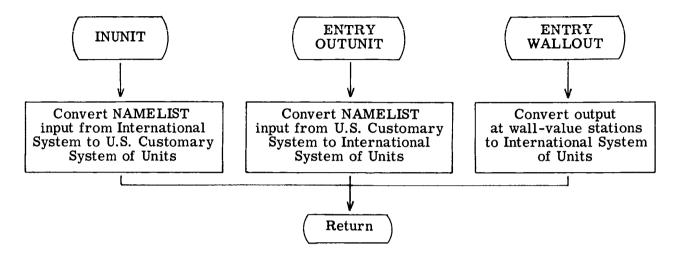

The program listing for subroutine INUNIT is as follows:

|   | AND THE THEORY OF THE CONTRACT OF THE CONTRACT | G          | -          | 102800000  |
|---|----------------------------------------------------------------------------------------------------|------------|------------|------------|
|   | COMMON JIRRII NIT SEKSTRETI NGTH-CORP. TPFACT TBAR, XLBAR, DISINC, XII, X                                                                                                    | ဖ          | 7          | 102900000  |
|   | 172, XT3, XT5, XT5, PG, LIF, XNLF, L.R.MI, FPS, JPDINT, IEDGE, WWJ, WWZ, WW3, WW4, W                                                                                                    | G          | 6          | 103000000  |
|   | 245. N. ETABLIGAKOLVI S. A. XRES X. PR. CONSTNI * KODPRI                                                                                                    | ၒ          | 4          | 103100000  |
|   | COMMON AINITY VISCONSPILITIONAVES R. SU. CONE. DS. SST. RTI. PI. TI. RI. UI.                                                                                                    | ی          | 2          | 103200000  |
|   | 1. AA1. TPFF. VISSEF. PESTAR, TESTAR, PESTAR, UESTAR, MUFSTAR, YESTAR, THETA,                                                                                                    | ပ          | 9          | 103300000  |
|   | 214 HD. OSD. HD. HDLUS.DISP. PE. Z.TW. OW. RVWALD. PROINC, PRNTINC                                                                                                    | ဇာ         | ~          | 103400000  |
|   | JUNESTICA PROTOKI (JA)                                                                                                    | G          | œ          | 103500000  |
|   | REAL WILESTAN                                                                                                    | ပ          | 6          | 103600000  |
|   | 04 T                                                                                                    | Ġ          | 10         | 103700000  |
|   | DATA CT17. 0208854346/.CC2/1.8/.CC3/57.2957810375/.CC4/10.76391041/                                                                                                    | ۍ          | =          | 103800000  |
|   | 1, CC 5/3, 280839895/.CC6/.0019403196/.CC7/47.880258/.CC8/.5555555/.C                                                                                                    | <b>C</b>   | 12         | 103900000  |
|   | 2007.0174532927.00107.092903047.00117.30487.00127515.3797.001371134                                                                                                    | G          | 13         | 104000000  |
|   | 38 93 / - (1 4 / 2 04 / 3 - 07 5 8 / 3 / 3 / 3 / 3 / 3 / 3 / 3 / 3 / 3 /                                                                                                    | G          | <b>1</b> 4 | 104100000  |
|   |                                                                                                    |            |            | 104200000  |
| # | CONVERT \$NAM2 AND \$NAM VALUES TO U.S. STANDARD UNITS                                                                                                    | ى          | 2          | 104300000  |
|   |                                                                                                    |            |            | 104400000  |
|   | PR 3 1 NO # PR 3 1 NO * PR 3 1 NO * PR 3 1 | ဖ          | 91         | 104500000  |
|   | DANTINC#DANTINC#DANTIN | G          | 11         | 104600000  |
|   | NT • [ # ]   CC                                                                                                    | O          | 18         | 104700000  |
| - | PROVAL (1) = P2OVAL (1) +CC5                                                                                                    | ဌာ         | 61         | 104800000  |
| • | 2.00                                                                                                    | ပ          | 50         | 104900000  |
| ^ | PRNIVAL (1) = PPNIVAL (1) + CC5                                                                                                    | ဟ          | 21         | 105000000  |
| ŀ | b = A + C C 5                                                                                                    | Ç          | 22         | 1051000000 |
|   | U1=U1*CC5                                                                                                    | ဖ          | 23         | 105200000  |
|   | AAI=AAI*CC5                                                                                                    | ပ          | 54         | 105300000  |
|   | DS=DS+CC5                                                                                                    | ဌာ         | 52         | 105403000  |
|   | SS1=SS1*CC5                                                                                                    | ဖ          | 56         | 105500000  |
|   | VIOON=VIOON*CO1                                                                                                    | رے         | 23         | 102600000  |
|   | PT1=PT1*CC1                                                                                                    | ပ          | 28         | 105700000  |
|   | 01#D1#CC1                                                                                                    | င          | 53         | 105800000  |
|   | VISPF=VISPEF*CC1                                                                                                    | <u>ဇ</u> ( | 30         | 105900000  |
|   | TQFF=TPEF*CC2                                                                                                    | Ŀ,         | 31         | 106000001  |
|   | T1=T1*CC2                                                                                                    | <b>6</b>   | 32         | 106100000  |
|   | SU=SU*CC2                                                                                                    | <u>ن</u> د | 33         | 106200000  |
|   | TT1=TT1*CC2                                                                                                    | <u>ن</u>   | 3 (        | 106300000  |
|   | CONE#CONE*CC3                                                                                                    | <u>.</u>   | 35         | 10640000   |
|   | ** \C \C \= \C \C \S \C \C \S                                                                                                    | <u>ه</u> و | 36         | 106500000  |
|   | D=D+CC                                                                                                    | <b>છ</b>   | 37         | 106600000  |
|   | PT1=PT1*CC6                                                                                                    | <u>ں</u>   | 33         | 106700001  |
|   | R1=R1*CC6                                                                                                    | ဖ          | 39         | 106800000  |
|   | 50 TO 5                                                                                                    | ပ          | 40         | 106900000  |
|   |                                                                                                    |            |            | 10,000,000 |
| * | CONVERT SNAM2 AND SNAM VALUES TO INTERNATIONAL STANDARD UNITS                                                                                                    | ဖ          | 41         | 107100000  |
|   | TINITIO > & FAN                                                                                                    | ဖ          | 45         | 107300000  |
|   | PRCINC=PROINC*CC11                                                                                                    | O          | 43         | 107400000  |
|   |                                                                                                    |            |            |            |

| PRNTINC=PRNTINC*CC11                                |      | O (    | 44  | 107500000   |
|-----------------------------------------------------|------|--------|-----|-------------|
| NC+1=1 (:0)                                         |      | ڻ<br>و | 45  | 107600000   |
| PROVAL(I)=PROVAL(I)*CCII                            |      | ტ (    | 46  | 107700000   |
|                                                     |      |        | +   | 10/800000   |
| PRNIVAL (I)=PRNIVAL (I) #CCII                       |      | ڻ<br>و | 648 | 107900000   |
| 3= <b>4</b> *(.C.1.)                                |      | က      | 64  | 1080000000  |
| DS=DS*CC11                                          |      | ဖ      | 50  | 1081000000  |
| 1100*LVV=LVV                                        |      | ဖ      | 21  | 108200000   |
| U1=U1*CC11                                          |      | Ç      | 52  | 108300000   |
| <b>DAI=DAI*CC11</b>                                 |      |        | 53  | 108400000   |
| VISCEN≖VISCON*CC7                                   |      |        | 54  | 108503000   |
| PT1=PT1*CC7                                         |      |        | 55  | 108600000   |
| P1=p1*(C7                                           |      |        | 99  | 108700000   |
| VISPEF#VISAFF*CC7                                   |      |        | 21  | 108800000   |
| TREF=TREF=CC8                                       |      |        | 58  | 1 08 900000 |
| _1=11*(.C8                                          |      |        | 59  | 109000000   |
| TT1=TT1*CC8                                         |      |        | 09  | 109100000   |
| SU=SU*CC9                                           | •    |        | 19  | 109200000   |
| 4AVF=FAVF*CC9                                       |      |        | 29  | 109300000   |
| CONFECENT*CC9                                       |      |        | 63  | 109400000   |
| R=R*CC10                                            |      | ی      | 94  | 109500000   |
| RT1=RT1+CC12                                        |      | o      | 65  | 109600000   |
| P.1=P.1+CC12                                        |      | G      | 99  | 109703000   |
| 63 TP 5                                             |      | ဖ      | 29  | 109800000   |
|                                                     |      |        |     | 109900000   |
| CONVERT WALL VALUES TO INTERNATIONAL STANDARD UNITS | VITS | ڻ      | 89  | 110000000   |
|                                                     |      |        |     | 110100000   |
| FINT PY WALLOUT                                     |      | ဖ      | 69  | 110200000   |
| PESTAR=PESTAR*CC7                                   |      | c      | 2   | 110300000   |
| MUESTAR=MURSTAR*CC7                                 |      | ی      | 71  | 110400000   |
| TAUN=TAU)*CC7                                       |      | G      | 72  | 110500000   |
| TCSTAP=TESTAR*CC8                                   |      | G      | 23  | 110600000   |
| S=S*CC11                                            |      | ø      | 14  | 110703000   |
| UPLUS=UPLUS*CC11                                    |      | က      | 22  | 110800000   |
| DISP=DISP*CC11                                      |      | ပ      | 22  | 110903000   |
| UFSTAR=UESTAR*CC11                                  |      |        | 11  | 1110000000  |
| YESTAR=YESTAR*CC11                                  |      |        | 78  | 111100000   |
| THETA=THETA*CC11                                    |      |        | 42  | 111200000   |
| PESTAP=PESTAP*CC12                                  |      |        | 80  | 111300000   |
| 0SC=QSD*CC13                                        |      |        | 81  | 111400000   |
| 10=HD*CC14                                          |      |        | 82  | 111500000   |
| RETURN                                              |      | v      | 83  | 111600000   |
| CZ                                                  |      | ပ      | 84- | 111700000   |

#### USAGE

The programs are run on the Control Data 6000 Series computer under the SCOPE 3.0 operating system. The CPU time required for running all three programs is approximately 0.003 second per mesh point.

# Array Dimensions

Program D2401 uses the variable-dimension capability of the preprocessor installed at the Langley Research Center to enable the user to use a minimum amount of storage for each case. If this capability is not available at the user's installation, the dimension statements at the beginning of program D2401 should be modified by inserting the following numbers in place of their equivalent designations:

- JK maximum number of steps in  $\eta$ -direction plus 10
- JL = 1, if case is considering only constant entropy
  maximum number of steps in X-direction, if case is considering variable
  entropy
- JM maximum number of wall-value stations to be printed
- JN maximum number of profiles to be printed

FORTRAN statements setting these values should also be inserted immediately following the NAMELIST statements in program D2401.

#### Intermediate Data Storage

The output for the initial solution found in program D2390 is written on TAPE 9 as well as on the output file. Program D23901 will then read the data from TAPE 9, redistribute the points geometrically, and write the redistributed solution in place of the original distribution on TAPE 9 as well as on the output file. Program D2401 will then read the redistributed solution from TAPE 9. If redistributing the points is unnecessary, executing program D23901 may be eliminated and the solution from D2390 will be read directly by program D2401. Generally, TAPE 9 will be a disk file to be used only for a current run. However, if many cases are to be run with the same initial solution, a physical tape can be requested so that D2390 and D23901 need not be rerun for each case. When using TAPE 9 as either a disk file or a tape file, it is automatically rewound at the beginning of D23901 and again at the beginning of D2401.

## Input Description

Input for all programs is standard CDC NAMELIST. Program D2390 reads input listed under \$NAM1 and copies these input data as well as the output data onto TAPE 9.

Program D23901 then reads these data from TAPE 9 as input. No other input is required for D23901. Program D2401 requires the input from TAPE 9 (written by either D2390 or D23901) and the data found listed under \$NAM2. Subroutine TABLE (in program D2401) requires the data listed under \$NAM3. If the case being considered is using variable entropy, then subroutine VARENT (in program D2401) requires the data listed under \$NAM4.

Dimensional input and output may be in either the International System of Units (KODUNIT = 1) or the U.S. Customary System of Units (KODUNIT = 0). The following listing of input and output data gives the units in the International System, followed in parentheses by the units in the U.S. Customary System. Where no units are given, the data are nondimensional.

The \$NAM1 input data for program D2390 are given as follows:

HPR  $\eta$ , increment for which values will be printed and stored on TAPE 9 (Default = 0.1)

XEND  $\eta_N$  (see fig. 2) (Default = 10.0)

H Runge-Kutta integration increment (Default = 0.01)

PR  $N_{pr}$  (Default = 0.7)

XKK  $S/T_e$  (Default = 0.0)

BETA  $\beta$  (Default = 0.0)

ALPHA  $\alpha$  (Default = 0.0)

XO  $\eta_0$  (Default = 0.0)

YO(1)  $V_W$  (Default = 0.0)

YO(2)  $F_w$  (Default = 0.0)

YO(3)  $\left(\frac{\partial \mathbf{F}}{\partial \eta}\right)_{\mathbf{W}}$  (Default = 0.0)

YO(4)  $\Theta_W$  (Default = 0.0)

YO(5)  $\left(\frac{\partial\Theta}{\partial\eta}\right)_{\mathbf{W}}$  (Default = 0.0)

YO(6) 
$$\left(\frac{\partial^2 \Theta}{\partial \eta^2}\right)_{W}$$
 (Default = 0.0)

XK k (If 
$$k = 1$$
, then program D23901 does not change data from D2390.)  
(Default = 1.0)

$$\begin{array}{lll} \mbox{KODUNIT} &= 0 & \mbox{if all dimensional input and output are in the U.S. Customary System} \\ & \mbox{of Units} \end{array}$$

= 1 if all dimensional input and output are in the International System of Units (Default = 
$$0$$
)

The \$NAM2 input data for program D2401 are given as follows:

$$XMA$$
  $M_{\infty}$ 

PT1 
$$p_{t,\infty}$$
, newton/m<sup>2</sup> (lb/ft<sup>2</sup>)

TT1 
$$T_{t,\infty}$$
, ok (or)

$$XY1 \qquad \left(\frac{p_e}{p_\infty}\right)_{x=0}$$

$$XY2 \qquad \left(\frac{T_e}{T_{\infty}}\right)_{x=0}$$

$$(M_e)_{x=0}$$

G 
$$\gamma$$
 (Default = 1.4)

R R<sub>g</sub>, gas constant (Default = 1716.0), 
$$m^2/sec^2-OK$$
 (ft<sup>2</sup>/sec<sup>2</sup>-OR)

```
S (Default = 198.6), ^{O}K (^{O}R)
SU
PR
           N_{Pr} (Default = 0.72)
           N_{Pr,t} (Default = 0.9)
PRT
IBODY
            = 1 for stagnation-point flows
            = 2 otherwise
J
           j
W
            = 0 if transverse curvature is neglected
            = 1 if transverse curvature is included (Default = 0)
FT
            = 1.0 for nonsimilar solution
            = 0.0 for similar solution (Default = 1.0)
KODE
            = 1 if both laminar and turbulent profile values are defined for diagnostic
                   reasons after flow is fully turbulent
            = 0 otherwise (Default = 0)
KODWAL
           = 1 for specified temperature distribution
            = 2 for specified heat-transfer distribution (Default = 1)
IENTRO
            = 1 for constant entropy
            = 2 for variable entropy (Default = 1)
CONE
            cone semiapex angle (Default = 0.0), radians (degrees)
IEND1
            number of steps in X-direction
Α
            reference length (Default = 1.0), meters (feet)
DS
            initial step length in X-direction (Default = 0.01), meters (feet)
            = 1 for two-layer eddy-viscosity model
KODVIS
            = 2 for mixing-length model (Default = 1)
            x-location at which transition occurs (Default = 1.0E08), meters (feet)
SST
```

SMXTR critical vorticity Reynolds number (Default = 1.0E08)

TLNGTH  $x_{t,f}/x_{t,i}$  (Default = 2.0)

CORP coefficient in equation (38) (Default = 0.412)

CONSTNT transition model (Default = 0.0)

XT1  $k_1$  (See eq. (6).) (Default = 0.4)

XT2  $A^+$  (Default = 26.0)

XT3  $k_2$  (See eq. (7).) (Default = 0.0168)

 $k_4$  (See eq. (10).) (Default = 0.78)

XT5  $k_3$  (See eq. (8).) (Default = 0.0)

PROINC incremental x value for which profile printouts will be made = 0 if only certain specified profile printouts will be made (Default = 1.0), meters (feet)

PRNTINC incremental x value for which wall-value printouts will be made
= 0 if only certain specified wall-value stations printouts are desired
(Default = 0.1), meters (feet)

iPRO
 number of specified profile printouts desired (other than those determined by
 PROINC) (Default = 0)

PROVAL array of IPRO specific x values for which profile printouts are desired meters (feet)

PRNTVAL array of IPRNT specific x values for which printouts are desired, meters (feet)

```
NAUXPRO = 1 if auxiliary profile printouts are desired (see output description) \neq 1 otherwise (Default = 0)
```

BLNGTH = 0 if using constant step size in X-direction length of body if using variable step size in X-direction (Default = 0.0), meters (feet)

NPUTYPE = 1 for dimensional input = 2 for nondimensional input (Default = 1)

KODPRT = 1 for constant  $N_{Pr,t}$ = 2 for Rotta distribution = 3 for tabular  $N_{Pr,t} = f(y/\delta)$  (Default = 1)

NUMB1 number of values read into PRTAR and GLAR arrays if KODPRT = 3

PRTAR turbulent Prandtl number array, used only if KODPRT = 3 (NUMB1 values)

GLAR  $y/\delta$  array corresponding to PRTAR, used only if KODPRT = 3 (NUMB1 values)

KTCOD = 1 if transition extent is calculated from equation (37)
= 2 if transition extent is read in as TLNGTH (Default = 2)

The \$NAM3 input data for program D2401 are given as follows:

NUMBER number of values read into \$NAM3 tables (Maximum = 100)

L order of interpolation to be used for \$NAM3 table (Default = 1)

PE pressure-distribution array (NUMBER values), newton/m<sup>2</sup> (lb/ft<sup>2</sup>)

Z axial-coordinate array (NUMBER values), meters (feet)

RMI body radial-coordinate array (NUMBER values) (Default = 1.0), meters (feet)

TW wall temperature-distribution array (NUMBER values), OK (OR)

QW

wall heat-transfer-distribution array (NUMBER values), watts/ $m^2$  (Btu/ft<sup>2</sup>-sec)

RVWALD

mass flux at wall array,  $V_w$  (NUMBER values) (Default = 0.0), newton-sec/m<sup>3</sup> (lb-sec/ft<sup>3</sup>)

S

x-station array corresponding to above table inputs (NUMBER values), meters (feet)

SS

array of incremental values between adjacent x stations for computation (Maximum = 1000), meters (feet)

The first three values for SS must equal DS for the starting procedure; that is, SS(1) = SS(2) = SS(3) = DS.

The \$NAM4 input data for program D2401 are given as follows:

NUMBER number of values read into \$NAM4 tables (Maximum = 100)

RRS array of radial coordinates of shock wave (NUMBER values)

ZZS

array of axial coordinates of shock wave (NUMBER values)

## Output Description

The output for programs D2390 and D23901 consists of printing and the intermediate data on TAPE 9 as discussed earlier in this section. In program D2390, the \$NAM1 input data are printed, followed by the initial profile consisting of the following values:

# Initial profile

$$ETA = \eta$$

$$YO(1) = V$$

$$YO(2) = F$$

$$YO(4) = \Theta$$

$$YO(5) = \frac{\partial \Theta}{\partial \eta}$$

$$YO(6) = \frac{\partial^2 \Theta}{\partial \eta^2}$$

In program D23901 the output is printed in a form identical to that in D2390 except that the profile is redistributed. This same output is repeated in program D2401 for convenience. Next, the \$NAM3 input data are printed. If the particular case is considering variable entropy, this is followed by the \$NAM4 input data.

Next, the \$NAM2 input data and the \$NAM constants which consist of the following values are given:

P10 
$$\left(\frac{p_{t,e}}{\rho_r u_r^2}\right)_{x=0}$$

T10 
$$\frac{T_{t,\infty}}{T_r}$$

G 
$$\gamma$$
, ratio of specific heats

REY 
$$\frac{\rho_{\infty} u_{\infty} A}{\mu_{\infty}}$$
 free-stream Reynolds number

RT1 
$$\rho_{t,\infty}$$
, kilogram/m<sup>3</sup> (slug/ft<sup>3</sup>)

P1 
$$p_{\infty}$$
, free-stream pressure, newton/m<sup>2</sup> (lb/ft<sup>2</sup>)

T1 
$$T_{\infty}$$
, free-stream temperature,  $^{O}K$  ( $^{O}R$ )

R1 
$$\rho_{\infty}$$
, free-stream density, kilogram/m<sup>3</sup> (slug/ft<sup>3</sup>)

U1 
$$u_{\infty}$$
, free-stream velocity, m/sec (ft/sec)

AA1 
$$a_{\infty}$$
, free-stream speed of sound, m/sec (ft/sec)

VISREF 
$$\rho_r$$
, reference viscosity, newton-sec/m<sup>2</sup> (lb-sec/ft<sup>2</sup>)

R10 
$$\frac{\rho_{t,\infty}}{\rho_{\infty}}$$

Next, the profile values are printed according to the specifications in the input. These consist of the following:

# Laminar-profile values

$$y/yE$$
  $y/y_e$ 

$$TT/TTE T_t/T_{t,e}$$

$$\begin{array}{ccc} \text{CROCCO} & \frac{T_t - T_w}{T_{t,e} - T_w} \end{array}$$

$$PT/PTR$$
  $p_t/p_{t,r}$ , total pressure ratio

$$\mathbf{FZ} \qquad \qquad \left(\frac{\partial \mathbf{F}}{\partial \eta}\right)_{m+1,n}$$

TZ 
$$\left(\frac{\partial\Theta}{\partial\eta}\right)_{m+1,n}$$

VORTREY 
$$(\chi)_{m+1,n}$$
, vorticity Reynolds number

XLM11 
$$\frac{(\rho\mu)_{m+1,n}}{(\rho\mu)_e}$$

# Additional values for transitional and turbulent profiles

YPLUS 
$$\frac{yu_{\tau}}{u}$$

UPLUS 
$$\frac{u}{u_{\tau}}$$

UDEF 
$$\frac{u_e - u}{u_\tau}$$

VISEFF 
$$1 + \frac{\epsilon}{\mu} \Gamma$$
, effective viscosity parameter

# Auxiliary-profile values

GRAD(U/UE) FZ

GRAD(T/TE) TZ

FC1 
$$\left(\frac{\rho}{\mu} \left| \frac{\partial u}{\partial y} \right| \right)_{m+1,n}$$

DAMP 
$$\left(1 - \exp\left\{-\left[\sqrt{\frac{\overline{\nu_w}}{\bar{\nu}}}\left(1 + k_3\right) - k_3\right] \frac{y}{A}\right\}\right)_{m+1,n}$$

EP1 
$$\left[\left(\frac{\epsilon}{\mu}\right)_{\underline{i}}\right]_{m+1,n}$$
 (see eq. (6))

EP2 
$$\left[\left(\frac{\epsilon}{\mu}\right)_{\underline{0}}\right]_{m+1,n} \text{ (see eq. (7))}$$

EP 
$$\left(\frac{\epsilon}{\mu}\right)_{m+1,n}$$

MIXDEL 
$$\left(\frac{l}{\delta}\right)_{m+1,n}$$

Next, the wall-value stations are printed according to the specifications in the input. These consist of the following:

X spatial coordinate, meters (feet)

XΙ ξ

RAD  $r_0$ , body radius (see fig. 1)

Z axial coordinate of body (see fig. 1)

BETA  $\beta$ , pressure-gradient parameter (see eqs. (30))

TRFCT  $\Gamma$ , intermittency distribution (see eq. (38))

RVWALD dimensional mass flux at wall (see eq. (35))

REDELT  $\frac{\rho_e u_e \delta^*}{\mu_e}$ , Reynolds number based on local displacement thickness

RETHET  $\frac{\rho_e u_e \theta}{\mu_e}$ 

REX  $\frac{\rho_e u_e x}{\mu_e}$ , local Reynolds number

PE  $\frac{p_e}{\rho_r u_r^2}$ , edge pressure, newton/m<sup>2</sup> (lb/ft<sup>2</sup>)

TE  $\frac{T_e}{T_r}$ , edge temperature, OK (OR)

RE  $\frac{\rho_e}{\rho_r}$ , edge density, kilogram/m<sup>3</sup> (slug/ft<sup>3</sup>)

UE  $\frac{u_e}{u_r}$ , edge velocity, m/sec (ft/sec)

ME Me, edge Mach number

MUE  $\frac{\mu_e}{\mu_r}$ , newton-sec/m<sup>2</sup> (lb-sec/ft<sup>2</sup>)

DPEDX  $\frac{\partial p_e}{\partial x}$ , pressure gradient

DTEDX  $\frac{\partial T_e}{\partial x}$ , temperature gradient

DUEDX  $\frac{\partial u_e}{\partial x}$ , velocity gradient

DLTAST  $\delta^*$ , displacement thickness, meters (feet)

THETA  $\theta$ , momentum thickness, meters (feet)

D/T  $\frac{\delta^*}{\theta}$ , shape factor

TAUD  $\tau_{\rm w}$ , wall shear stress, newton/m<sup>2</sup> (lb/ft<sup>2</sup>)

CFE  $\frac{\tau_{\rm w}}{\frac{1}{2}\rho_{\rm e}u_{\rm e}^2}$ , skin-friction coefficient based on edge condition

CFW  $\frac{\tau_{\rm W}}{\frac{1}{2}\rho_{\rm W}u_{\rm e}^2}$ , skin-friction coefficient based on wall density

QSD heat transfer, watt/m<sup>2</sup> (Btu/ft<sup>2</sup>-sec)

HD  $\frac{q_w}{T_w - T_{aw}}$ , heat-transfer coefficient, watt/m<sup>2</sup>-oK (Btu/ft<sup>2</sup>-sec-oR)

NSTE  $\frac{h}{c_p(\rho u)_e}$ , Stanton number based on edge condition

NSTW  $\frac{h}{c_p \rho_w u_e}$ , Stanton number based on wall condition

NUE Nusselt number based on edge condition

NUW Nusselt number based on wall condition

SWANG local shock-wave angle, degrees

ZSHK axial coordinate of shock wave

RSHK local radius of shock wave

ITRO number of iterations performed for variable entropy

 ${\rm TW}/{\rm TT} \qquad \frac{\tau_{\rm W}}{{\rm T_{t,\,\infty}}}$ 

RFTRUE  $\frac{T_{aw} - T_e}{T_t - T_e}$ , recovery factor

ROUSE  $\chi_{max}$ 

DSMXO  $\left(\frac{\partial \chi}{\partial x}\right)_{m}$ 

 $y\sqrt{\frac{\rho_{r}u_{r}L}{\mu_{r}}}$ 

YE  $\delta_e$ , boundary-layer thickness, meters (feet)

UTAU  $u_{\tau} = \sqrt{\frac{T_{W}}{\rho}}$ , m/sec (ft/sec)

OMEGA 
$$\left(\frac{\rho_{r}u_{r}L}{\mu_{r}}\right)^{-1/2}$$

# Sample Cases

Two sample cases are presented in order to illustrate the input and output quantities in relation to the test conditions of the particular case being considered. These cases include laminar flow over a blunt axisymmetric body and laminar, transitional, and turbulent flow over a flat plate.

Case 1.- An example of laminar flow over a blunt, axisymmetric body is given in reference 21. The body is a spherically blunted,  $25^{\circ}$  half-angle cone. The wind-tunnel test conditions are as follows:

$$M_{\infty} = 7.95$$
 $p_{t,\infty} = 6.31 \times 10^{6} \text{ N/m}^{2}$ 
 $T_{t,\infty} = 7.83 \times 10^{2} \text{ oK}$ 
 $\frac{T_{w}}{T_{t,\infty}} = 0.38$ 

The wall-boundary pressure distribution used in the numerical solution was obtained by the technique presented in reference 22. (See ref. 7 for comparison of numerical results with experimental data.) This case requires 750008 storage on the CDC 6000 computers. The listing of the variable-dimension data for this particular case is as follows:

$$JK = 110$$

$$JL = 1$$

$$JM = 120$$

$$JN = 20$$

The listing of the input data for case 1 is given as follows:

```
SNAM1
HPR=0.1,
XEND=10.0.
H=0.01.
PR=0.72,
XKK=0.14085,
RETA=0.5.
ALPH4=0.0.
*C.0=0X
Y9(1)=0.0,0.0,0.77,0.38,0.28,0.0,
XK=1.0,
IGAS=1.
VISCON=0.71735-08.
VISPOW= C.647,
KODUNIT =0,
$NAM2
XMA=7.95,
PT1=131760.0.
TT1=1410.0,
.C.CP=JVAW
G=1.4.
R=1716.0.
511=198.6,
PR=0.72,
PRT=J.9,
IRONY=1,
J=1,
₩=),
FT=1.0,
KODE=0,
KUNWAL = 1,
IENTRO=1.
CONF=25.0,
TEMO1=103,
A=1.0,
DS=0.0005,
KODVIS=1,
SST=J.1E+09,
SMXTR=0.1E+09,
TLNGTH=2.0,
CORP=0.412,
CONSTNT=0.0,
XT1=0.4.
XT2=26.0,
XT3=0.0168,
XT4=0.78.
XT5=0.0,
PROINC=0.1,
PRNTINC = . 005,
IPRO=1.
PROVAL(1)=0.345,
IPRNT=1.
PRNTVAL (1) =0.345,
NAUX PF D=0.
PLNGTH=C.O.
NPUTYPE=1.
KOOPRT = 2,
KTC00=2.
$
```

```
SNAM3
MUMBER=77,
L=1,
PF(1)=1150.4,1149.43,1146.54,1141.72,1134.98,1126.32,1115.76,1103.29,
      1088.94,1072.74,1054.72,1034.89,1013.3,989.997,965.019,938.401,
      910.389,880.855,849.844,817.414,783.869,749.276,713.361,676.169,
      633.401,599.196,559.265,517.655,492.393,475.551,456.972,439.014,
      421.517,404.537,388.006,371.935,356.335,341.208,326.529,312.31,
      298.539,285.218,272.305,259.829,247.761,236.107,231.92,231.678,
      231.161,229.78,228.924,227.986,226.962,225.869,224.718,223.511,
      222.252,220.957,219.634,218.288,216.896,211.374,207.75,205.714,
      202.654, 201.503, 205.729, 223. 925, 235. 348, 247. 107, 255. 308, 261.082,
      264.994,264.131,262.866,262.141,262.049,
7(1)=0.0,0.00001853,0.00006226,0.0001354,0.0002381,0.0003708,0.0005337,
     0.0007273,0.000952,0.001208,0.001497,0.001819,0.002175,0.002565,
     0.002591,0.003455,0.003957,0.004498,0.005082,0.005708,0.00638,
     0.007101,0.007873,0.008699,0.009584,0.01053,0.01155,0.01265,
     0.01401,0.01456,0.01512,0.01568,0.01624,0.0168,0.01737,0.01794,
     0.01852,0.0191,0.01968,0.02026,0.02085,0.02144,0.02204,0.02263,
     0,02324,0.02384,0.02445,0.02505,0.02606,0.02813,0.02921,0.03031,
     0.03143,0.03259,0.03378,0.03501,0.03628,0.03759,0.03895,0.04036,
     0.04183, 0.04843, 0.0536, 0.05718, 0.06457, 0.08496, 0.1067, 0.1268,
     0.1474,0.1699,0.1895,0.21,0.2511,0.292,0.3347,0.3799,0.4203,
FMI(1)=0.0,0.001243,0.002277,0.003356,0.004448,0.005546,0.006648,
       0.007751,0.008856,0.009962,0.01107,0.01218,0.01329,0.01439,
       0.0155,0.01661,0.01772,0.01883,0.01994,0.02105,0.02216,0.02327,
       0.02437, 0.02548, 0.02659, 0.02769, 0.0288, 0.0299, 0.03116, 0.03164,
       0.03211,0.03257,0.03301,0.03343,0.03385,0.03425,0.03464,0.03502,
       0.03539, 0.03575, 0.03609, 0.03643, 0.03675, 0.03707, 0.03737, 0.03766,
       0.03795, 0.03823, 0.0387, 0.03966, 0.04016, 0.04068, 0.0412, 0.04174,
       0.0423,0.04287,0.04346,0.04407,0.0447,0.04536,0.04605,0.04913,
       0.05154.0.05321.0.05665.0.06616.0.07631.0.08568.0.09528.0.1058.
       C.1149, O.1245, O.1436, O.1627, O.1826, O.2037, O.2225,
TW(1) = 77*540.0.
RVWALD(1)=77*0.0.
S(1)=0.C,0.001243,0.002278,0.00336,0.004457,0.005563,0.006676,0.007797,
     0.008524,0.01006,0.0112,0.01236,0.01352,0.0147,0.01588,0.01709,
     0.01831,0.01954,0.02079,0.02207,0.02336,0.02469,0.02604,0.02742,
     0.02883, 0.03029, 0.03179, 0.03335, 0.0352, 0.03594, 0.03666, 0.03738,
     0.0381,0.03881,0.03951,0.04021,0.04091,0.0416,0.04228,0.04297,
     0.04365,0.04433.0.04501,0.04568,0.04636,0.04703,0.04771,0.04836,
     0. (4948, 0. 05177, 0. 05295, 0. 05416, 0. 05541, 0. 05668, 0. 058, 0. 05935,
     0.06075,0.0622,0.0637,0.06525,0.06688,0.07415,0.07986,0.08381,
     0.09196,0.1145,0.1385,0.1606,0.1834,0.2082,0.2298,0.2524,0.2977,
     0.3429,0.39,0.44,0.4845,
SS(1)=10*.0005,50*.001,43*.01,
```

# The sample output for case 1 is given as follows:

| ETA                        |                            | Y0(1)                        | Y0(2)         | Y0(3)                        | Y0(4)                        | Y0(5)                        | Y0(6)                        |
|----------------------------|----------------------------|------------------------------|---------------|------------------------------|------------------------------|------------------------------|------------------------------|
| 0.                         |                            | 0.                           |               | 729421E                      | 800000E-01                   | -01                          | 0.                           |
| 1.000000<br>2.0000000<br>- | E-01                       | 2.851202E-33<br>1.135689E-02 | .690891E-32   | 7.533828E-01<br>7.326971E-01 | 4.024295E-01<br>4.251599E-01 | 3.008021E-01<br>3.006933E-01 | 3.625776E-02<br>6.913905E-02 |
| 3.00000°-0                 | 0 I                        | 2.5436555-02                 | 1.683685F-31  | 7.108778E-01                 | 4.481846E-01                 | 3.0039585-01                 | 9.872421E-02                 |
| 4.000000                   | E-01                       | .499767E-02                  | 2.226786E-01  | 6.879263E-01                 | 4.714881E-01                 | 2.998122E-01                 | 1.251445E-01                 |
| 5.0300335                  | 10-3                       | .993505E-02                  | 2.758718F-01  | 6.638543E-01                 | 4.950460F-01                 | 2.988446E-01                 | 1.4853185-01                 |
| 3000000 <b>2</b>           |                            | 36.613035-01                 | 2 7834.045-01 | 6.3000145-01                 | 3.136240E-01<br>6.43777E-01  | 2 9537135-01                 | 1 04702845-01                |
| 8 000000F                  | F-01                       | .757534F-01                  | 4-273990F-01  | 5.852543F-01                 | 5.668524F-01                 | 2.926810E-01                 | 2.019649E-01                 |
| 9.000000e                  | E-01                       | .208763F-01                  | 4.7476515-01  | 5.571299E-01                 | 5.909838E-01                 | 2.892422E-01                 | 2.147339E-01                 |
| 1 000000F +00              | 00+4                       |                              | 5.2033345-01  | 31979E-01                    | 6-150972F-01                 | 2-849821E-01                 | 2-252680E-01                 |
| 1.100000                   | E+00                       | .248785E                     | 9.            | 3585E                        | 91092F-01                    | -01                          | 2.337475E-01                 |
| •                          |                            | •                            | •             | •                            |                              | •                            | •                            |
| •                          |                            | •                            |               | •                            | •                            | •                            | •                            |
| •                          |                            | •                            | •             | •                            | •                            | •                            | •                            |
| 6.100000E                  | 00+ ±                      | 4.999201E+00                 | 9.999991E-01  | 3.801683E-06                 | 9.999914E-01                 | 3.271047E-05                 | 2.117261E-0                  |
| 6.200000E+00               | E+00                       | .099201                      |               | 2.515940F-06                 | 9.999941F-01                 | 2-2740645-05                 | 2-117255E-0                  |
| 6.300000F+00               | ÷+00                       | •                            |               | 1.654964E-06                 | 9.999960E-01                 | 1.5696105-05                 | 2.117251E                    |
| 6.400000E+00               | +00<br>+00<br>+00<br>+00   | 5.2992015+09                 | 9.9999985-01  | 1.0820355-06                 | 9.999973E-01                 | 1.075607F-05                 | 2.11/248E<br>2.117246E       |
| 6.500000E+00               | 1 to 0                     | 5.4592015400                 |               | 7.031042E-07                 | 9.999985-01                  | 4 943046=04                  | 37762111.7<br>2042/11.2      |
| 6-700000E+00               | 100+4                      | 5.5992016+00                 | 9-969666-01   | 2.915789E-07                 | 9.999992E-01                 | 3-314953E-06                 | 2-117243E-01                 |
| 6.800000E                  | بار<br>الله + 00           | 5.699201E+00                 |               | 1.860478F-07                 | 9.999995E-01                 | 2-2071485-06                 | 2.117243E                    |
| 6.900000F                  | F+00                       | 5.799201E+00                 | .000000F+00   | 1.179846F-07                 | 9.999997E-31                 | 1.459311E-06                 | 2.117242E                    |
| 7. C00000F                 | E+00                       | .899201                      | .000000F+00   | 7.436122F-08                 | 9.999998E-01                 | 9.575439F-07                 | 2.117242E                    |
| 7.1000001                  | £+00                       | .999201                      | 1.000000F+00  | •657739E                     | 3666666°                     | w                            | 2.117242E-01                 |
| 7.20000E+00                | ±+00                       | .099201                      | 1.00000005+00 | 2.899328E-08                 | 9.9999995-01                 | 4.0362525-07                 | 11/242F-                     |
| 7.400000E                  | 1 + 00<br>1 + 00<br>1 + 00 | 6.299201E+00                 | 1.000000E+00  | 73460E                       | . 0000000                    | .653066E                     | 117242                       |
|                            |                            |                              |               |                              |                              |                              |                              |
| \$NAM                      |                            |                              |               |                              | Ļ                            |                              |                              |
| P10 :                      | ·0<br>=                    | 924903C8449337E+00           | 7E+00.        |                              |                              |                              |                              |
| T10 =                      | .0                         | 53955539733397E+30           | 76+30,        |                              |                              |                              |                              |
| ی                          | •0 =                       | 146+01,                      |               |                              |                              |                              |                              |
| æ<br>                      | 0 =                        | 3973822125510                | 55108=+07,    |                              |                              |                              |                              |
|                            |                            |                              |               |                              |                              |                              |                              |
| RT1                        | .0 =                       | .54456182115757F-01          | 7F-01,        |                              |                              |                              |                              |
| P 1                        | •0 =                       | .1405651212204E+02           | E+02,         |                              |                              |                              |                              |
| 11                         | • 0                        | 1033686448445+03             | ,E+03,        |                              |                              |                              |                              |
|                            |                            |                              |               |                              |                              |                              |                              |

0.79244926185209E-04,

11 R1

| XLM11<br>1.163E+00<br>1.169E+00<br>1.136E+00<br>1.123E+00<br>1.11E+00<br>1.000E+00<br>1.090E+00<br>1.080E+00   | 1.000E+00<br>1.000E+00<br>1.000E+00 | 1.000E+00<br>1.000E+00<br>1.000E+00<br>1.000E+00<br>1.000E+00  | -03<br>-01<br>-03                                                                                                    |
|----------------------------------------------------------------------------------------------------|-------------------------------------|----------------------------------------------------------------|----------------------------------------------------------------------------------------------------|
| VORTREY 0. 2.286E+00 8.525E+00 1.801E+01 3.022E+01 6.144E+01 7.990E+01                                         | 6.159E+01<br>4.817E+01<br>3.686E+01 | 2.753E+01<br>2.000E+01<br>1.406E+01<br>9.489E+00<br>6.073E+00  | 2.49507E-03<br>= 0.<br>9.24903E-01<br>= 9.24903E-01<br>1 = 1.85343E-03                                                                                                    |
| 72<br>3.100E-01<br>3.015E-01<br>2.924E-01<br>2.827E-01<br>2.613E-01<br>2.495E-01<br>2.371E-01                  | 1.453E-03<br>1.152E-03              | 6.941E-04<br>5.238E-04<br>3.85EE-04<br>2.749E-04<br>1.878E-04  | YE = UTAU  UTAU  D TR = 11111 P20 = 14E+02 DMEGA                                                                                                    |
| F2<br>3.998E-01<br>4.043E-01<br>4.085E-01<br>4.156E-01<br>4.186E-01<br>4.198E-01<br>4.204E-01                  | 1.183E-02<br>8.752E-03<br>6.344E-03 | 4.495E-03 3.101E-03 2.073E-03 8.128E-04                        | = 0.<br>= 0.<br>  = 3.8297<br>  E = 3.6280<br>  = 1.7591                                                                                                    |
| M/ME<br>0.<br>5.133E-02<br>1.008E-01<br>1.487E-01<br>1.952E-01<br>2.847E-01<br>3.280E-01<br>3.702E-01          | 9.970E-01<br>9.979E-01<br>9.986E-01 | 9.991E=01<br>9.995E=01<br>9.998E=01<br>9.999E=01               | · · · · · · ·                                                                                                    |
| PT/PTR<br>2.296E-01<br>2.307E-01<br>2.339E-01<br>2.390E-01<br>2.5486-01<br>2.554E-01<br>2.654E-01<br>2.054E-01 | 8.844E-01<br>8.858E-01<br>8.869E-01 | 8.8 16E-01<br>8.881F-01<br>8.887F-01<br>8.887F-01<br>8.889F-01 | CFW = 1.29312E-03<br>QSD = -3.41942E+00<br>HD = 4.29204E-03<br>NSTE = 1.38798E-03<br>NSTW = 8.09398E-04<br>NUE = 2.42888E+02<br>NUM = 3.58218E+02<br>SWANG = 0.                                                              |
| CROCCO<br>2.879E-15<br>3.345E-02<br>6.781E-02<br>1.031E-01<br>1.392E-01<br>2.139E-01<br>2.524E-01<br>2.524E-01 | 9.959E-01<br>9.97E-01               | 9.988E-01<br>9.992E-01<br>9.996E-01<br>9.999E-01               |                                                                                                    |
| 7/77E<br>3.830E-01<br>4.036E-01<br>4.248F-01<br>4.466E-01<br>4.917F-01<br>5.150E-01<br>5.387F-01               | 9.975E-01<br>9.988E-01              | 9.9926=01<br>9.9956=01<br>9.9976=01<br>9.9996=01               | DPEDX =-1.91279E-02<br>DTEDX =-5.06340E-01<br>DUEDX = 8.31957E-01<br>DLTAST= 5.57698E-04<br>THETA = 2.91459E-04<br>O/T = 1.91345E+00<br>TAUD = 1.07121E+00                                                                   |
| 7/TE<br>5.831E-01<br>6.137E-01<br>6.434E-01<br>6.72E-01<br>7.267E-01<br>7.267E-01<br>7.527E-01<br>7.526E-01    | 9.995E-01<br>9.998E-01              | 9.998F-01<br>9.999E-01<br>1.000F+00<br>1.000F+00               | 2.05328E+02 01<br>2.43046E+05 07<br>2.64075E+02 07<br>9.26012E+02 01<br>1.66185E-04 77<br>2.41116E+03 07<br>1.6167E+00 77                                                                                                    |
| U/UF 0. 4.021E-02 8.086E-02 1.219E-01 2.050E-01 2.050E-01 2.890E-01 3.310E-01                                  | 9.968E-01<br>9.978F-01              | 9.990E-01<br>9.994E-01<br>9.998E-01<br>9.999E-01               | REX # 2.6.6 PE # 2.6.6 PE # 2.6.6 PE # 2.6.6 PE # 1.6.6 PE # 1.6.6 PE # 1.6.6 PE # 1.6.6 PE # 1.6.6 PE # 1.6.6 PE # 5.6.6 PE # 5.6.6 PE # 5.6.6 PE # 5.6.6 PE # 5.6.6 PE # 5.6.6 PE # 5.6.6 PE # 5.6.6 PE # 5.6.6 PE # 5.6.6 |
| Y/YE<br>0.<br>1.4276-02<br>2.9266-02<br>4.4946-02<br>6.1306-02<br>7.8306-02<br>9.5916-02<br>1.1416-01          | 8.352F-01<br>8.587F-01<br>8.823F-01 | 9.058E-01<br>9.294E-01<br>9.294E-01<br>9.765E-01<br>1.000E+00  | 2.24736E-03<br>1.63587E-01<br>2.93904F-01<br>6.14417E-03<br>0.                                                                                                    |
| ETA<br>0.<br>1.000E-01<br>2.000E-01<br>3.000E-01<br>5.000E-01<br>6.000E-01<br>8.000E-01                        | 3.900E+00<br>4.000E+00              | 4.200E+00<br>4.400E+00<br>4.500E+00<br>4.600E+00               | X = 3.6<br>XI = 2.8<br>RAD = 1.6<br>Z = 2.9<br>BETA = 6.1<br>TRFCT = 0.<br>RVWALD = 0.                                                                                                    |

0.49833004361987E+03.

AA1

0.39617238467786.04,

0.26132627103112E+04, 0.10784657366036E-05,

TREF VISREF

R10 \$END

0.599968158209525+01.

.3450 PROFILE

# \* <u>Case 2</u>.- An example of planar flow is presented in reference 23. The wind-tunnel test conditions were as follows:

$$\begin{aligned} &M_{\infty}=2.8\\ &p_{t,\,\infty}=9.997\times10^5~\text{N/m}^2\\ &T_{t,\,\infty}=3.11\times10^2~\text{OK}\\ &q_w=0 \end{aligned} \qquad \text{(Adiabatic flow)}$$

The location of transition was not reported in reference 23; therefore, for the present calculations it was assumed that transition occurred near the sharp leading edge of the flat-plate model. This case requires 120 0008 storage on the CDC 6000 computer. The listing of the variable-dimension data for this particular case is as follows:

$$JK = 310$$

JL = 1

JM = 750

JN = 40

The listing of the input data for case 2 is given as follows:

```
$NAMI

HPR=0.4,

XEND=120.0,

H=0.J1,

PR=0.7,

XKK=J.911,

BETA=0.0,

A[PH4=3.135,

XO=0.0,

YO(1)=0.0,0.0,0.452,2.43,-0.04,0.0,

XK=1.02,

IGAS=1,

VISCON=0.7173F=08,

VISPOW=0.647,

KODUNIT=0,
```

```
SNAM2
XM4=2.8,
PT1=21024.0,
TT1=550.0,
WAVE=0.0.
XY1=1.0.
XY2=1.0.
XY3=2.8.
G=1.4.
R=1716.C,
SU=198.6.
PP=0.7.
PRT=0.95,
IBODY=2,
J=J.
W=0,
FT=1.3,
KODE=0.
KODWAL = 2.
IENTRO=1,
CONE=0.0,
IEND1=1000.
A=1.0.
DS=0.01,
KODVIS=1.
SST=0.1E+09,
SMXTR=2500.0,
TLNGTH=2.0.
CORP=0.412.
CONSTNT=0.0,
XT1=0.4.
XT2=26.0.
XT3=0.0168,
XT4=3.78,
XT5=0.0,
PPOINC=2.0,
PRNTINC=0.1.
IPP0=14.
PROVAL(1)=0.1,0.15,0.2,0.25,0.3,0.35,0.4,0.45,0.02,0.05,0.08,.06,.07,1.,
IPRNT=13.
PRNTVAL(1)=2.0,4.0,C.2,0.25,0.3,0.35,0.4,0.45,0.02,0.05,0.08,.06,.07,
NAUXPRO=0,
BLNGTH=0.0.
NPUTYPF=1,
 KODPRT=2.
 KTCOD=1,
```

```
$NAM3

NUMBER = 41,

L=1,

PE(1) = 41*774.69861580563,

Z(1) = 0.0,C.5,L.0,1.5,Z.0,Z.5,3.0,3.5,4.0,4.5,5.0,5.5,6.0,6.5,7.0,7.5,

8.0,8.5,9.0,9.5,10.0,10.5,11.0,11.5,12.0,12.5,13.0,13.5,14.0,14.5,15.0,

15.5,16.0,16.5,17.0,17.5,18.0,18.5,19.0,19.5,20.0,

RMI(1) = 41*1.0,

TW(1) = 41*520.4439,

OW(1) = 41*0.0,

RVWAL7(1) = 41*0.0,

S(1) = 0.0,0.5,1.0,1.5,Z.0,Z.5,3.0,3.5,4.0,4.5,5.0,5.5,6.0,6.5,7.0,7.5,

8.0,8.5,9.0,9.5,10.0,10.5,11.0,11.5,12.0,12.5,13.0,13.5,14.0,14.5,15.0,

15.5,16.0,16.5,17.0,17.5,18.0,18.5,19.0,19.5,20.0,

$S(1) = 1000*.01,
```

Sample outputs for case 2 for regions where the flow is laminar and turbulent are given as follows:

```
3.643052E+00
                                                                   3.643092E+00
                                                                                                   3.643092E+00
                                                                                                                                                                                        3.643092E+00
                 3.643092E+00
                                  3.643092E+00
                                                                                  3.643092E+00
                                                                                                                      3.643092E+00
                                                                                                                                      3.643092E+00
                                                                                                                                                       3.643092E+00
                                                                                                                                                                       3.643092E+00
                                                                                                                                                                                                                                                                                                                                3.643392E+00
                                                                                                                                                                                                                                                                                                                                                                                                                                      3.6430 92E+00
                                                                                                                                                                                                                                                                                                                                                                                                                                                     3.643092E+00
                                                                                                                                                                                                                                                                                                                                                                                                                                                                                      3.643092E+00
                                                                                                                                                                                                          3.643052E+00
                                                                                                                                                                                                                                                                                                                                                 3.643092E+00
                                                                                                                                                                                                                                                                                                                                                                 3.643092E+00
                                                                                                                                                                                                                                                                                                                                                                                  3.643092E+00
                                                                                                                                                                                                                                                                                                                                                                                                  3.643092E+00
                                                                                                                                                                                                                                                                                                                                                                                                                   3.643092E+00
                                                                                                                                                                                                                                                                                                                                                                                                                                                                       3.643092E+00
                                                                                                                                                                                                                                                                                                                                                                                                                                                                                                        3.643092E+00
                                 2.429598E+00-4.938715E-02
                                                  2.429166E+00-4.938715E-02
                                                                                 2.428206E+00-4.938715E-02
                                                                                                   2.427676E+00-4.938715E-02
                                                                                                                                                                                       2.424445E+00-4.939715E-02
                 2. 430000E+00-4.938715E-02
                                                                                                                                                    2.425860E+00-4.938715E-02
                                                                                                                                                                      2.4751746+00-4.9387156-02
                                                                                                                                                                                                                                                                                                                                                                                                                                                                                        1.000001E+00-4.938715E-02
                                                                                                                                                                                                                                                                                                                                                                                                                                                                                                        6. C51685E+00 1.000000E+00 1.000000E+00-4.938715E-02
                                                                    2.428702E+00-4.938715E-02
                                                                                                                                    2. 4265046+00-4.9387156-02
                                                                                                                                                                                                          2. 4236 70E+00-4.938715E-02
                                                                                                                                                                                                                                                                                                                                1.000100E+00-4.938715E-02
                                                                                                                                                                                                                                                                                                                                                 L. C00061 E+00-4.938 71 5E-07
                                                                                                                                                                                                                                                                                                                                                                1.000033E+00-4.938715E-02
                                                                                                                                                                                                                                                                                                                                                                                 . 000026E+00-4.939715E-07
                                                                                                                                                                                                                                                                                                                                                                                                 1.000015E+00-4.938715E-02
                                                                                                                                                                                                                                                                                                                                                                                                                                                     . 000003 E+00-4.938 71 5E-02
                                                                                                                                                                                                                                                                                                                                                                                                                                                                       1.000002E+00-4.938715E-02
                                                                                                                     2.427109E+00-4.938715E-02
                                                                                                                                                                                                                                                                                                                                                                                                                    . 000007E+00-4.938715E-02
                                                                                                                                                                                                                                                                                                                                                                                                                                     1.000006E+00-4.938715E-02
                                                  5.556230E-03
                                 3.246450E-03
                                                                   9-930542E-03
                                                                                 1.3370616-02
                                                                                                                                                                                                                                                                                                                                                                                                                                                        .0000005+00
                                                                                                                                                                                                                                                                                                                                                                                                                                                                       1.0000000E+00
                                                                                                                     2.045301E-02
                                                                                                                                                                                                                                                                                                                                                                                                                    1.000000E+00
                                                                                                                                                                                                                                                                                                                                                                                                                                     1.000000E+00
                                                                                                                                                                                                                                                                                                                                                                                                                                                                                           1.000000E+00
                                                                                                   3.167714E-04 1.687767E-02
                                                                                                                                    2.409790E-02
                                                                                                                                                       2.781366E-02
                                                                                                                                                                       3.160162F-07
                                                                                                                                                                                        3.546315F-02
                                                                                                                                                                                                         3.939963E-02
                                                                                                                                                                                                                                                                                                                                  9.999885-01
                                                                                                                                                                                                                                                                                                                                                                                  9.999998E-01
                                                                                                                                                                                                                                                                                                                                                                                                    0° 999999E-01
                                                                                                                                                                                                                                                                                                                                                  9.9999946-01
                                                                                                                                                                                                                                                                                                                                                                 9.999998E-01
Y0(2)
                                                                                                                                                                                                                                                                                                                                                                                                                                                                                                                                                                                            0.247251234991796+01.
                                                                                                                                                                                                                                                                                                                                                                                                                                                                                                                                                                                                                                                                                                                                      0.22275905912269E-01.
                                                                                                                                                                                                                                                                                                                                                                                                                                                                                                                                                                                                                               0.81887755102041E+00.
                                                                                                                                                                                                                                                                                                                                                                                                                                                                                                                                                                                                                                                                                                    0.24561C99387761E+08,
                                                                                                                                                                                                          7.701018E-02 1.588214E-03
                                                                                                                                                                                                                                                                                                                                4. 700446E+00
                                 1.883040E-05
                                                                                                                                                                                        6.929573E-02 1.2956415-03
                                                                                                                                                                                                                                                                                                                                                                                                  5.209069E+00
                                                                                                                                                                                                                                                                                                                                                                                                                                                                                         5.904206E+00
                                                    5.864716E-05
                                                                    1.206843E-04
                                                                                  2.062704E-04
                                                                                                                      4.536230E-04
                                                                                                                                    6.183275E-04
                                                                                                                                                      8.124567E-74
                                                                                                                                                                       1.037655E-03
                                                                                                                                                                                                                                                                                                                                                  4.8238505+00
                                                                                                                                                                                                                                                                                                                                                                   4.949722E+00
                                                                                                                                                                                                                                                                                                                                                                                   5.078111E+00
                                                                                                                                                                                                                                                                                                                                                                                                                      5.342645E+00
                                                                                                                                                                                                                                                                                                                                                                                                                                      5.478893E+00
                                                                                                                                                                                                                                                                                                                                                                                                                                                       5.617866E+00
                                                                                                                                                                                                                                                                                                                                                                                                                                                                      5.759618E+00
 Ye(1)
                                                                                                                                                                                                                                                                                                                                                                                                                                                                                                                                                                                                                                                                     0.145+01.
                                                                                                                                                                     6-173254E-02
                                                                                                                   3.992118E-02
                                                                                                                                                                                                                                                                                                                                                                                                  6.362395E+00
                                                                                                                                                                                                                                                                                                                                                                                                                                     6.632219E+00
                                                                                                                                                                                                                                                                                                                                                                                                                                                                                                           7.2050115+00
                                                                                                   3.293397E-02
                                                                                                                                                                                                                                                                                                                                                                6.103048E+00
                                  5.328538E-03
                                                    .278365E-07
                                                                   .936786E-02
                                                                                  2.609375E-02
                                                                                                                                                      5.431765E-02
                                                                                                                                                                                                                                                                                                                                  5.853772E+00
                                                                                                                                                                                                                                                                                                                                                                                                                                                                          6.9129446+00
                                                                                                                                                                                                                                                                                                                                                                                                                                                                                           7.057522E+00
                                                                                                                                    4.704914E-02
                                                                                                                                                                                                                                                                                                                                                 5.977176E+10
                                                                                                                                                                                                                                                                                                                                                                                   6.231437E+0C
                                                                                                                                                                                                                                                                                                                                                                                                                      0.495971E+nn
                                                                                                                                                                                                                                                                                                                                                                                                                                                         6.771192E+00
                                                                                                                                                                                                                                                                                                                                                                                                                                                                                                                                                                                                                                                                                                            Ħ
                                                                                                                                                                                                                                                                                                                                                                                                                                                                                                                                                                                                   P10
                                                                                                                                                                                                                                                                                                                                                                                                                                                                                                                                                                                                                                    110
                                                                                                                                                                                                                                                                                                                                                                                                                                                                                                                                                                                                                                                                                                          REY
                                                                                                                                                                                                                                                                                                                                                                                                                                                                                                                                                                                                                                                                                                                                           RI
                                                                                                                                                                                                                                                                                                                                                                                                                                                                                                                                                                                                                                                                        ی
```

0.77469861580563E+03. 0.21417445482866E+03. 0.21078894314355E-02.

2

4

| XLM11   | 9.031E-01<br>9.028E-01<br>9.028E-01<br>9.028E-01<br>9.028E-01<br>9.028E-01<br>9.029E-01<br>9.029E-01<br>9.029E-01                                                                 | • | • |   | 9.999E-01<br>9.999E-01<br>9.999E-01<br>1.000E+00     | 01<br>01<br>04<br>04                                                                                                    |
|---------|----------------------------------------------------------------------------------------------------|---|---|---|------------------------------------------------------|----------------------------------------------------------------------------------------------------|
| VÖRTREY | 0.<br>1.771E-02<br>7.531E-02<br>1.660E-01<br>4.803E-01<br>7.058E-01<br>1.307E-01<br>1.307E-00<br>1.689F+00<br>2.128E+00<br>2.629E+00                                              | • | • | • | 8,519E+01<br>6,273E+01<br>4,540E+01<br>3,227E+01     | 5.46727E-04<br>= 0.62954E-01<br>= 2.47251E+00<br>1 = 3.27486E-04                                                                                                    |
| 7.2     | 2.954E-01<br>-7.273E-03<br>-1.089E-02<br>-1.462E-02<br>-1.843E-02<br>-2.232E-02<br>-2.629E-02<br>-3.446E-02<br>-3.446E-02<br>-3.446E-02<br>-3.446E-02<br>-3.446E-02<br>-4.296E-02 | • | • | • | -1.294E-02<br>-1.024E-02<br>-8.001E-03<br>-6.178E-03 | YE = UTAU O PTR = 6 PTR = 2E-01 YMP = 2E-03 OMEGA TE+04                                                                                                    |
| F 2     | 5.0386-01<br>5.0386-01<br>5.0336-01<br>5.0336-01<br>5.0326-01<br>5.0326-01<br>5.0326-01<br>5.0326-01<br>5.0326-01                                                                 | • | • | • | 9.665E-04<br>6.898E-04<br>4.841E-04<br>3.338E-04     | ZSHK = 0.<br>RSHK = 0.<br>ITRO = 0.<br>TW/TT = 9.07564E-01<br>RFTRUE= 8.48612E-01<br>RFTRUE = 2.59252E+03<br>RNUSE = 2.59252E+03<br>RNUSE = 1.99617E+06<br>XO = 1.66947E+00 |
| E/F     | 0.<br>2.085E-03<br>4.211E-03<br>6.380E-03<br>1.085E-02<br>1.315E-02<br>1.550E-02<br>1.750E-02<br>2.283E-02<br>2.283E-02<br>2.283E-02                                              | • | • | • | 9.973E-01<br>9.979E-01<br>9.984E-01<br>9.988E-01     | 1.14250E-C3 ZSHK : 0. RSHK : 0. TTRO : 0. TW/TT 0. RFTRU 0. RSHTRU 0. RSHTRU 0. RSHTRU 0. NS **XO                                                                           |
| PT/PTR  | 9.461E-02<br>9.462E-02<br>9.462E-02<br>9.463E-02<br>9.465E-02<br>9.470E-02<br>9.474E-02<br>9.478E-02<br>9.488F-02<br>9.498E-02                                                    | • |   | • | 9.949E-01<br>9.961E-01<br>9.970E-01<br>9.978E-01     | H H H H G                                                                                                    |
| CROCCO  | 3.843E-14<br>1.612E-02<br>1.618E-02<br>1.648E-02<br>1.664E-02<br>1.669E-02<br>1.750E-02<br>1.756E-02<br>1.756E-02<br>1.756E-02                                                    |   | • |   | 1.0176+00<br>1.0136+00<br>1.0106+00<br>1.0086+00     | 0.<br>0.<br>0.<br>0.<br>2.68454E-04 NSTE<br>3.42244E-05 NSTE<br>7.84394E+00 NUE<br>2.08415E+00 NUE                                                                          |
| TT/TTE  | 9.076E-01<br>9.091E-01<br>9.091E-01<br>9.091E-01<br>9.091E-01<br>9.092E-01<br>9.092E-01<br>9.093E-01<br>9.093E-01                                                                 | • | • | • | 1.001E+00<br>1.001E+00<br>1.001E+00<br>1.001E+00     | DPEDX = 0. DTEDX = 0. DUEDX = 0. DLTAST= 2.68 THETA = 3.42. D/T = 7.84 TAUD = 2.08                                                                                          |
| 1/TE    | 2.331E+00<br>2.334E+00<br>2.334E+00<br>2.334E+00<br>2.334E+00<br>2.334E+00<br>2.334E+00<br>2.334E+00<br>2.333E+00<br>2.333E+00                                                    |   |   | • | 1.005E+00<br>1.004E+00<br>1.003E+00<br>1.002E+00     | 8.40589E+02 D1<br>1.71928E+06 D7.7.74699E+02 D1<br>2.14174E+02 D1<br>2.10789E-03 T1<br>2.50847E+03 D1<br>1.72371E-07 C7                                                     |
| U/UE    | 0.<br>3.185E-03<br>6.434E-03<br>9.747E-03<br>1.313E-02<br>2.009F-02<br>2.734E-02<br>3.487E-02<br>3.487E-02                                                                        | • | • | • | 9,997E-01<br>9,998F-01<br>9,999E-01<br>9,999E-01     | PEX HET = 8.6<br>PEX = 1.7<br>TE = 2.1<br>PE = 2.1<br>DE = 2.0<br>WE = 2.0                                                                                                  |
| Y AY E  | 0.<br>2.038E-03<br>4.119E-03<br>6.247E-03<br>8.407E-03<br>1.287E-02<br>1.516E-02<br>1.751E-02<br>1.751E-02<br>2.233E-02<br>2.482E-02                                              |   | • |   | 9.588E-01<br>9.722E-01<br>9.860E-01<br>1.000E+00     |                                                                                                    |
| ¥<br>₩  | 0.<br>6.129E-03<br>11.778E-02<br>2.608E-02<br>3.992E-02<br>4.705E-02<br>6.173E-02<br>6.173E-02<br>6.30F-02                                                                        |   |   | • | 4,549E+00<br>4,646F+00<br>4,745E+00<br>4,847E+00     | X = 7.0000F-02<br>XI = 2.65745F-02<br>RAD = 1.00000F+00<br>Z = 7.00000E-02<br>RETA = 0.<br>TRFCT = 0.<br>PVWALD = 0.<br>PEDELT = 6.59353F+03                                |

= 0.20084661530434E+04. = 0.71710935465835F+03. = 0.67165109034267F+03. = 0.45404287741154E-06.

0.10567872099961E+02.

TREF VISREF

U1 AA1 R10

.0700 PROFILE

\*

| YE = 2.15550E-02<br>UTAU = 2.61030E-02<br>0 PTR = 9.62954E-01<br>11 P20 = 2.47251E+00<br>14 OMEGA = 3.27486E-04                                                                                                    |
|----------------------------------------------------------------------------------------------------|
| YE =<br>UTAU =<br>PTR =<br>YMP =<br>P20 =<br>OMEGA =                                                                                                    |
| ZSHK = 0.<br>RSHK = 0.<br>ITRO =<br>TW/TT = 9.47602E-C<br>RFTPUE = 9.14186E-C<br>ROUSE = 7.79506E+C<br>DSMXG = 2.78534E+C<br>XD = 6.58196E+C                                                                                                    |
| 3.31613E-03<br>0.<br>0.<br>0.<br>0.                                                                                                    |
| CFW = 3.<br>QSD = 0.<br>HD = 0.<br>NSTE = 0.<br>NUE = 0.<br>NUM = 0.                                                                                                    |
| DPEDX = 6.66134E-14 CFW = 3.31613E-03<br>DTEDX = 1.75466E-13 0SD = 0.<br>DUEDX =-1.75466E-13 HD = 0.<br>DLTAST= 7.14388E-03 NSTE = 0.<br>THETA = 1.56371E-03 NSTW = 0.<br>DVT = 4.75085E+00 NUW = 0.<br>TAUD = 5.79372E+00 NUW = 0.<br>CFE = 1.36273E-03 SWANG = 0.                                             |
| 4.91222E+07<br>7.74699E+02<br>2.14174E+02<br>2.10789E-03<br>2.00847E+03<br>2.00847E+03<br>2.80000E+00                                                                                                    |
| PETHET = PE = PE = PE = PE = PE = PE = PE =                                                                                                    |
| XI = 2.00000F+00 PETHET= 3.69327E+04 DP XI = 7.59273F-01 REX = 4.91222E+07 DT RAD = 1.00000F+00 PE = 7.74699E+02 DU X = 2.00000F+00 TE = 2.14174E+02 DU BETA = -2.66454E-13 PE = 2.10789E-03 TP TRECT = 1.00000E+00 UE = 2.00847E+03 DY RVMALD= 0. ME = 2.80000E+00 TA REDELT= 1.75462E+05 MUE = 1.72371E-07 CF |
| X = 2.<br>XI = 7.<br>RAD = 1.<br>Z = 2.<br>BETA = -2.<br>TRECT = 1.<br>RVWALDE 0.<br>REDELT= 1.                                                                                                    |

Langley Research Center,

National Aeronautics and Space Administration,

Hampton, Va., February 11, 1972.

#### APPENDIX A

#### DIFFERENCE RELATIONS

Three-point implicit difference relations are used to reduce the transformed momentum and energy equations (eqs. (28) and (29)) to finite-difference form. It is assumed that all data are known at the solution stations m-1 and m. (See fig. 2.) Then, it is possible to obtain the unknown quantities at the grid points for the m+1 station. In the subsequent development the notations G and H are utilized to represent any typical variable.

Taylor-series expansions are first written about the unknown grid point (m+1,n) in the  $\xi$ -direction as follows:

$$G_{m,n} = G_{m+1,n} - \Delta \xi_2 (G_{\xi})_{m+1,n} + \frac{\Delta \xi_2^2}{2} (G_{\xi\xi})_{m+1,n} - \frac{\Delta \xi_2^3}{6} (G_{\xi\xi})_{m+1,n} + \dots$$
 (A1a)

and

$$G_{m-1,n} = G_{m+1,n} - (\Delta \xi_1 + \Delta \xi_2) (G_{\xi})_{m+1,n} + \frac{(\Delta \xi_1 + \Delta \xi_2)^2}{2} (G_{\xi \xi})_{m+1,n} - \frac{(\Delta \xi_1 + \Delta \xi_2)^3}{6} (G_{\xi \xi})_{m+1,n} + \dots$$
(A1b)

where subscript notation has been utilized to denote differentiation; that is,  $G_{\xi} = \frac{\partial G}{\partial \xi}$ , and so forth.

Equations (A1a) and (A1b) can be solved to yield

$$\left(\frac{\partial G}{\partial \xi}\right)_{m+1,n} = \frac{X_1 G_{m+1,n} - X_2 G_{m,n} + X_3 G_{m-1,n}}{2 \Delta \xi_2} + \frac{\Delta \xi_2 \left(\Delta \xi_1 + \Delta \xi_2\right)}{6} G_{\xi \xi \xi} + \dots$$
(A2)

and

$$G_{m+1,n} = X_4 G_{m,n} - X_5 G_{m-1,n} + \frac{\Delta \xi_1 \Delta \xi_2}{2} \left( 1 + \frac{\Delta \xi_2}{\Delta \xi_1} \right) G_{\xi\xi} + \dots$$
 (A3)

Terms of the order of  $\Delta \xi_1 \Delta \xi_2$ , or smaller, are neglected. This produces truncation errors of the order of  $\Delta \xi_1 \Delta \xi_2$  instead of  $\Delta \xi_2$  as in reference 9 where two-point

difference relations are used. The  $X_1, X_2, ..., X_5$  coefficients appearing in equations (A2) and (A3) are defined as follows:

$$X_1 = 2\frac{\Delta\xi_1 + 2\Delta\xi_2}{\Delta\xi_1 + \Delta\xi_2} \tag{A4}$$

$$X_2 = 2 \frac{\Delta \xi_1 + \Delta \xi_2}{\Delta \xi_1} \tag{A5}$$

$$X_3 = 2 \frac{\Delta \xi_1 \Delta \xi_2}{\Delta \xi_1 (\Delta \xi_1 + \Delta \xi_2)} \tag{A6}$$

$$X_4 = \frac{\Delta \xi_1 + \Delta \xi_2}{\Delta \xi_1} \tag{A7}$$

and

$$X_5 = \frac{\Delta \xi_2}{\Delta \xi_1} \tag{A8}$$

Taylor-series expansions are next written about the unknown grid point (m+1,n) in the  $\eta$ -direction as follows:

$$G_{m+1,n+1} = G_{m+1,n} + \Delta \eta_n (G_{\eta})_{m+1,n} + \frac{\Delta \eta_n^2}{2} (G_{\eta \eta})_{m+1,n} + \frac{\Delta \eta_n^3}{6} (G_{\eta \eta \eta})_{m+1,n} + \dots$$
 (A9a)

and

$$G_{m+1,n-1} = G_{m+1,n} - \Delta \eta_{n-1} (G_{\eta})_{m+1,n} + \frac{\Delta \eta_{n-1}^2}{2} (G_{\eta \eta})_{m+1,n} - \frac{\Delta \eta_{n-1}^3}{6} (G_{\eta \eta \eta})_{m+1,n} + \dots$$
 (A9b)

Equations (A9a) and (A9b) can be solved to yield

$$\left(\frac{\partial^2 G}{\partial \eta^2}\right)_{m+1,n} = Y_1 G_{m+1,n+1} - Y_2 G_{m+1,n} + Y_3 G_{m+1,n-1} + \frac{\left(\Delta \eta_{n-1} - \Delta \eta_n\right)}{3} G_{\eta \eta \eta} + \dots$$
(A10)

and

$$\left(\frac{\partial G}{\partial \eta}\right)_{m+1,n} = Y_4 G_{m+1,n+1} - Y_5 G_{m+1,n} - Y_6 G_{m+1,n-1} - \frac{\Delta \eta_n \Delta \eta_{n-1}}{6} G_{\eta \eta \eta} + \dots$$
 (A11)

The  $Y_1, Y_2, ..., Y_6$  coefficients appearing in equations (A10) and (A11) are defined as follows:

$$Y_1 = \frac{2}{\Delta \eta_n \left( \Delta \eta_n + \Delta \eta_{n-1} \right)} \tag{A12}$$

$$Y_2 = \frac{2}{\Delta \eta_n \Delta \eta_{n-1}} \tag{A13}$$

$$Y_3 = \frac{2}{\Delta \eta_{n-1} \left( \Delta \eta_n + \Delta \eta_{n-1} \right)} \tag{A14}$$

$$Y_4 = \frac{\Delta \eta_{n-1}}{\Delta \eta_n (\Delta \eta_n + \Delta \eta_{n-1})}$$
 (A15)

$$Y_5 = \frac{\Delta \eta_{n-1} - \Delta \eta_n}{\Delta \eta_n \Delta \eta_{n-1}} \tag{A16}$$

and

$$Y_{6} = \frac{\Delta \eta_{n}}{\Delta \eta_{n-1} \left(\Delta \eta_{n} + \Delta \eta_{n-1}\right)} \tag{A17}$$

For the case of equally spaced grid points in the  $\xi$ - and  $\eta$ -coordinates, equations (A4) to (A8) and (A12) to (A17) reduce to the following relations:

$$X_{1} = 3$$
 $X_{2} = 4$ 
 $X_{3} = 1$ 
 $X_{4} = 2$ 
 $X_{5} = 1$ 
(A18a)

and

$$Y_{1} = \frac{1}{\Delta \eta^{2}}$$
 $Y_{2} = 2Y_{1}$ 
 $Y_{3} = Y_{1}$ 
 $Y_{4} = \frac{1}{2\Delta \eta}$ 
 $Y_{5} = 0$ 
 $Y_{6} = Y_{4}$ 

(A18b)

where  $\Delta \xi$  and  $\Delta \eta$  represent the spacing between the grid points in the  $\xi$ - and  $\eta$ -coordinates, respectively.

Equations (A2), (A3), (A10), and (A11) can then be written for constant grid-point spacing as follows:

$$\left(\frac{\partial G}{\partial \xi}\right)_{m+1,n} = \frac{3G_{m+1,n} - 4G_{m,n} + G_{m-1,n}}{2\Delta \xi} + \frac{\Delta \xi^2}{3}G_{\xi\xi\xi} + \dots$$
 (A19)

$$G_{m+1,n} = 2G_{m,n} - G_{m-1,n} + \Delta \xi^2 G_{\xi\xi} + \dots$$
 (A20)

$$\left(\frac{\partial^{2}G}{\partial \eta^{2}}\right)_{m+1,n} = \frac{G_{m+1,n+1} - 2G_{m+1,n} + G_{m+1,n-1}}{\Delta \eta^{2}} - \frac{\Delta \eta^{2}}{12}G_{\eta\eta\eta\eta} + \dots$$
(A21)

and

$$\left(\frac{\partial G}{\partial \eta}\right)_{m+1,n} = \frac{G_{m+1,n+1} - G_{m+1,n-1}}{2 \Delta \eta} - \frac{\Delta \eta^2}{6} G_{\eta \eta \eta} + \dots$$
 (A22)

Equations (A19) to (A22) are recognized as the standard relations for equally spaced grid points. (See, for example, ref. 11.)

## APPENDIX A - Concluded

Quantities of the form  $\left(G\frac{\partial H}{\partial \xi}\right)$  that appear in the governing equations must be linearized in order to obtain a system of linear difference equations. Quantities of this type are obtained from equations (A2) and (A3).

The procedure used to linearize nonlinear products such as  $\left(\frac{\partial G}{\partial \eta}\right)\left(\frac{\partial H}{\partial \eta}\right)$  is the same as that used by Flügge-Lotz and Blottner (ref. 9) and is as follows:

$$\left[ \left( \frac{\partial G}{\partial \eta} \right) \left( \frac{\partial H}{\partial \eta} \right) \right]_{m+1,n} = \left( \frac{\partial G}{\partial \eta} \right)_{m,n} \left( \frac{\partial H}{\partial \eta} \right)_{m+1,n} - \left( \frac{\partial G}{\partial \eta} \right)_{m,n} \left( \frac{\partial H}{\partial \eta} \right)_{m,n} + \left( \frac{\partial H}{\partial \eta} \right)_{m,n} \left( \frac{\partial G}{\partial \eta} \right)_{m+1,n} + 0 \left( \Delta \xi_2 \right)^2$$
(A23)

where the terms  $\left(\frac{\partial G}{\partial \eta}\right)_{m,n}$  and  $\left(\frac{\partial H}{\partial \eta}\right)_{m,n}$  are evaluated from equation (A11), but at the known station m. By equating G to H in equation (A23), the linearized form for quantities of the type  $\left(\frac{\partial G}{\partial \eta}\right)^2$  is obtained; that is,

$$\left(\frac{\partial G}{\partial \eta}\right)_{m+1,n}^{2} = \left(\frac{\partial G}{\partial \eta}\right)_{m,n} \left[2\left(\frac{\partial G}{\partial \eta}\right)_{m+1,n} - \left(\frac{\partial G}{\partial \eta}\right)_{m,n}\right] + 0\left(\Delta \xi_{2}\right)^{2}$$
(A24)

where  $\left(\frac{\partial G}{\partial \eta}\right)_{m+1,n}$  is obtained from equation (A22).

The preceding relations for the difference quotients produce linear-difference equations when substituted into the governing differential equations (eqs. (43)) for the conservation of momentum (eq. (28)) and energy (eq. (29)), respectively, since terms of the order of  $(\Delta \xi)^2$  are neglected.

#### APPENDIX B

# COEFFICIENTS FOR DIFFERENCE EQUATIONS

Equations (43) are the difference equations used to represent the partial differential equations for the conservation of momentum and energy, respectively. These equations are repeated for convenience as follows:

$$A1_{n}F_{m+1,n-1} + B1_{n}F_{m+1,n} + C1_{n}F_{m+1,n+1} + D1_{n}\Theta_{m+1,n-1}$$

$$+ E1_{n}\Theta_{m+1,n} + F1_{n}\Theta_{m+1,n+1} = G1_{n}$$
(B3)

(B1)

$$A2_nF_{m+1,n-1} + B2_nF_{m+1,n} + C2_nF_{m+1,n+1} + D2_n\Theta_{m+1,n-1}$$

$$+ E2_n\Theta_{m+1,n} + F2_n\Theta_{m+1,n+1} = G2_n$$
 (B2)

These equations are obtained from equations (28) and (29) and the difference quotients are presented in appendix A. The coefficients A1n, B1n, and so forth, in equations (B1) and (B2) are functions of known quantities evaluated at stations m and m-1. (See fig. 2.) Therefore, equations (B1) and (B2) can be solved simultaneously without iterative procedures. The coefficients A1n, B1n, and so forth are as follows:

$$A1_n = Y_3H_3 - Y_6H_{11}$$
 (B3)

$$B1_n = X_1H_1 - Y_2H_3 - Y_5H_{11} + H_5$$
 (B4)

$$C1_n = Y_1H_3 + Y_4H_{11}$$
 (B5)

$$D1_n = -Y_6H_4F_Y \tag{B6}$$

$$E1_{n} = \frac{Y_{5}}{Y_{6}}D1_{n} + H_{6}$$
 (B7)

$$F1_n = -\frac{Y_4}{Y_6}D1_n \tag{B8}$$

$$G1_n = H_1F_{m2} + H_4T_YF_Y$$
 (B9)

$$A2_n = -2Y_6H_8F_Y \tag{B10}$$

$$B2_n = \frac{Y_5}{Y_6} A2_n \tag{B11}$$

$$C2_{n} = -\frac{Y_{4}}{Y_{6}}A2_{n} \tag{B12}$$

$$D2_n = Y_3H_{10} - Y_6H_{12}$$
 (B13)

$$E2_{n} = X_{1}H_{1} - Y_{2}H_{10} - Y_{5}H_{12}$$
(B14)

$$F2_n = Y_1H_{10} + Y_4H_{12}$$
 (B15)

and

$$G2_n = H_1T_{m2} + H_8(F_Y)^2 + H_9(T_Y)^2$$
 (B16)

The coefficients  $Y_1, Y_2, ..., Y_6$  and  $X_1, ..., X_5$  are functions of the grid-point spacing and are defined in equations (A12) to (A17) and (A4) to (A8), respectively. The coefficients  $H_1, H_2, ..., H_{12}$  are defined as follows:

$$H_1 = \xi_{m+1} F_{m1} \frac{(FT)}{\Delta \xi_2} \tag{B17}$$

$$H_2 = V_{m1} - L_{m1} (\overline{E}_{m1} C'_{m1} + \overline{E}'_{m1} C_{m1})$$
 (B18)

$$H_3 = -\overline{E}_{m1}L_{m1}C_{m1} \tag{B19}$$

$$H_4 = H_3 \frac{L_{m1}'}{L_{m1}} \tag{B20}$$

$$\mathbf{H}_5 = \beta_{\mathbf{m}+1} \mathbf{F}_{\mathbf{m}1} \tag{B21}$$

$$H_6 = -\beta_{m+1} \tag{B22}$$

$$H_7 = V_{m1} - L_{m1} (\hat{E}_{m1} C'_{m1} + \hat{E}'_{m1} C_{m1})$$
 (B23)

$$H_8 = -\alpha_{m+1} L_{m1} \overline{E}_{m1} C_{m1}$$
 (B24)

$$H_9 = -\hat{E}_{m1}L'_{m1}C_{m1}$$
 (B25)

$$H_{10} = H_9 \frac{L_{m1}}{L_{m1}^{\dagger}}$$
 (B26)

$$H_{11} = H_2 + H_4 T_Y \tag{B27}$$

and

$$H_{12} = H_7 + 2H_9T_Y \tag{B28}$$

The undefined quantities appearing in equations (B17) to (B28) are defined as follows:

$$F_{m1} = X_4 F_{m,n} - X_5 F_{m-1,n}$$
 (B29)

$$T_{m1} = X_4 \Theta_{m,n} - X_5 \Theta_{m-1,n}$$
 (B30)

$$V_{m1} = X_4 V_{m,n} - X_5 V_{m-1,n}$$
 (B31)

$$F_{m2} = X_2 F_{m,n} - X_3 F_{m-1,n}$$
 (B32)

$$T_{m2} = X_2 \Theta_{m,n} - X_3 \Theta_{m-1,n}$$
 (B33)

$$L_{m1} = \sqrt{T_{m1}} \frac{1 + \left(\frac{S}{T_e}\right)_{m+1}}{T_{m1} + \left(\frac{S}{T_e}\right)_{m+1}}$$
 (Air only)

$$L_{m1} = (T_{m1})^{\sigma-1}$$
 (Power law) (B34b)

$$L'_{m1} = \frac{L_{m1}}{2T_{m1}} \left[ \frac{\left(\frac{S}{T_e}\right)_{m+1} - T_{m1}}{\left(\frac{S}{T_e}\right)_{m+1} + T_{m1}} \right]$$
 (Air only)

$$L'_{m1} = (\sigma - 1)(T_{m1})^{\sigma-2}$$
 (Power law) (B35b)

$$\overline{E}_{m1} = \left(\overline{\epsilon}_{av}\right)_{m+1,n} \tag{B36a}$$

where

$$\left(\overline{\epsilon}_{av}\right)_{m+1,n} = \frac{\overline{\epsilon}_{m-1,n} + \overline{\epsilon}_{m,n} + \overline{\epsilon}_{m+1,n}}{3}$$
 (B36b)

$$\hat{\mathbf{E}}_{\mathbf{m}1} = \frac{\left(\varepsilon_{\mathbf{av}}\right)_{\mathbf{m}+1,\mathbf{n}}}{\sigma} \tag{B37}$$

$$\overline{E}_{Y} = Y_{4}\overline{\epsilon}_{m,n+1} - Y_{5}\overline{\epsilon}_{m,n} - Y_{6}\overline{\epsilon}_{m,n-1}$$
 (See eq. (A11))

$$\hat{\mathbf{E}}_{\mathbf{Y}} = \mathbf{Y}_{4} \tilde{\epsilon}_{\mathbf{m}, \mathbf{n}+1} - \mathbf{Y}_{5} \tilde{\epsilon}_{\mathbf{m}, \mathbf{n}} - \mathbf{Y}_{6} \tilde{\epsilon}_{\mathbf{m}, \mathbf{n}-1}$$
(B39)

$$F_{Y} = Y_{4}F_{m,n+1} - Y_{5}F_{m,n} - Y_{6}F_{m,n-1}$$
(B40)

$$T_{Y} = Y_{4}\Theta_{m,n+1} - Y_{5}\Theta_{m,n} - Y_{6}\Theta_{m,n-1}$$
 (B41)

$$\beta_{m+1} = \left(\frac{2\xi}{u_e} \frac{du_e}{d\xi}\right)_{m+1}$$
 (See eqs. (30))

and

$$\alpha_{m+1} = \left(\frac{u_e^2}{T_e}\right)_{m+1} \tag{B43}$$

The transverse-curvature terms are contained in the quantities  $C_{m1}$  and  $C'_{m1}$  which appear explicitly in the  $H_2$ ,  $H_3$ ,  $H_7$ ,  $H_8$ , and  $H_9$  coefficients. The transverse-curvature term in the transformed plane (see ref. 7) may be written as follows:

$$t^{2j} = 1 + \frac{2\omega_j(W)\sqrt{2\xi}\cos\phi}{\rho_e u_e} \int_0^{\eta} \Theta d\eta$$
 (B44)

where t represents the ratio  $r/r_0$  and is a known quantity for the N-1 grid points at station m-1 and m. Then, the extrapolated values at m+1,n are obtained as follows where the parameter C is used to represent  $t^2j$ :

$$C_{m1} = X_4 C_{m,n} - X_5 C_{m-1,n}$$
 (B45)

$$C'_{m1} = Y_4 C_{m,n+1} - Y_5 C_{m,n} - Y_6 C_{m,n-1}$$
 (B46)

Two quantities (symbols) as of now remain undefined. These are the code symbols FT and W which appear in equations (B17) and (B44), respectively. The code symbol W appearing in equation (B44) is used either to retain or neglect the transverse-curvature terms for axisymmetric flows; that is, W = 1 or 0, respectively. For planar flows, the transverse-curvature term does not appear since j equals 0. The code symbol FT (flow type) appearing in equation (B17) is used either to retain or neglect the nonsimilar terms in the governing differential equations; that is, FT = 1 or 0, respectively. If FT is assigned a value of unity, the solution to the nonsimilar equations (eqs. (27) to (29)) is obtained. If FT is assigned a value of zero, the locally similar solution is obtained; that is, the following system of equations is solved:

# Continuity

$$\frac{\partial V}{\partial \eta} + F = 0 \tag{B47}$$

#### Momentum

$$V\frac{\partial \mathbf{F}}{\partial \eta} - \frac{\partial}{\partial \eta} \left( t^{2j} l \overline{\epsilon} \frac{\partial \mathbf{F}}{\partial \eta} \right) + \beta \left( \mathbf{F}^{2} - \Theta \right) = 0$$
 (B48)

# Energy

$$V\frac{\partial\Theta}{\partial\eta} - \frac{\partial}{\partial\eta} \left( t^{2j} l \frac{\tilde{\epsilon}}{\sigma} \frac{\partial\Theta}{\partial\eta} \right) - \alpha l t^{2j} \bar{\epsilon} \left( \frac{\partial \mathbf{F}}{\partial\eta} \right)^{2} = 0$$
 (B49)

## APPENDIX B - Concluded

The governing equations for the locally similar system are obtained from equations (27) to (29) by neglecting derivatives of the dependent variables F,  $\Theta$ , and V with respect to the streamwise coordinate  $\xi$ . The capability of obtaining locally similar solutions is desirable in that for a given test case the locally similar and complete nonsimilar solutions can be obtained for the identical program inputs and numerical procedures. Consequently, the effects of the nonsimilar terms on the boundary-layer characteristics for a particular case can be determined by a direct comparison of the results obtained for solutions for FT = 1 and 0, respectively.

#### APPENDIX C

#### LANGLEY LIBRARY SUBROUTINE FTLUP

Language: FORTRAN

<u>Purpose</u>: Computes y = F(x) from a table of values using first- or second-order interpolation. An option to give y a constant value for any x is also provided.

Use: CALL FTLUP(X, Y, M, N, VARI, VARD)

X The name of the independent variable x.

Y The name of the dependent variable y = F(x).

M The order of interpolation (an integer)

M = 0 for y a constant. VARD(I) corresponds to VARI(I) for

I = 1, 2, ..., N. For M = 0 or  $N \le 1$ , y = F(VARI(1)) for any value of x. The program extrapolates.

M = 1 or 2. First or second order if VARI is strictly increasing (not equal).

M = -1 or -2. First or second order if VARI is strictly decreasing (not equal).

N The number of points in the table (an integer).

VARI The name of a one-dimensional array which contains the N values of the independent variable.

VARD The name of a one-dimensional array which contains the N values of the dependent variable.

Restrictions: All the numbers must be floating point. The values of the independent variable x in the table must be strictly increasing or strictly decreasing. The following arrays must be dimensioned by the calling program as indicated: VARI(N), VARD(N).

Accuracy: A function of the order of interpolation used.

References: (a) Nielsen, Kaj L.: Methods in Numerical Analysis. The Macmillan Co., c.1956, pp. 87-91.

(b) Milne, William Edmund: Numerical Calculus. Princeton Univ. Press, c.1949, pp. 69-73.

Storage: 4308 locations.

Error condition: If the VARI values are not in order, the subroutine will print TABLE BELOW OUT OF ORDER FOR FTLUP AT POSITION XXX TABLE IS STORED IN LOCATION XXXXX (absolute). It then prints the contents of VARI and VARD, and STOPS the program.

Subroutine date: September 12, 1969.

#### REFERENCES

- 1. Cebeci, Tuncer; Smith, A. M. O.; and Mosinskis, G.: Calculation of Compressible Adiabatic Turbulent Boundary Layers. AIAA Paper No. 69-987, June 1969.
- 2. Bushnell, Dennis M.; and Beckwith, Ivan E.: Calculation of Nonequilibrium Hypersonic Turbulent Boundary Layers and Comparisons With Experimental Data. AIAA J., vol. 8, no. 8, Aug. 1970, pp. 1462-1469.
- 3. Hixon, Barbara A.; Beckwith, Ivan E.; and Bushnell, Dennis M.: Computer Program for Compressible Laminar or Turbulent Nonsimilar Boundary Layers. NASA TM X-2140, 1971.
- 4. Patankar, S. V.; and Spalding, D. B.: Heat and Mass Transfer in Boundary Layers.

  Morgan-Grampian (London), 1967.
- 5. Herring, H. James; and Mellor, George L.: A Method of Calculating Compressible Turbulent Boundary Layers. NASA CR-1144, 1968.
- 6. Anderson, Larry W.; and Kendal, Robert M.: A Nonsimilar Solution for Multicomponent Reacting Laminar and Turbulent Boundary Layer Flows Including Transverse Curvature. AFWL-TR-69-106, U.S. Air Force, Mar. 1970. (Available from DDC as AD 867 904.)
- 7. Harris, Julius E.: Numerical Solution of the Equations for Compressible Laminar, Transitional, and Turbulent Boundary Layers and Comparisons With Experimental Data. NASA TR R-368, 1971.
- 8. Pletcher, Richard H.: On a Finite-Difference Solution for the Constant-Property Turbulent Boundary Layer. AIAA J., vol. 7, no. 2, Feb. 1969, pp. 305-311.
- 9. Flügge-Lotz, I.; and Blottner, F. G.: Computation of the Compressible Laminar Boundary-Layer Flow Including Displacement-Thickness Interaction Using Finite-Difference Methods. AFOSR 2206, U.S. Air Force, Jan. 1962.
- 10. Harris, Julius Elmore: Numerical Solution of the Compressible Laminar, Transitional, and Turbulent Boundary Layer Equations With Comparisons to Experimental Data. Ph. D. Thesis, Virginia Polytech. Inst., May 1970.
- 11. Davis, R. T.; and Flügge-Lotz, I.: Laminar Compressible Flow Past Axisymmetric Blunt Bodies (Results of a Second-Order Theory). Tech. Rep. No. 143 (Grants AF-AFOSR-62-242 and AF-AFOSR-235-63), Div. Eng. Mech., Stanford Univ., Dec. 1963.
- 12. Van Driest, E. R.: Turbulent Boundary Layer in Compressible Fluids. J. Aeronaut. Sci., vol. 18, no. 3, Mar. 1951, pp. 145-160, 216.

- 13. Bushnell, Dennis M.; and Morris, Dana J.: Shear-Stress, Eddy-Viscosity, and Mixing-Length Distributions In Hypersonic Turbulent Boundary Layers. NASA TM X-2310, 1971.
- 14. Rotta, J. C.: Heat Transfer and Temperature Distribution in Turbulent Boundary Layers at Supersonic and Hypersonic Flow. Recent Developments in Boundary Layer Research, Pt. 1, AGARDograph 97, May 1965, pp. 35-63.
- 15. Probstein, Ronald F.; and Elliott, David: The Transverse Curvature Effect in Compressible Axially Symmetric Laminar Boundary-Layer Flow. J. Aeronaut. Sci., vol. 23, no. 3, Mar. 1956, pp. 208-224, 236.
- 16. Hayes, Wallace D.; and Probstein, Ronald F.: Hypersonic Flow Theory. Academic Press, Inc., 1959, p. 290.
- 17. Morkovin, Mark V.: Critical Evaluation of Transition From Laminar to Turbulent Shear Layers With Emphasis on Hypersonically Traveling Bodies. AFFDL-TR-68-149, U.S. Air Force, Mar. 1969. (Available from DDC as AD 686 178.)
- 18. Dhawan, S.; and Narasimha, R.: Some Properties of Boundary Layer Flow During the Transition From Laminar to Turbulent Motion. J. Fluid Mech., vol. 3, pt. 4, Jan. 1958, pp. 418-436.
- 19. Moore, F. K., ed.: Theory of Laminar Flows. Vol. IV of High Speed Aerodynamics and Jet Propulsion. Princeton University Press, 1964.
- 20. Richtmyer, Robert D.: Difference Methods for Initial-Value Problems. Interscience Publ., Inc., 1957.
- 21. Bushnell, Dennis M.; Jones, Robert A.; and Huffman, Jarrett K.: Heat-Transfer and Pressure Distributions on Spherically Blunted 25° Half-Angle Cone at Mach 8 and Angles of Attack up to 90°. NASA TN D-4792, 1968.
- 22. Lomax, Harvard; and Inouye, Mamoru: Numerical Analysis of Flow Properties About Blunt Bodies Moving at Supersonic Speeds in an Equilibrium Gas. NASA TR R-204, 1964.
- 23. Moore, D. R.; and Harkness, J.: Experimental Investigation of the Compressible Turbulent Boundary Layer at Very High Reynolds Numbers, M = 2.8. Rep. No. 0-71000/4R-9, LTV Res. Center, Apr. 1964.